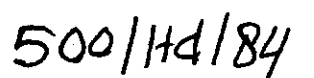

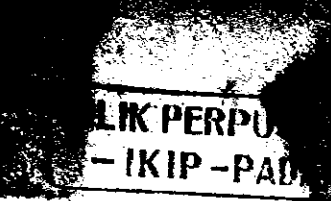

**BUKU A** 

# **SISTEM RANGKAIAN DAN PIRANTI LISTRIK SATU FASA**

PERPOSTANAMIE IP PADAMO KOLEKSI BOARD UNU 

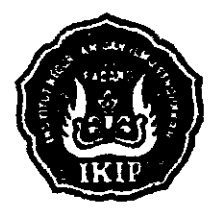

Oleh **Drs. Daman Suswanto** 

Fakultas Pendidikan Teknologi dan Kejuruan Institut Keguruan dan Ilmu Pendidikan

Padang

1984

#### Kate Pengantar

 $-\frac{1}{2}$ 

**CONTRACTOR** 

\*

Dengan mengucapkan puja dan puji ke hadirat Allah SWT yang telah melimpahkan kurnia dan hidayahNya, penulis dapat menyelesaikan suatu karya tulis berbentuk Buku A Sistem Rangkaian dan Pi anti Listrik Satu Fasa, yang dapat diguna kan untuk membantu mahasiswa Jurusan Pendidikan Teknik : Elektro di dalam melaksanakan tugas-tugas pratikum di Laboratorium Dasar Listrik.

!r

 $\mathbb{R}^n$  $\mathbb{R}^3$ 

i

\*

 $\cdot$  .

,

Seperti kita ketahui bersana kepustakaan buku-buku taknik yang sesmai dengan bidang studi dalam Bahasa Indonesia masih sedikit sekali. Oleh sebab itu di dalam rangka melengkapi kepustakaan buku-buku teknik, terutama untuk Teknik Elektro di FPTK IKIP Padang, penulis tergerak untuk dapat menyumbangkan suatu karangan berbentuk buku yang dapat digunakan oleh mahasiswa. '. \_1.

Di dalam matakuliah Sistem, Rangkaian dan Piranti Ma trik pada Jurusan Pendidikan Teknik Elektro, orientasi matrik botak<br>teri pelajaran difokuskan pada sistem arus listrik botak balik satu fasa dan tiga fasa. Karena materi tersebut bes, gitu luas, maka dalam pembuatan buku matakuliah Sistem. Rangkaian dan Piranti Listrik ini, penulis membagi dalam dua bagian, yaitu buku A untuk Sistem Rangkaian dan Piranti Listrik Satu Fasa, dan buku B untuk Sistem Rangkaian dan Piranti. Listrik Tiga Fasa. Mudah-nudahan dalam waktu dekat kesenuanya dapat penulis selesaikan dengan baik.

Sumbangan ini merupakan yang pertama dalam kepustakaan bidang Teknik Elektro. Hal ini disebabkan karena buku tentang Sistem, Rangkaian dan Piranti Listrik tidak ada pasaran. Dengan adanya buku ini mudah-mudahan dapat membantu mahasiswa FPTK IKIP Padang dalam menyelesaikan tugas belajarnya.

Buku ini masih banyak kekurangan-kekurangannya. Oleh 45 sebab itu saran-saran dari segala pihak dapat kami harapkan untuk dapat menyempurnakan karangan ini.

d.

Akhirnya semoga buku ini dapat bermanfaat bagi semua pihak terutama mahasiswa FPTK IKIP Padang dalam menyelesaikan tugas-tugasnya.

Padang, Maret 1984

a

'?j )e

 $\frac{1}{2}$ 

Penulis

 $\frac{\partial M_i}{\partial x_i}$  19 Hadioh I I 創基別. J I the state of the second second second second second second second second second second second second second se I $\mathcal{L} \mathbb{S}^n_{{\rm loc},\mathbb{R}^n_{>0}}$  .  $-\mathcal{S}_Q$ 

#### Sambutan Ketua Jurusan Pendidikan Teknik Elektro.

Sungguh suatu yang sangat menggambirakan bagi kami apabila semua dosen dapat menghasilkan suatu karya tulis. berbentuk buku pelaJaran sesuai dengan bidang studi yang nenjadl tanggung Jawabnya. Se1ain dapat membantu nahasiswa di dalam kebutuhan belajarnya, juga merupakan suatu sarana bagi dosen untuk mengembangkan kreativitasnya untuk dapat memenuhi fasilitas sumber belajar yang ada di Jurusan khususnya, maupun di Fakultas pada umumnya. Yang ke semuanya merupakan suatu langkah untuk dapat tercapainya suatu prosas pendidikan yang dilaksanakan di IKIP Padang ini.

Dengan adanya buku intg mudah-mudahan dapat dimanfaatkan oleh mahasiswa untuk membantu di dalam memenuhi kebutuh an belajanya, serta dapat meringankan tugas-tugas dosen yang mengajar matakuliah Sistem, Rangkaian dan Piranti Listrik pada semester  $\mu$  tahun kedua dalam proses belajar mengajar di Jurusan Pendidikan Teknik Elektro.

Kami yakin dengan adanya buku-buku pelajaran yang menunJang proses belaJar mengajar akan dapat ditingkatkan mutu pendidikan di Indonesia ini. Dan inl merupa kan titik kelenahan kita dewasa lni. Untuk itu, agar dapat nenghilag kan kesenjangan yang ada dalan peningkatan pendidikan dewasa ini, usaha untuk memenuhi kebutuhan sumber belajar mahasiswa merupakan usaha yang perlu mendapat penghargaan. Untuk itu kami selaku Ketua Jurusan Pendidikan Teknik Elektro, mengucapkan terima kasih kepada Saudara Drs. Daman Suswanto atas usaha yang telah dilakukannya ini, semoga saja hal ini merupakan langkah maju dan dapat ditingkatkan terus untuk kemajuan dan perkembangan pendidikan di Jurusan Pendidikan Teknik Elektro khususnya dan FPTK IKIP Padang pada umumnya.

si

Padang, Maret 1984

\*

't\_

t1

,€

Dns. Anran Ganbut NIP. 130692557

## DAFTAR ISI

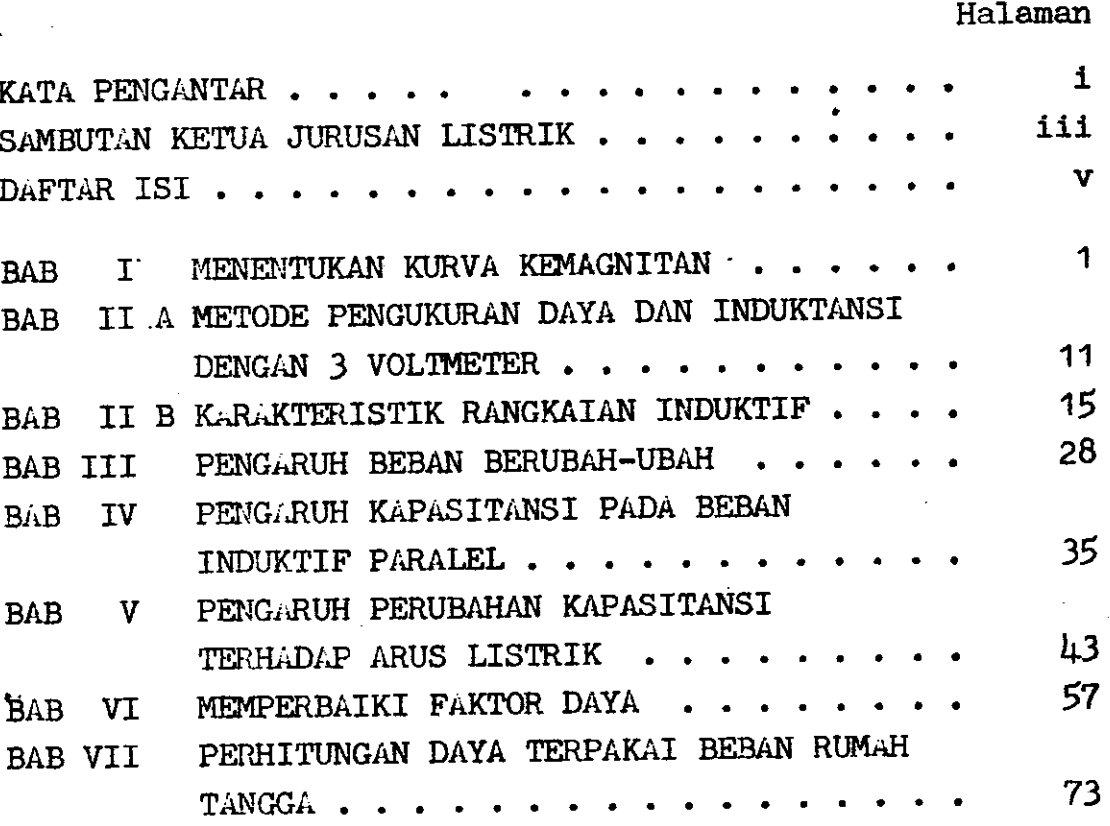

DAFTAR PUSTAKA

I.MENENTUKAN KURVA KEMAKNITAN

## 1. TYJUAN

 $\cdot$   $\ast$ 

Dari hasil percobaan laboratorium diharapkan mahasiswa dapat :

- a. Menghitung parameter rangkaian magnit dari bermacam- macam jumlah lilitan, apabila di berikan arus listrik secara  $bertahan$ .
- b. Menggambarkan grafik perubahan parameter rangkaian magnit terhadap perubahan arus listrik yang dialirkan.
- c. Mengukur fluk magnit  $\emptyset$  suatu kumparan untuk bermacam-macam jumlah lilitan dengan menggunakan alat ukur fluk meter elektronik tipe 3254 YEW.
- d. Membuat kesimpulan dari hasil data yang didapat pada percobaan laboratorium terhadap teori yang didapat dikelas.
- 2. TEORI SINGKAT

Apabila suatu kumparan dengan jumlah lilitan N dialiri oleh arus listrik I , maka disekitar kumparan itu a<mark>kan tim -</mark> bul medan elektromagnitis. Hal ini akan mempengaruhd juga perubahan paraneter yang terdapat pada kumparan tersebut . Karena setiap perubahan arus listrik yang mengalir pada kumparan  $\gamma$  akan mengakibatkan perubahan-perubahan parameternya. Besarnya perubahan parameter rangkaian magnit itu dapat kita hitung besarnya, antara lain :

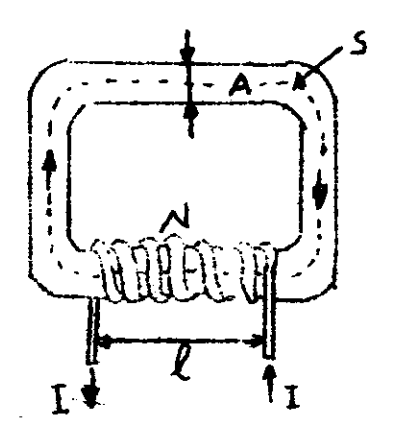

Gambar.

a. Intensitas magnit (H).  $H =$ 1.256. **IT. LEN** HeliN (ograted)<br>**f** (1)  $\ldots$ (1) b. Kenapatan naenlt (B)  $B = \mu$ . II (gauss) atau. :  $B = \frac{1.256 \cdot \pi \cdot L \cdot M}{L}$  gauss .....(2) ....(5)

i

i i\*-

I

c. Fluk elektromagnitis (Ø).  $\emptyset = B \bullet A$  (Weber)  $\bullet \bullet \bullet (\frac{L}{B})$ atau :  $\phi = \frac{1.256 \cdot \pi}{l}$  (Wb).  $\cdots$  (5) d. Reaktansi magnit R<sub>m</sub>  $R_{\text{min}} = \frac{1}{\mu + A}$ <br> $A = \text{const}(6)$  $k =$  keliling lintasan fluk magmit. e. Gaya Gerak Magnit (Ggm)

Ggm =  $\emptyset$  . R<sub>m</sub> (At) ...(7)

Perubahan-perubahan dari parameter rangkaian magnit tersebut dapat digambarkan sebagai berikut  $\ddot{\cdot}$ 

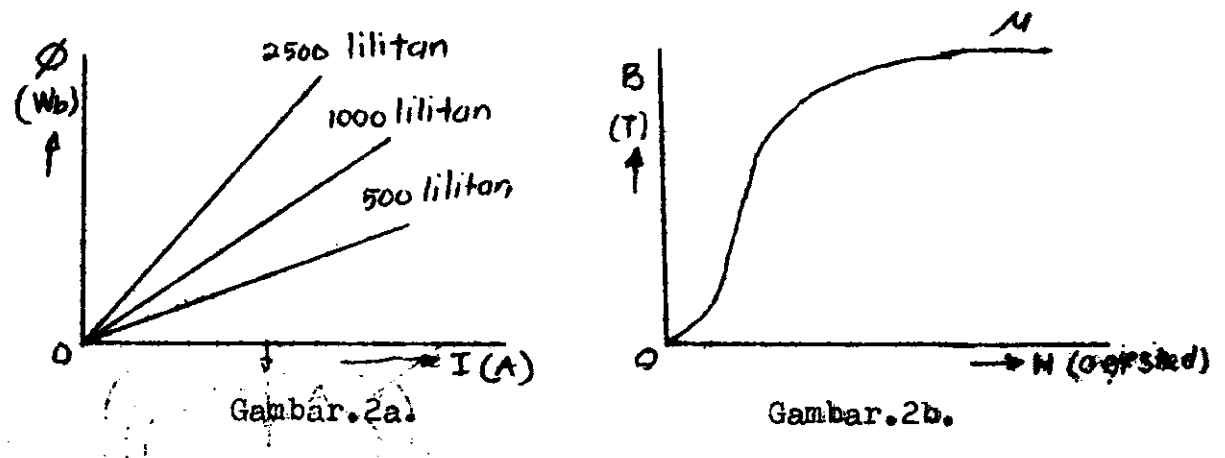

Pada gambar. Za, diperlihatkan grafik kenaikan fluk magnit yang berbeda untuk setiap lilitan, pada kenaikan arus listrik yang sama

Untuk gambar.2b, keadaan dimana kerapatan magnit B ti dak bijsa dinaikan lagi atau sudah mencapai titik jenuh (satu ration point). Hal ini disebabkan karena molekul-molekul pada teras sudah diarahkan, sehingga akan timbul panas pada te ras apabila diteruskan.

3. RANGKAIAN PERCOBAAN.

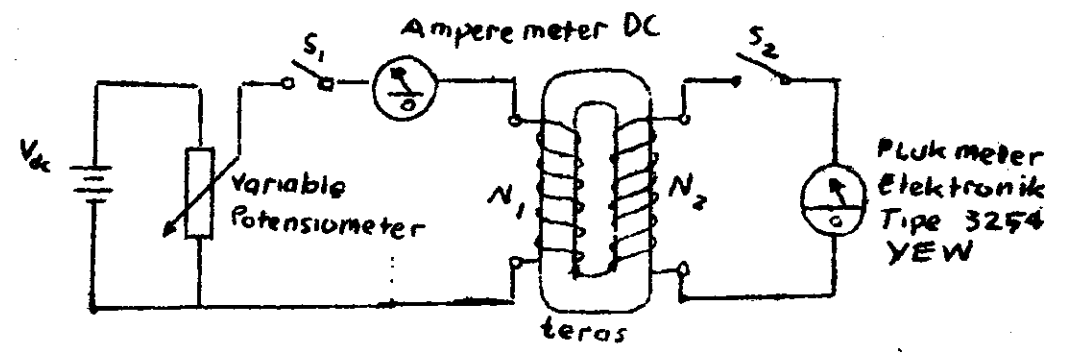

Gambar. 3. Rangkaian percobaan Laboratorium

4. ALAT DAN BAHAN PERCOBAAN.

4.1. Sumber arus searah (DC)  $0 - 25$  volt 4.2. Variabel Potensiometer 4.3. Amperemeter DC (  $0 - 3$  A ) 4.4. Flukmeter elektronik tips 3254 YEW 4.5. Lilitan kawat  $N = 5,50,500,1000,2500,2400$  atau  $N = 125/500$  dan 60/60. 4.6. Teras besi dinamo 4.7. Papan penghubung 4.8. Kabel penghubung  $4.9$ . Saklar ON - OFF

5. CARA MENGGUNAKAN FLUKMETER ELEKTRONIK TIPE 3254 YEW

*Contact* 

 $\langle 1 \rangle$  , and  $\langle 1 \rangle$  $\sim 1800$ 

5. CARA MENGGUNAKAN FLUKMETER ELEKTRONIK TIPE 3254 YEW

+

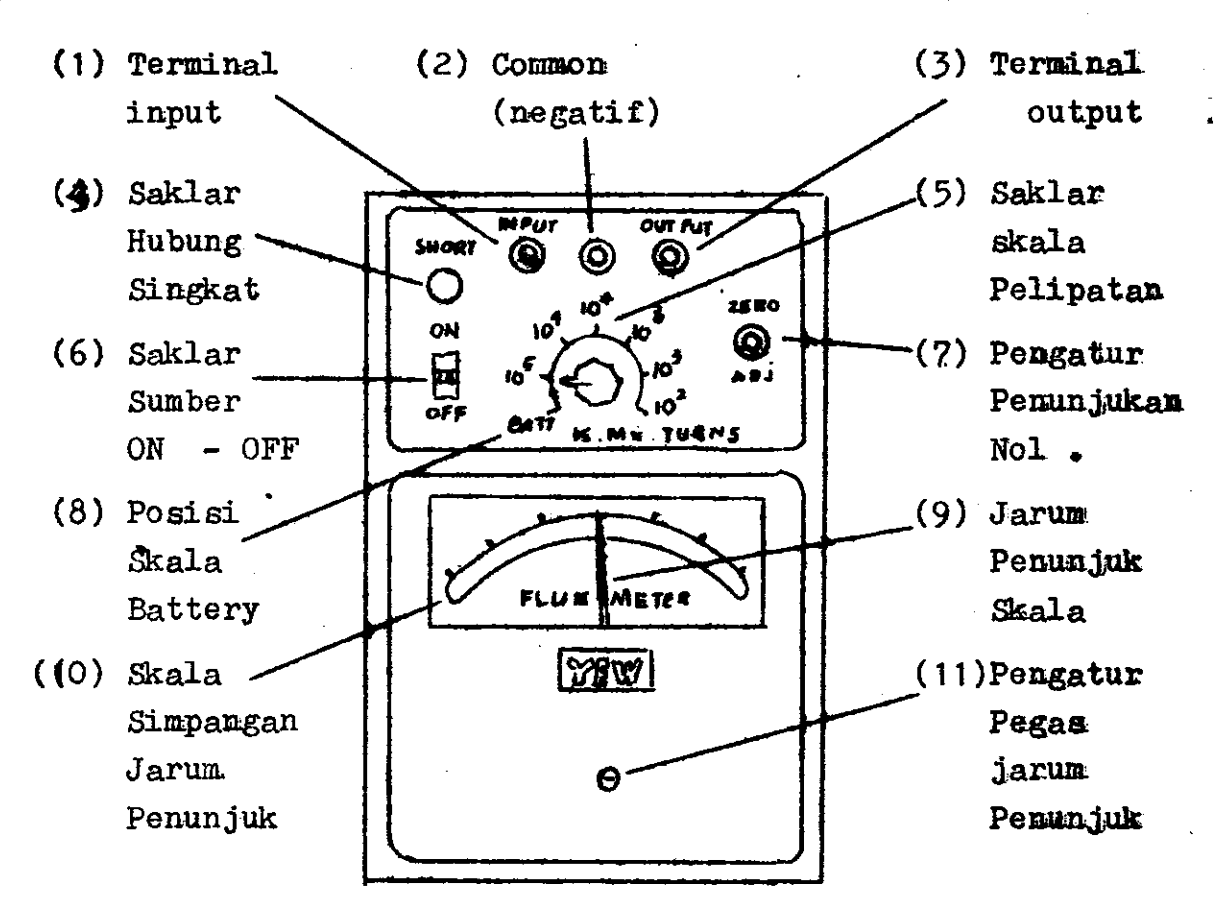

Gambar.4. Alat ukur Flukneter Elektrouik Tipe 3254 YEW.

)

s

Flukmeter Elektronik Tipe 3254 YEW ini adalah suatu a lat ukur yang digunakan untuk mengukur besaran fluk magnit. yang terdapat pada suatu lilitan kawat (kumparan). Tipe 3254 YEW imi dilengkapi dengan rangkaian intergrator CR yang mempunyai penguatan tinggi (high gain transistor amplifier), yang dapat mengukur dari skala  $10^2$  -  $10^5$  kilo Maxwell lilit an atau KMT .

a. Sebelum anda menggunakan Flukmeter ini, cek terlebih dahulu battery yang terdapat pada Flukmeter ini dengan jalan memutar skala pelipatan (5) pada posisi skala battery  $(8)$ .

Dan ON-kan saklar sumber Flukmeter (6). Apabila jarum penunjuk bergeser pada skala battery sebelah kiri, berarti batery didalam alat ukur Flukmeter masih dalam keadaan baik . Bila tidak tukarlah batery didalam Flukmeter sebanyak 4 x 9 volt battery .

I

- Agar batery didalam Flukmetr tidak voltage drop, maká pada saat selesai menggunakan alat ukur ini, posisi saklar skala pelipatan (5) diletakkan pada kedudukan 10<sup>5</sup> atau yang lainnya, jangan letakkan pada posisi BATT.
- c. Untuk mengukur fluk magnit seperti pada gambar. 3, diguna kan terminal input (1) dengan negatif (2), sedangkan penggunaan terminal output (3) dengan negatif (2) apatila kita akan menggunakan X-Y recorder sebagai alat tambahan. Hin darilah menggunakan terminal output tersebut, kalau tidak menggunakan X-Y recorder.
- d. Untuk menentukan posisi kelipatan apabila sumber DC telah; di ON-kan, tekanlah tombol hubung singkat (4) dan tentukan lah kedudukan saklar skala pelipatan dengan tepat, yaitu apabila jarum penunjuk telah mendekati kedudukan NOL, atau tepat pada kedudukan nol .
- e. Masih dengan menekan tombol hubung singkat  $(4)$ , apabila akan menggeserkan jarum penunjukan yang posisinya mendekati nol, agar tepat ke angka nol, putarlah pengatur kedudukkan nol (?) .
- f. Apabika jarum penunjukan (9) telah tepat menunjukan ke ang ka nol, lepaskan tombol hubung singkat  $(4)$ . Pada saat ini jarum penunjukan akan bengeser pada akala tertentu.
- g. Pergeseran jarum penunjuk pada skala tertentu tersebut, di kalikan dengan skala pelipatan , maka akan didapat barga besaran fluk magnit yang terukur dalam satuan kilo Maxwell turns (KMT) .

 $\mathbb{R}^+$ 

e

6. LANGKAH KERJA.

- 6.1. Sebelum memulai percobaan tersebut, cek terlebih dahulu alat ukur Flukmeter, apa-kah baterynya masih dalam keada aa baik .
- $6.2.$  Cek juga saklar penghubung ON OFF dengan menggunakan alat ukur Ohmmeter. Tentukan posisinya pada kedudukan OFF .
- 6.J. Rangkailah peralatan yang ada sesuai dengan garlar.S . rangkaian percobaan ini.
- 6.4. Letakan lilitan kawat pada terasnya, dengan perbandingan sesuai dengan selera anda .
- 6.5. Sebelum. Dosen pembimbing mengecek rangkaian percobaan anda, jangan sekali-kali menghubungkan sumber daya DC kesumber PLN (220 Yolt) .
- 5.6. Hubunghanlah rangkalan percobaan anda dengan terntnal input dan negatif dari alat ukur Flukmeter.
- $6.7.$  Setelah dicek oleh dosen pembinbing , ON-kan saklar. penghubung S<sub>1</sub> setelah dihubungkan ke sumber PLN.
- 6.8. Putarlah variable potensiometer pada posisi alat ukur Amperemeter  $0,1$  A.
- 6.9. Tutuplah (ON-kan) saklar hubung S2 dan saklar sumber pa da Flukmeter, yang saat itu kedudukan saklar skala pelipatan adalah  $10<sup>5</sup>$ .
- 6.10. Sambil anda meng-ON-kan saklar sumber Flukmeter, tekan lah tombol hubung singkaynya .
- 6.11. Putarlah posisi saklar skala pelipatan hingga jarum penunjukan skal menunjuk pada ska;a nol, tanpa melepaskan tonbol hubung elngkat .
- 6.12. Apabila jarum penunjukan telah tepat pada posisi nol , maka lepaskan tombol hubung singkatnya . Selanjytnya OFF-kan juga saklar sumber S1 . Catat penunjukan Fluk  $\rightarrow$ meter pada kertas laporan sementara anda .

news Andrews Andrews Andrews Andrews Andrews Andrews Andrews Andrews Andrews Andrews Andrews Andrews Andrews A<br>1990 - Carl March 2001, Andrews Andrews Andrews Andrews Andrews Andrews Andrews Andrews Andrews Andrews Andrew

 $6.13.$  Selanjutnya ulangilah langkah  $6.8$  seperti langkah  $6.8$ sampai dengan 6.12, dengan merobah variable potensiometer pada posisi alat ukur amperemeter berturut-turut dari  $0, 2$ ,  $0, 3, 0, 4, 0, 5$  dan  $0, 6$  Ampere.

 $\dot{7}$ 

- 6.14. Catatlah harga besaran arus yang ditentukan d<mark>an flu</mark>k magnit (Ø) Flukmeter dengan mengulangi langkah 6.8 sam pai dengan 6.12 seperti diatas.
- 6.15. Apabila anda telah selesai mengerjakan langkah 6.14 diatas, OFF-kan saklar penghubung S<sub>1</sub> dan .S<sub>2</sub> serta saklar sumber pada Flukmeter.
- 6.16. Tanpa mengubah posisi rangkaian percobaan, ga<mark>nti li -</mark> litan kawatnya dengan perbandingan yang anda sukai menurut jumlah lilitan yang tersedia.
- 6.17. Ulangi langkah seperti langkah kerja 6.8 untuk se tiap perbandingan lilitan yang anda pilih, dan catat data-data yang saudara peroleh .
- $6.18.$  Apabila anda telah selesai mengerjakan percobaan ini, rapikan peralatan yang digunakan dan letak - pada tempat semula.
- 5.19. Buatlah laporan sementara, untuk dua orang kelompok kerja satu buah laporan sementara.
- 7. CARA MENGOLAH DATA.
	- a. Hitunglah intensitas magnit H dengan menggunakan rumus (1) setelah anda mengukur tinggi lilitan p dan jumlah li litan kawat yang digunakan N.

 $\frac{1}{2}$ 

- b. Untuk mendapatkan kerapatan magnit B , gunakan rumus  $(4)$ setelah anda mengukur luas penampang teras A yang digu nakan.
- c. Dari kedua harga diatas, anda dapat membuat grafik/kurva kemagnitan dari ters, yaitu B = f  $(H)$ , gambar.2b.

 $\overline{t}$ 

- d. Buatlah grafik perubahan fluk magnit Ø terhadap perubahan arus yang dialirkan, yaitu  $\emptyset = f(I)$ , gambar, 2a.
- e. Hitunglah reaktansi magnit R<sub>m</sub> dari kumparan yang di pakai setelah mendapatkan permeabilitet dari teras, keliling te ras k yang dilalui fluk magnit dan penampang teras A. Yang lebih mudah me-subsitusikan rumus (6) ke rumus (5) lalu anda pakai rumus tersebut.
- f. Hitung juga gaya gerak magmit (ggm) atau Fm dengan menggunakan rumus  $(7)$ .
- $g_{\bullet}$  Dari perhitungan gm dan  $\emptyset$ , anda akan melihat perubahan relaktansi magnit R<sub>m</sub> dari suatu grafik  $\emptyset = f$  (Ggm).
- 8. PERTANYAAN.
	- a. Apakah kurva kenaginitan yang anda buat sesuai dengan teori yang anda dapatkan ?
	- b. Apakah setiap perubahan lilitan ada perubahan fluk magnit pada teras?
	- c. Apakah faktor-faktor yang mempengaruhi intensitas magnit H ?
	- d. Apakah pada saat perubahan teras yang anda gunakan menja. di panas ? Kalau tidak, apa sebabaya ? Kalau iya, batas mana kemampuan teras itu tidak menjadi panas ?

 $\mathcal{L}_{\mathbf{a}}$ 

 $\frac{1}{\sqrt{2}}\int_{0}^{\frac{1}{2}}\frac{1}{\sqrt{2}}\left( \frac{1}{\sqrt{2}}\right) ^{2}d\mu$ 

 $\mathcal{L}^{\text{max}}_{\text{max}}$  , where  $\mathcal{L}^{\text{max}}_{\text{max}}$ 

 $\label{eq:2} \frac{1}{2} \int_{\mathbb{R}^3} \frac{1}{\sqrt{2}} \, \frac{1}{\sqrt{2}} \, \frac$ 

 $\label{eq:2.1} \frac{1}{\sqrt{2\pi}}\sum_{i=1}^n\frac{1}{\sqrt{2\pi}}\sum_{i=1}^n\frac{1}{\sqrt{2\pi}}\sum_{i=1}^n\frac{1}{\sqrt{2\pi}}\sum_{i=1}^n\frac{1}{\sqrt{2\pi}}\sum_{i=1}^n\frac{1}{\sqrt{2\pi}}\sum_{i=1}^n\frac{1}{\sqrt{2\pi}}\sum_{i=1}^n\frac{1}{\sqrt{2\pi}}\sum_{i=1}^n\frac{1}{\sqrt{2\pi}}\sum_{i=1}^n\frac{1}{\sqrt{2\pi}}\sum_{i=1}^n\$  $\label{eq:2.1} \frac{1}{\sqrt{2}}\left(\frac{1}{\sqrt{2}}\right)^{2} \left(\frac{1}{\sqrt{2}}\right)^{2} \left(\frac{1}{\sqrt{2}}\right)^{2} \left(\frac{1}{\sqrt{2}}\right)^{2} \left(\frac{1}{\sqrt{2}}\right)^{2} \left(\frac{1}{\sqrt{2}}\right)^{2} \left(\frac{1}{\sqrt{2}}\right)^{2} \left(\frac{1}{\sqrt{2}}\right)^{2} \left(\frac{1}{\sqrt{2}}\right)^{2} \left(\frac{1}{\sqrt{2}}\right)^{2} \left(\frac{1}{\sqrt{2}}\right)^{2} \left(\$ 

 $\label{eq:2.1} \frac{1}{\sqrt{2}}\int_{\mathbb{R}^3}\frac{1}{\sqrt{2}}\left(\frac{1}{\sqrt{2}}\right)^2\frac{1}{\sqrt{2}}\left(\frac{1}{\sqrt{2}}\right)^2\frac{1}{\sqrt{2}}\left(\frac{1}{\sqrt{2}}\right)^2.$ 

 $\label{eq:2.1} \frac{1}{\sqrt{2}}\int_{\mathbb{R}^3}\frac{1}{\sqrt{2}}\left(\frac{1}{\sqrt{2}}\right)^2\frac{1}{\sqrt{2}}\left(\frac{1}{\sqrt{2}}\right)^2\frac{1}{\sqrt{2}}\left(\frac{1}{\sqrt{2}}\right)^2\frac{1}{\sqrt{2}}\left(\frac{1}{\sqrt{2}}\right)^2.$  $\label{eq:2.1} \frac{1}{\sqrt{2}}\sum_{i=1}^n\frac{1}{\sqrt{2}}\sum_{i=1}^n\frac{1}{\sqrt{2}}\sum_{i=1}^n\frac{1}{\sqrt{2}}\sum_{i=1}^n\frac{1}{\sqrt{2}}\sum_{i=1}^n\frac{1}{\sqrt{2}}\sum_{i=1}^n\frac{1}{\sqrt{2}}\sum_{i=1}^n\frac{1}{\sqrt{2}}\sum_{i=1}^n\frac{1}{\sqrt{2}}\sum_{i=1}^n\frac{1}{\sqrt{2}}\sum_{i=1}^n\frac{1}{\sqrt{2}}\sum_{i=1}^n\frac$ 

 $\label{eq:2.1} \frac{1}{\sqrt{2\pi}}\int_{0}^{\infty}\frac{1}{\sqrt{2\pi}}\left(\frac{1}{\sqrt{2\pi}}\right)^{2}d\mu\,d\mu\,.$  $\mathcal{L}(\mathcal{L})$  and  $\mathcal{L}(\mathcal{L})$  .

 $\mathcal{L}(\mathcal{A})$  ,  $\mathcal{L}(\mathcal{A})$ 

## LAPORAN SEMENTARA

Judul : Kurva kemagnitan Topik : Piramti Elektromagnitis

#### PERALATAN YANG DIGUNAKAN.

2. Flukmeter elektronik, klas: Keadaan battery: \_\_\_\_\_\_ 3. Teras yang digunakan, lebar penampang: keliling lingkaran teras  $CT12$  $\frac{1}{2}$ 4. Lilitan kawat N<sub>1</sub> : \_\_\_\_\_\_\_\_\_\_\_\_lilitan, tinggi lilitan\_\_\_\_\_\_\_ N<sub>2</sub> : 1ilitan, tinggi lilitan com N3 : lilitan, tinggi lilitan cm  $N_{\mu}$  : 111itan, tinggi lilitan cu

#### DATA PENGUKURAN.

Untuk percobaan 1.

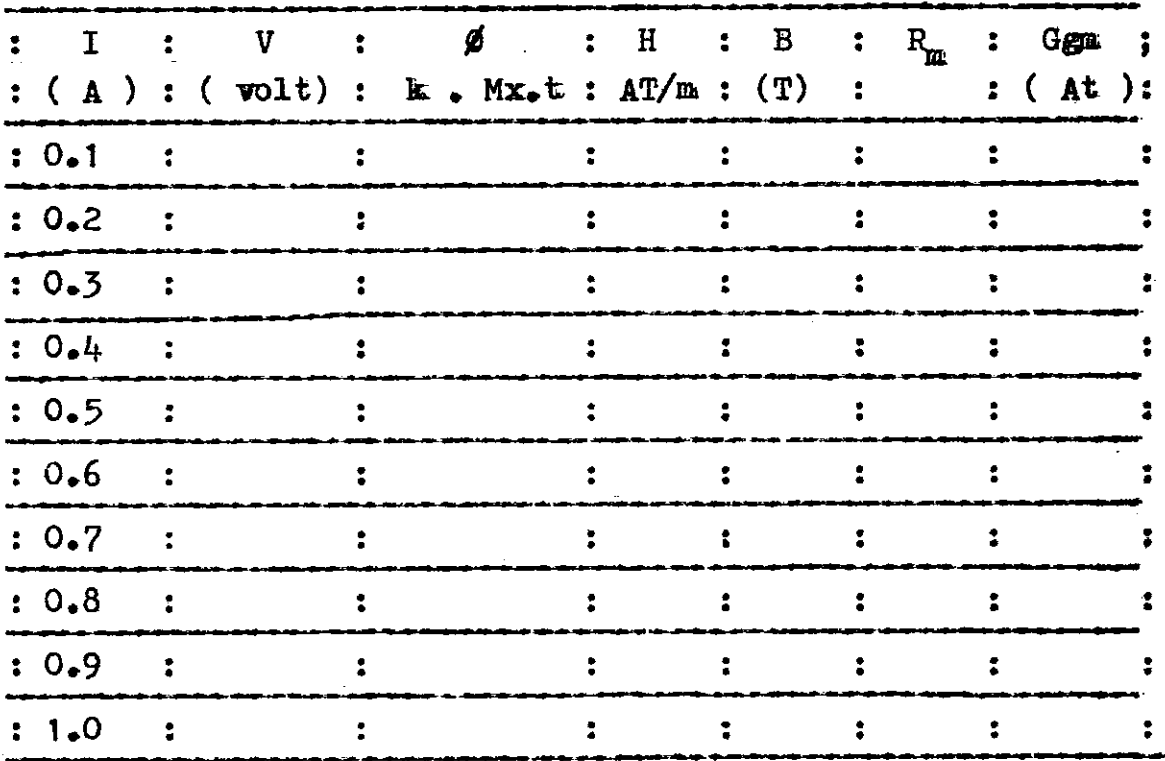

9

Percobaan di atas di gunakan :

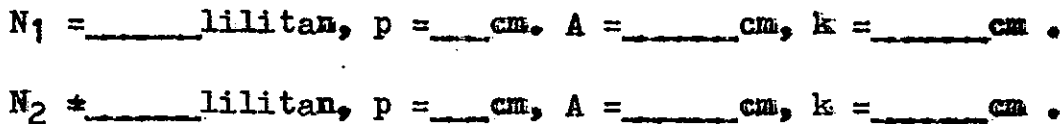

## II. METIDE PBIG{'KURAN DAYA DAN INDUKTANSI DENGAN 3 VOLTMETER

#### TUJUAN

:l

Dari hasil percobaan di Laboratorium diharapkan mahasiswa dapat :

- a. Menghitung besarnya daya dan induktansi suatu lilitan dari hasil pengukuran dengan tiga voltmeter.
- b. Menganalisa hasil data yang didapat dari berbagai bentuk Iilitan.
- c. Menggambarkan dalam bentuk grafik besaran daya dan induktansi yang didapat dari hasil pengukuran dan perhltungan.
- d. Mengambil kesimpulan dari hasil percobaan ini terhadap teori yang didapat dalam hentuk laporan tertulis.

#### TEORI SINGKAT

!!- '

Seperti telah kita ketahui bahwa besarnya daya yang dipakai suatu beban adalah P =  $V_S$ . $I_S$ . cos  $\Theta$ . Di mana faktor daya cos  $\Theta$  menunjukan besarnya sudut pergeseran fasa yang terjadi antara arus dan tegangan akibat pengaruh impedansi beban  $Z = R + jX_{1}$ . Karena nilai reaktansi induktif  $X_{L}$  yang terjadi pada suatu beban mengakibatkan pergeseran fasa antara arus dan tegangan sebesar cos  $\theta = \frac{R}{7}$ .

Untuk mengukur daya dengan tiga volt meter, suatu beban induktif hendaknya dihubungkan seri dengan resistansi non induktif (resistansi murni), sehingga arus I<sub>S</sub> akan sama besarnya pada setiap beban.

Dari hubungan seri antara L dan R ini (gambar 5 ) naka be sarnya tegangan pada setiap beban secara vektor adalah :

$$
\nabla_{\mathbf{S}} = \nabla_{\mathbf{R}} + \nabla_{\mathbf{L}} \cdot \cdot \cdot \cdot \cdot \cdot \cdot \cdot \cdot \cdot \cdot \cdot \cdot \cdot 6
$$

-., ..;. ..9

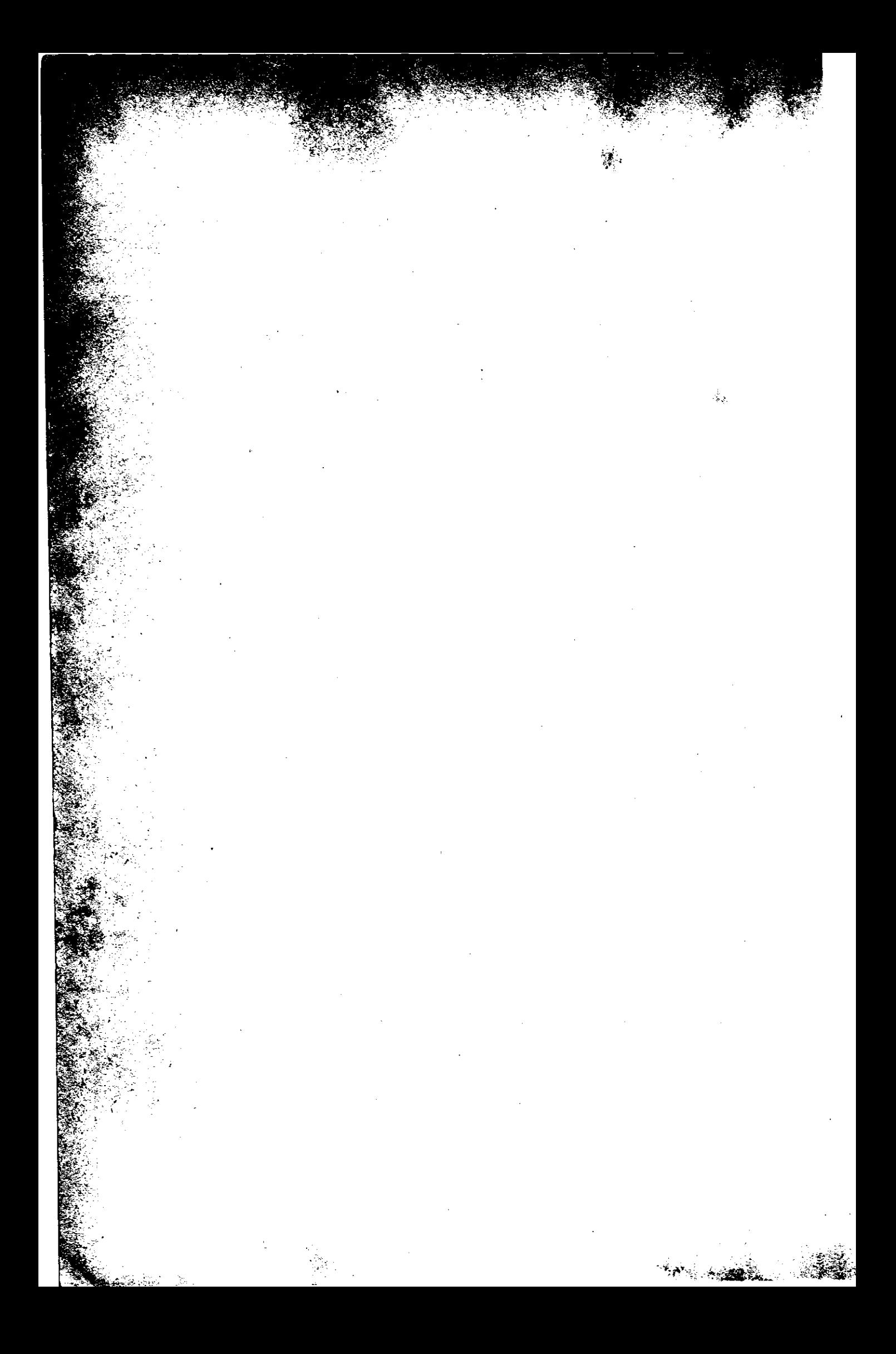

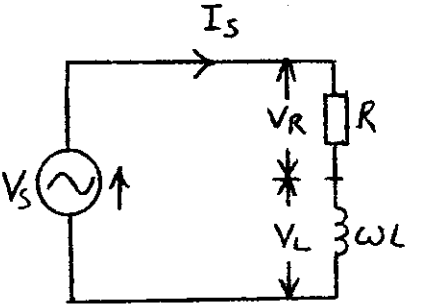

Gambar 5

Gambar 6

 $\theta_{I}$ 

yang secara vektor dapat digambarkan seperti pada gambar 6 di bawah ini.

Di mana OB = AC =  $V_L$ , OA =  $V_R$  dan OC =  $V_s$ . Apabila AC =  $V_L$  maka AD =  $V_{T}$  cos  $\Theta$  dan DC =  $V_{T}$  sin  $\Theta$ . sehingga dari segitiga ODC didapat  $V_{L}$  sin  $\Theta$  $V_{\rm g}^2 = (V_{\rm g} + V_{\rm L} \cos \theta)^2 + (V_{\rm L} \sin \theta)^2$ (yakni rumus Phytagoras)  $V_{\rm L}$  sin  $\theta$   $V_{\rm g}$ <sup>2</sup> =  $V_{\rm R}$ <sup>2</sup> +  $V_{\rm L}$ <sup>2</sup> sos<sup>2</sup>  $\theta$  + 2  $V_{\rm R}$ · $V_{\rm L}$ ·  $\cos \theta + V_L^2 \sin^2 \theta$  $Y_L$  cos  $\theta$ atau :  $V_S^2 = V_R^2 + V_I^2$  (cos<sup>2</sup> $\theta$ + sin<sup>2</sup>  $\theta$ ) + 2  $V_{R^*}$   $V_{L^*}$  cos  $\theta$ 

7

maka :  $V_S^2 = V_R^2 + V_L^2 + 2 V_R V_L$ . cos  $\Theta$ karena  $V_R = I.R$  maka  $V_S^2 = V_R^2 + V_L^2 + 2. I.R.V_L^2 \cos \theta$ 

Kita ketahui bahwa besarnya daya pada suatu lilitan adalah

$$
P = VT . I . cos \theta
$$

apabila kita substitusikan persamaan di atas dengan persamaan 7 maka besarnya tegangan V<sub>s</sub> adalah :

$$
V_S^2 = V_R^2 + V_L^2 + 2.R.P
$$
 ... ... ... 8

Dengan demikian besarnya daya pada suatu kumparan/lilitan atau beban induktif dapat kita hitung menjadi :

$$
P = \frac{V_S^2 - V_R^2 - V_L^2}{2 \cdot R} \text{watt} \dots \dots \dots \quad 9
$$

untuk R yang diketahui nilainya. Jika nilai resistansi R t tidak diketahui, karena R =  $V_R/I$  maka persamaan di atas da pat kita ubah menjadi :

$$
P = I \frac{{V_S}^2 - {V_R}^2 - {V_L}^2}{2.V_R}
$$

Untuk menghitung nilai induktansi dari suatu lilitan dengan nenggunakan tiga voltmeter, sana dengan cara mengukur daya dengan tiga voltmeter di atas. Di mana besarnya tegangan pada masing-masing beban yaitu R dan L yang terhubung serf adalah :

$$
\mathbf{v}_{\mathbf{S}} = \mathbf{v}_{\mathbf{R}} + \mathbf{v}_{\mathbf{L}}
$$

Seperti yang telah kita ketahui bahwa besarnya tegangan pada L itu adalah  $V_L = I$ .wL sehingga harga tegangannya men jadi :

VS = Vn + I.wL <sup>11</sup>

Dari persamaan 11 di atas, maka besarnya nilai induktansi suatu lilitan adalah :

$$
L = \frac{V_S - V_R}{w \cdot I}
$$
 henry . . . . . . . . . . . . . . 12

Dari persamaan 11 dan 12 di atas dapat kita ketahui besarnya harga induktansi dan daya suatu lilitan/kumparan atau beban induktif.

#### RANGKAIAN PERCOBAAN

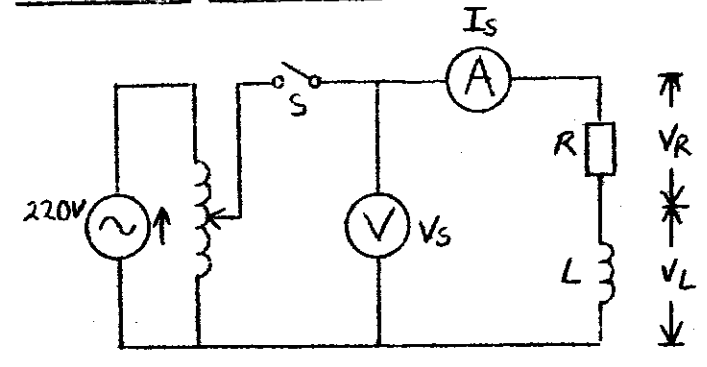

GAMBAR 7. Bentuk rangkai a percobaan nomor B ..\

#### ALAT DAN BAHAN PERCOBAAN

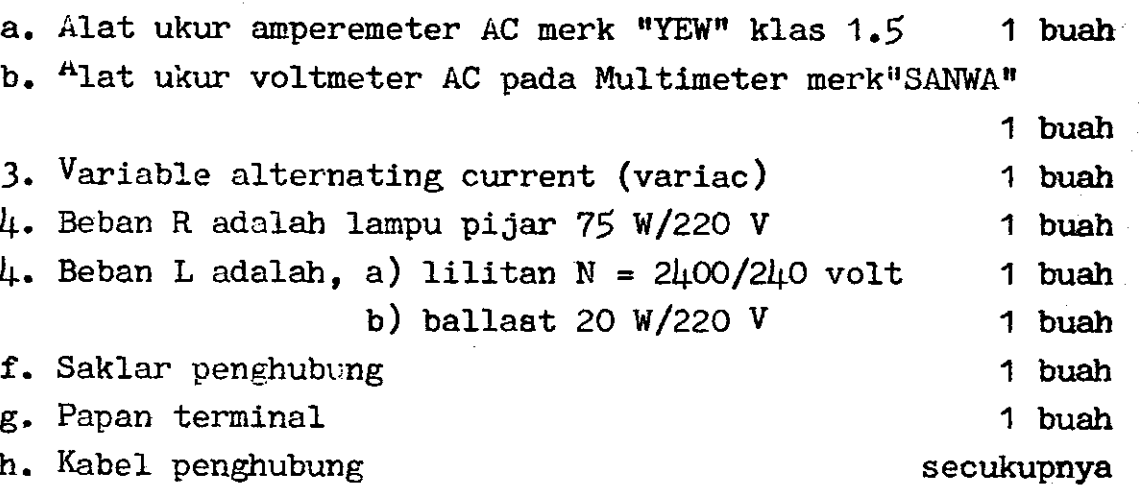

#### BENTUK PERCOBAAN

- a. Percobaan 2.1 dengan beban lampu pijar dan lilitan N = 2h0O pada teras U.T.
- b. Percobaan 2.2 dengan beban lampu pijar dan lilitan N =  $2\mu$ 00 pada teras T
- c. Percobaan 2.3. dengan beban lampu pijar dan lilitan N = 2[O0 tanpa teras
- d. Percobaan 2,4 dengan beban lampu pijar dan halls: 20 W/ 220 V.

#### LANGKAH KERJA

- 1. Rangkailah peralatan yang telah anda sediakan sesuai dengan gambar percobaan di atas pada beban seperti bentuk percobaannya.
- 2. Apabila telah anda rangkaindan diperikaa oleh dosen pem bimbing maka onkan saklgr penghubungnya.
- 3. Aturlah variac dari kedudukan voltmeter  $V_{\rm g}$  berturut-turut dari 25 v, 50 v, 75 v, 100 v, 125 v, 150 v, 175 v, 2OO v dan 22O volt.
- l+. Dari setiap kedudukan, catatlah besaran arus yang teruk kur pada alat ukur ampereneter dan ukurlah tegangan pada beban R dan L.

 $1<sub>\mu</sub>$ 

-.:::r

- 5. Demikian seterusnya, pada setiap kedudukan catatlah besaran arus I<sub>S</sub>, tegangan V<sub>S</sub>? V<sub>R</sub> dan V<sub>I</sub>.
- 6. Setelah anda melakukan percobaan 2.1 ini, Offkan saklar penghubung dan ubahlah beban R dan L sesuai bentuk percobaan selanjutnya.
- 7. Setiap pergantian beban R & L dan akan meng-Onkan saklar penghubung, hendaknya ninta dicek dulu hubungannya pada dosen pembinbing anda.
- 8. <sup>L</sup>akukanlah percobaan selanjutnya seperti langkah 3 sampai 5 di atas.
- 9. Apabila anda telah selesai percobaan 8.1 sampai 8.4 di atas Offkan saklar penghubung S dan cabut hubungan dari **sumbar** tegangan 220 volt.
- 10. Rapikan dan letakkan alat yang telah anda gunakan seperti sediakala anda mengambilnya.

#### CARA PENGOLAHAN DATA

#### A. HASIL PERHITUNGAN

- 1. Setelah anda mendapatkan besaran  $I_S$ ,  $V_S$ ,  $V_R$  dan  $V_L$  dari hasil pengukuran, hitunglah besarnya daya pada beban L dangan menggunakan rumus 11 di atas.
- 2. Lalu hitunglah harga induktansi dari beban L dengan meng unakan rumus 12 di atas.
- l. Hitunglah harga R dengan menggunakan rumus 4. Hitunglah harga impedansi Z dengan rumus :  $R = \frac{v_R}{I_C}$  ohm.

$$
Z = \frac{v_S}{T_S} \text{ ohm}
$$

5. Hitunglah harga faktor daya cos  $\theta_1 = \frac{R}{Z}$ 6. Hitunglah da<mark>ya</mark> total dengan P<sub>t</sub> = V<sub>S</sub> x I<sub>S</sub> x cos  $\Theta$ <sub>1</sub> 7. Hitunglah faktor daya untuk beban L yaitu cos 0  $\mathcal{F}_\star$  Karena besarnya sudut  $\Theta$  (gambar 6) = 2 x sudut  $\Theta_\mathbf{q}$  maka

untuk cos  $\theta$  akan didapat.

)<br>ا

8. Buktikan harga daya pada beban L pada runus 11 di atas dengan mengujl nenggunakan rumus :

$$
P_{L} = V_{L} \times I_{S} \times \cos \theta
$$

9. Untuk membuktikan harga induktansi rumus 12 gunakanlah rumus :

$$
L = \frac{V_L}{\omega_* I_S} \text{ henry}
$$

- B. HASIL GRAFIK DAN VEKTOR DIAGRAM
	- 1. Buatlah grafik perubahan induktansi terhadap perubah an arus listrik, yaitu L = f.(I<sub>S</sub>), di mana satu grafik untuk  $\mu$  percobaan.
	- 2. Buat juga grafik perubahan daya akibat perubahan arus I<sub>S</sub> yaitu P = f. (I<sub>S</sub>) di mana satu grafik untuk 4 percobaan
	- 3. Buatlah vektor segitiga tegangan antara  $V_S$ ,  $V_R$  dan  $\mathtt{V}_{\mathtt{T}}$ di mana $\mathtt{V}_{\mathtt{R}}$  sebagai vektor pangkal.

#### EVALUASI

'.r'. :  $S$  :  $r$  .  $\cdot$ "\*;t-.

'l +.,

1. Dari hasil perhitungan yang anda buat, apakah hasilnya cocok dengan hasil pembuktian anda (sub 8 dan 9 hasil perhitungan). Kalau tidak cocok apa alasan anda? Ungkapkan secara teoritis.

s

- 2. Bagaimana bentuk grafik yang anda buat, ceritakan secara teoritis hasil grafik anda teraebut.
- 3. Begitu pula dengan hasil segitiga tegangan yang telah anda buat, apakah ukurannya telah tepat dengan hasil perhitungan anda ? Ukurlah sudutnya dengan busur.
- 11. Bagainana kesinpulan anda tentang percobaan ini, utara- kanlah secara teoritis, bisa juga secara matematis.

A. TUJUAN .

Dari hasil percobaan di Laboratorium: diharapkan mahasiswa dapat :

- 1. Menyelidiki perubahan parameter rangkaian induktif seri dan para1el,
- 2. Menentukan perbandingan hasil percobaan rangkaian induktif eerl dan paralal.
- 3. Menggambarkan grafik perubahan arus (dI<sub>S</sub>) akibat perubahan tegangan (d $V_S$ ) dari rangkaian induktif seri dan paralel.
- 4. Menggambarkan Vektor Biagram segitiga daya dari data yang di. peroleh untuk rangkalau induktif seri. dan paralel .
- 5. Menyimpulkan hasil pengukuran, perhitungan, grafik dan vektor diagram dari rangkaian induktif seri dan paralel, seca. ra tepat sesuai dengan teori yang didapat mahasiswa.

B. TEORI SINGKAT.

 $\frac{1}{2}$ 

Reaktansi induktif adalah perlawanan terhadap pengaliran arus yang diberikan oleh induktansi dalam suatu sircuit.

Seperti telah diketahui, induktansi hanyalah mempengaruhi pengaliran arus selagi arus itu berubah. Oleh karena perubahan arus itu membangkitkan suatu g.g.1 induksi..

Pada arus searah, pengaruh induksi itu terjadi pada waktu arusnya dihubungkan atau dimatikan. Tetapi pada arus bolak-balik g.g.1 induksi itu terjadi berkepanjangan ( terus menerus).

Sirkuit induktif selalu mempengaruhi bentuk gelombang arus bolak-balik, selama setengah periodenya yang pertama. Menurut cara yang dilukiskan dihawah. Apabila saklarnya 'ditutup arus akan naik bersamaan naiknya Voltage. Tetapi terjadi: sedikit kelambatan karena adanya induktansi, kelambatan ini mencegah arusnya untuk sampai pada nilai yang dicapainya. Karena sebelum nilai itu dapat dicapai, Voltage bolak-baliknya sudah berubah polari tasnya ,

1'

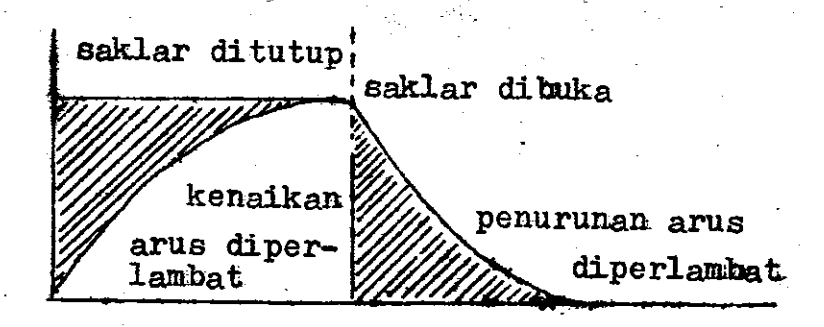

Gambar 8. Bentuk gelombang arus searah dalam sirkait induktif.

Jika frekwensi arus bolak-baliknya yang diberikan itu rendah maka akan tersedia lebih banyak waktu bagi arus untuk mencapai mi lai yang lebih tinggi sebelum polaritas voltasenya berbalik, dari pada jika frekwensinya tinggi. Maka semakin tinggi frekwensi, semakin kecil arusnya dalam siatu sirkuit induktif.

Reaktansi induktif adalah perlawanan-perlawanan yang diberikan induktansi terhadap pengaliran arus. Dan perlawanan itu tidak hanya tergantung dari induktansi, tetapi juga frekwensi. **Rumus** yang dipakai untuk menghitung rektansi induktif adalah X<sub>L</sub>= 2RfL. Dimana L adalah induktansi dalam henry, f adalah frekwensi dalam Hertz (Hz) atau periode perdetik, dan adalah sebuah bilangan tetap setengah periode yaitu 3.14. Oleh karena X1 menyatakan perlawanan terhadap pengali arus , maka selalu dinyatakan dalam OHM .

Jika pada suatu sirkuit arus bolak-balik yang mengandung resistansi, maka arusnya naik dan turun bersamaan dengan voltasenya. Dan kedua gelombang itu dikatakan sefase. Sedangkan pada sir kuit arus bolak-balik yang mengandung induktansi yang murni, arus dan voltasenya tidak naik dan turun bersamaan akan tetapi arus .. nya akan tetap tertinggal seperempat periode pada setiap saat dalam periode itu.

Dengan kata lain, arus dan wolaase berselisih fase sebesar sudut 90<sup>0</sup> listrik atau arus menyusul. 90<sup>0</sup> dibelakang voltase.

 $\mathbf{R}_\mathrm{d}$ 

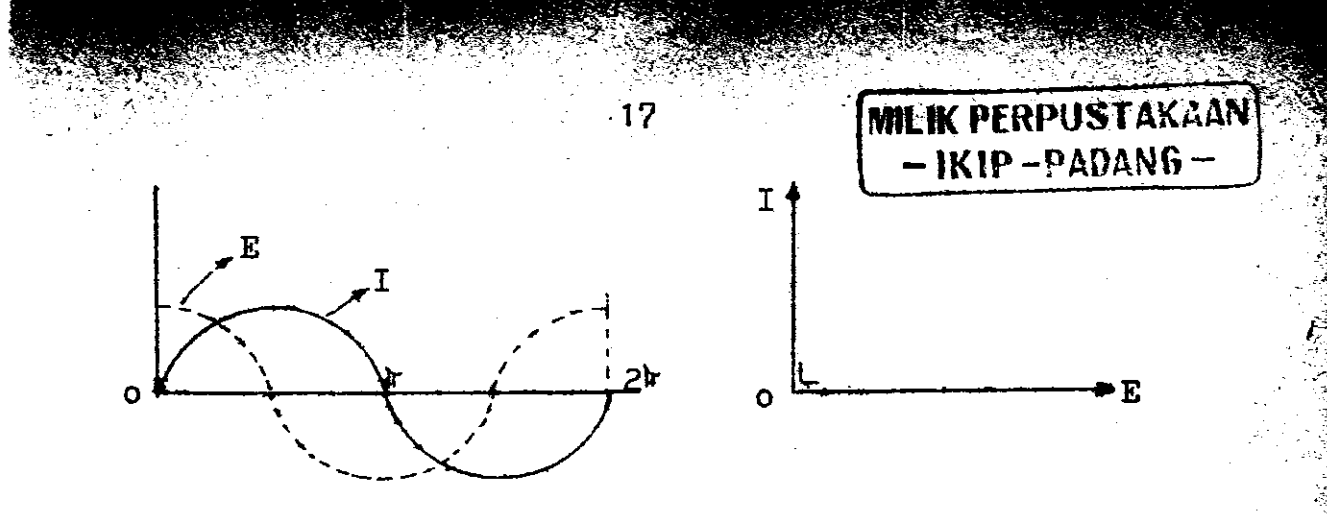

Gambar 9. Arus tertinggal  $90^{\circ}$  terhadap woltase.

1. IMPEDANSI.

Dalam prakteknya, induktor jarang yang mengandung induk.tansi murni, oleh karena itu , setiap induktor selalu mengan . dung resistansi. Maka arusnya tidak akan pernah menyusul volttase sejauh 90 $^{\circ}$ . Akan tetapi dengan sudut lebih kecil yang besarnya tergantung dari huhungan antara besarnya induktansi dan resistansi masing-masing didalam sirkuit itu .

Hubungan antara besarnya induktansi dan resistansi ter sebut dinamakan impedansi dan disimbulkan dengan Z dengan sa tuen Ohn .

Persanaannya adalah :

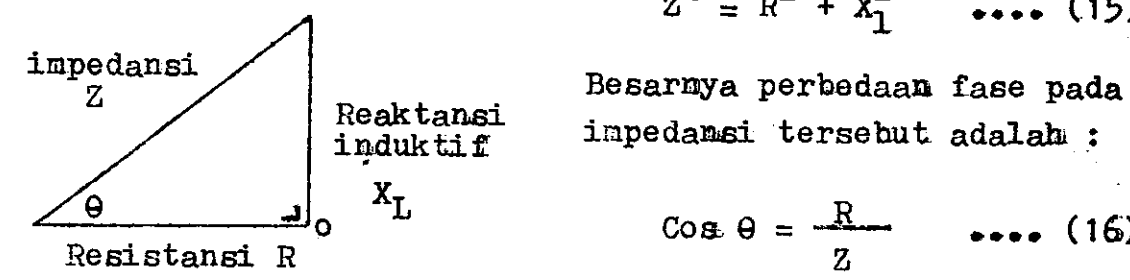

 $A^2 = R^2 + x_1^2$  .... (15)

inpedansi tersebut adalah :

PERPUSTAK ANI; (KIP PADANG)

Ti\$il( [ii.'ii.:r.'.:;, i{rrr i NHUGUS BIPANAI DALAR PERFUSTAKAAN

 $\cos \theta = \frac{R}{a}$  .... (16) z

Gambar 10.

**}** 

 $\frac{1}{\sqrt{2}}$ 

Dari persamaan diatas dapat diambil kesimpulan bahwa besarnya beda fase antara arus dan tegangan, tergantung dari perbandingan resistansi terhadap induktansi  $\frac{62}{12}$ <br> $\frac{82}{12}$ <br> $\frac{1}{12}$ 

17 | KOLEKSI SIDANG ILINU | 5 <sub>/</sub>

Semakin besar resistansinya dibandingkan dengan induktansi maka akan semakin kecilah beda fase antara arus dan tegangan, dan begitu pula sebaliknya, jika resistansinya lebih. komil dari induktansi maka beda fasenya akan besar. Apabila beda fa se itu dinyatakan dalam derajat., maka ketinggalan arusnya itu disebut sudut fase, disimbulkan dengan  $\Theta$ .

18

## 2. INDUKTANSI RANGKAIAN SERI

Untuk menghitung induktansi yang diserikan dapat dihitung dengan rumus-rumus sebagai berikut.

Misalkan suatu sirkuit seri, terdiri dari 4 buah induktor (dengan resistansi yang dapat diabaikan) dan dihubungkan ke su atu sumber arus bolak-balik. lihat gambar rangkaian.

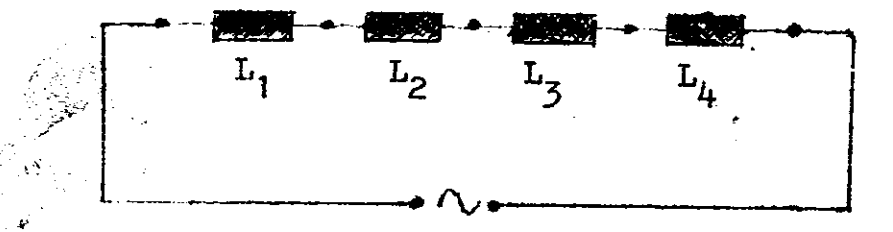

Gambar 11. Rangkaian seri induktansi

- Sesuai dengan sifat dari hubungan seri, arus I yang meng alir melalui tiap-tiap indikator akan sama.

 $I_1 = I_2 = I_3 = I_4$ 

Sedangkan voltase tergantung pada milai reaktansi induktifnya masing-masing.

> $E_t = E_1 + E_2 + E_3 + E_h$  $(18)$

 $\ddots$  (17)

Hukum Ohm dapat diterapkan pada sebuah sirkuit arus bolak-balik dengan menggantikan reaktansi X<sub>1</sub> untuk resistansi R.

18

 $E_1 = 1 - X_{11}$  $E_2 = I - X_{12}$ 

$$
E_3 = I - X_{13}
$$
 ,  $E_4 = I - X_{14}$ 

maka :

$$
I \cdot X_1 + I \cdot X_{11} + I \cdot X_{12} + I \cdot X_{13} + I \cdot X_{14}
$$

19

Jadi:  $E_t = I_*(X_{11} + X_{12} + X_{13} + X_{14})$  $(19)$ Karean :  $X_1 = 2$ WfL, maka rumus ini dapat ditulis sebagai berikut

 $I(2\pi fL_t) = I(2\pi fL_1) + I(2\pi fL_2) + I(2\pi fL_3) + I(2\pi fL_t)$ . Jadi :

$$
2\pi f I (L_t) = 2\pi f I (L_1 + L_2 + L_3 + L_4)
$$
\n
$$
Persamaan imi dapat di robah:
$$

 $L_t = L_1 + L_2 + L_3 + L_h$  $(21)$ 

Sehingga dari persamaan diatas dapat diambil kesimpulan bahwa jumlah induktansi dalam sebuah sirkuit seri, sama dengan jumlah dari masing-masing induktansinya.

## 3. INDUKTANSI RANGKAIAN PARALEL.

Dalam sirkuit paralel yang terdiri dari tiga induktor, dengan resistansi yang dapat diabaikan, maka voltase pada masing masing induktor adalah sama. Dan seluruh arus membagi dirinya. untuk mengalir dari masing-masing cabangnya. Besar arus yang m mengalir dari masing-masing induktor terganting dari perlawanan terhadap pengaliran arus bolak-balik ditiap-tiap induktor. nya.

$$
I_{t} = i_{1} + i_{2} + i_{3}
$$
 ... (22)

 $\mathcal{F}_{\mathcal{F}}$ 

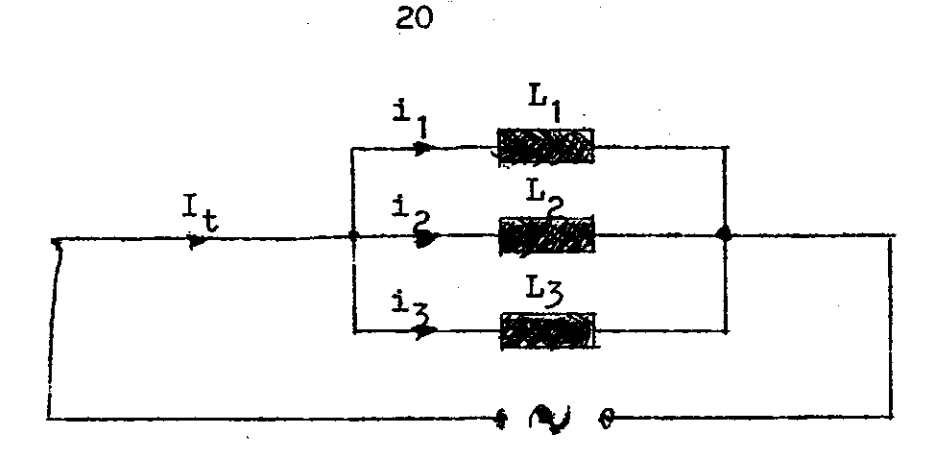

Gambar 12. Rangkaian paralel induktansi.

Disini juga dapat diterapkam hukum Ohm, dengan memsubsitusikan reaktansi  $X_L$  untuk resistansi R.

 $I_1 = \frac{E}{X_{L1}}$ ,  $I_2 = \frac{E}{X_{L2}}$ ,  $I_3 = \frac{E}{X_{L3}}$  $I_t = \frac{E}{X_t + E}$  $(23)$ 

Pernyataan untuk jumlah arus, sekarang dapat ditulis. kembali sebagai berikut:

$$
\frac{E}{X_L t} = \frac{E}{X_L 1} + \frac{E}{X_L 2} + \frac{E}{X_L 3}
$$
atau  

$$
\frac{E}{2\pi f_L} = \frac{E}{2\pi f_L} + \frac{E}{2\pi f_L 2} + \frac{E}{2\pi f_L 3}
$$

Ini dapat dipermudah penulisannya menjadi :

$$
\frac{E}{2Rf} = \frac{1}{L_t} = \frac{E}{2Rf} \left( \frac{1}{L_1} + \frac{1}{L_2} + \frac{1}{L_3} \right) \qquad \qquad \text{....} \tag{24}
$$

Dan karena  $\frac{E}{2\pi i}$  terdapat pada kedua sisi persamaannya, maka dapatlah faktor itu dihilangkan,

 $\mathcal{L}^{\mathcal{L}}$ 

Jadi kebalikan dari jumlah induktarsi dalam suatu sirkuit pa ralel, sama dengan jumlah dari kebalikan masing-masing induk tansinya.

#### RANGKAIAN PERCOBAAN.  $C_{\bullet}$

1. Menyelidiki parameter rangkaiam induktif seri .

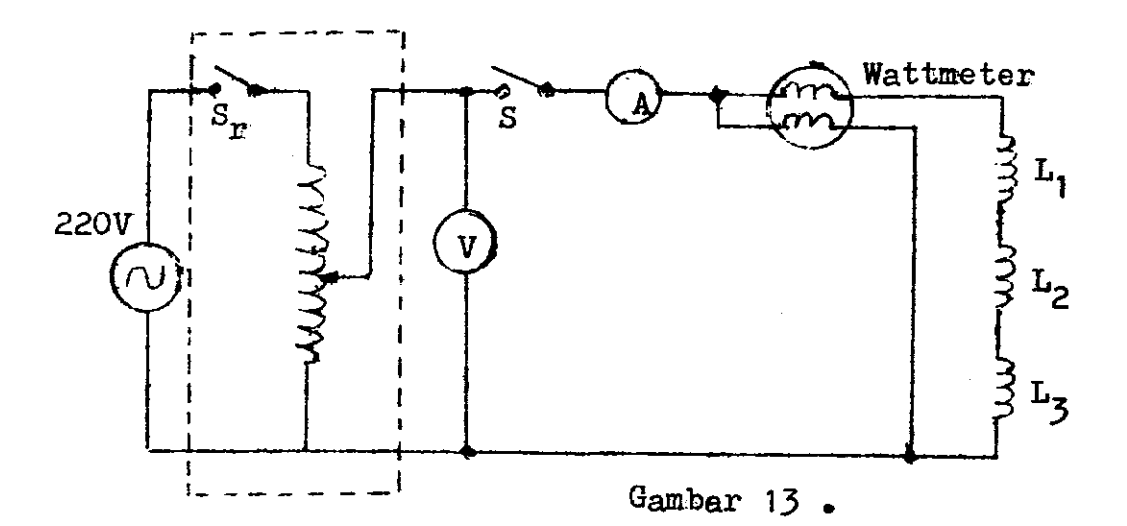

2. Menyelidiki parameter rangkaian induktif paralel.

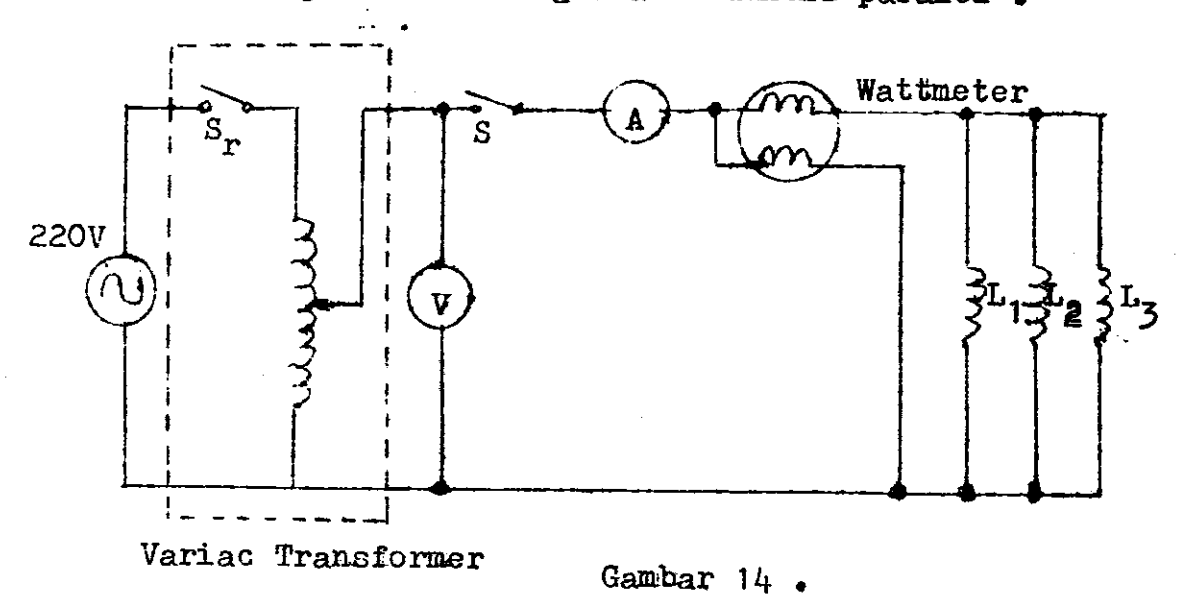

- D. ALAT DAN BAHAN PERCOBAAN.
	- 1. Alat ukur Wattmeter satu fasa merk "TAKEMOTO" PD-310 klas 0.5 satu buah .
	- 2. Alat ukur Amperemeter AC merk "YEW" klas 1.5 atau alat ukur Amperemeter AC merk "MECCO" klas 1.0 masing-masing satu buah .
	- 3. Alat ukur Voltmeter (Multimeter) merk "SANWA" tipe YX-360 TR satu buah.
	- 4. VARIAC (Variable Alternating Current) Transformer 2.5A/ 220 V satu buah .
	- 5. Ballast TL untuk 20 Watt/220 volt sebanyak 3 buah .
	- 6. Saklar penghubung (ON/OFF) sebanyak satu buah .
	- 7. Kabel penghubung sebanyak 2 buah yang panjang dan 12 huah yang pendek.

'i

- B. Papan terninal satu buah
- E. LANGKAH KERJA .
	- 1. Sebelum saudara memulai percobaan ini, pelajarilah terlabih dahulu jobsheet ini, terutama gambar rangkaian percobaannya.
	- 2. Siapkan peralatan yang dibutuhkan sesuai dengan yang tercantum dalam jobsheet ini.
	- 3. Pelajari hubungan alat ukur Wattmeter merk "TAKEMOTO" tipe PD-310 klas 0.5 secara seksama, dimana untuk penggunaan beban terhubung seri dapat dilihat seperti pada gambar 15 dibawah ini. Sedangkan untuk penggunaan beban terhubung paralel dapat dilihat gambar16 dibawah ini

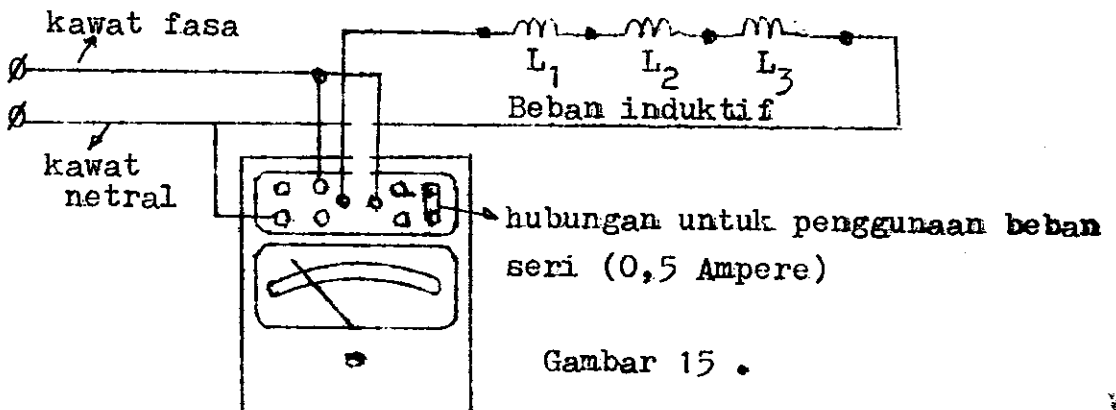

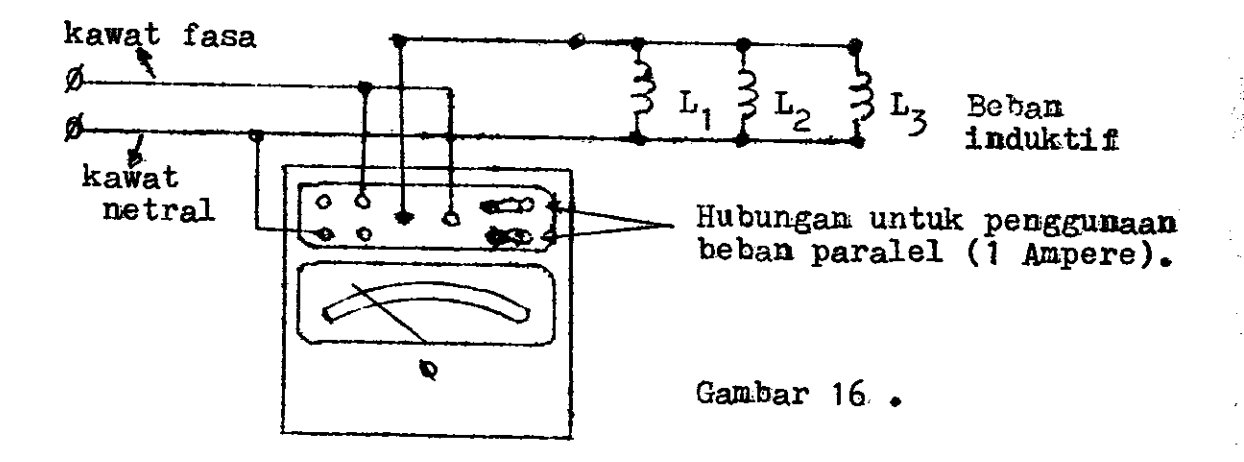

- 4. Sebelum saudara mempelajari gambar15 dan16 diatas, sebelum menghubungkan rangkaian percobaan, ukurlah terlebih dahulu ketiga tahanan ballast TL satu persati dan catat pada lembaran LAPORAN SEMENTARA.
- 5. Lalu lakukan hubungan sesuai dengan rangkaian percobaan gambar 13 untuk nenyelidiki parameter rangkaian induktif seri .
- $6.$  Perlu diingat bahwa dalam percobaan rangkaian induktif dengan beban terhubung seri maka penggunaan alat ukur Watt meter harus disesuaikan seperti pada gambar 15 diatas.
- 7. Sebelum dicek oleh Dosen pembimbing saudara, jangan sekalikali menghubungkan kabel penghubung dari VARIAC Transformer ke sumber tegangan bolak-balik 220 volt.
- 8. Setelah hubungan rangkaian percobaan di cek dan dinyatakan dapat dimulai pelaksanaan percobaan oleh Dosen pembimbing, maka hubungan kabel penghubung dari VARIAC Transformer kesumber tegangan bolak-balik 220 volt.
- 9. Dalam posisi kedudukan nol Variable Alternating Current Transforner, naka ON-kau saklar penghubung S .

+;

10. Kemudian, putarlah Variable AC Transformator pada kedudukan  $25$  volt dari alat ukur Voltmeter AC. Batas skala pemunjukan alat ukur Voltmeter "SANWA" tipe YX-360 TR adalah 250 Volt.

23

- 11. Pada kedudukan VARIAC volt tersebut, amatilah penunjukkan alat ukur Amperemeter dan Wattmeter . Dan catatlah hasil penunjukan tersebut pada lembaran LAPORAN SEMENTARA.
- 12. Selanjutnya ulangi langkah ke 10 dan 11 di atas untuk ke dudukan Variable AC Transformator dari 25 volt, 50 volt, 75 volt, 100 volt, 125 volt, 150 volt, 175 volt, 200 volt, dan 225 volt. Dan amatilah setiap perubahan penunjukan a lat ukur Amperemeter dan Wattmeter, lalu catatlah hasil penunjukan tersebut pada lembaran LAPORAN SEMENTARA.
- 13. Apabila saudara telah selesai pelak sanakan percobaan menye<br>lidiki parameter rangkaian induktif seri ini, OFF-kan sak-<br>lar penghubung S dan cabutlah kabel penghubung dari sumber tegangan bolak-balik 220 volt dari outlet (kotak kontak).
- 14. Setelah aman hubungan dari sumber listrik 220 volt, ubah -Iah rangkaian percobaan seperti pada gambar 14. untuk me $\blacktriangleright$ nyelidiki rangkaia $\mathfrak n$  induktif paralel .
- 15. Apabila telah di-cek hubungan rangkaian tersebut oleh Dosen pembimbing, maka lakukanlah sekali lagi langkah 6 hing. ga 13 di atas.
- 16. Rapikan dan kembalikan alat dan bahan yang digunakan untuk percobaan diatas pada tempat yang telah disediakan.

F. CARA PENGOLAHAN DATA.

l. Hittnglah harga-lurga inpedansi Z dengan runua :

$$
Z = \frac{V}{I} \quad \text{Ohm.}
$$

2. Dan hitunglah daya semu dengan rumus :

 $S = V \times I$  (Volt-Ampere)

t

F

\*-.

 $3.$  Serta faktor daya (cos  $\emptyset$ ) dengan rumus :

$$
\cos \emptyset = \frac{P}{S}
$$

 $4.$  Kemudian mencari harga sudut  $\emptyset$  dengan menggunakan daftar  $\log$ aritma atau kalkulator ard tan.

:j

- 5. Dari sudut pergeseran fasa diatas, tentukan faktor reaktif sin Ø-nya.
- 6. Apabila telah mendapatkan harga faktor reaktif sin  $\emptyset$ , hi tunglah harga daya reaktif  $\emptyset$  dengan rumus :

 $Q = V \times I \times \sin \emptyset$  (VAr).

- 7. Selanjutnya buatlah grafik perubahan arus (dI) dengan pe rubahan tegangan (dV), untuk skala 1 cm. = 22,5 volt dan
- $1$  cm = 0,15 Ampere ( gambar 17 ).
- 8. Lalu buatlah grafik vektor segitiga daya P, S dan Q seperti gambar 18 dibawah ini.
- 9. Dari hasil grafik gambar 17 dan 18 diatas untuk hasil percobaan rangkaian induktif seri dan paralel, serta hasil pengukuran dan hasil perhitungan yang telah saudara dapatkan, buatlah kesimpulan tentang :
	- a). Perbedaan arus I rangkaian induktif, seri dan paralel.
	- b). Perbedaan daya P rangkaian induktif seri dan paralel.
	- c). Perbedaan impedansi Z rangkaian induktif seri dan pa ra1e1 .

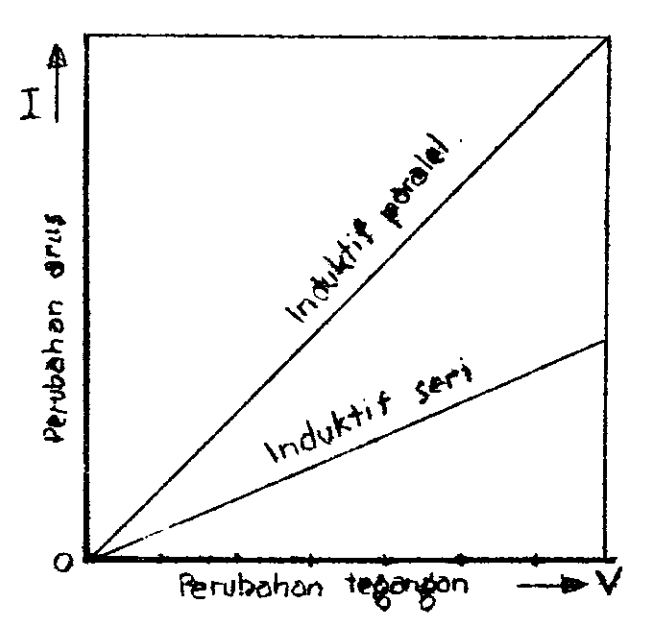

 $\mathbb{R}^{N_{\mathcal{F}} \times N_{\mathcal{F}} \times N_{\$ 

Gambar 17. Contoh grafik perubahan arus dengan peru bahan tegangan.

25

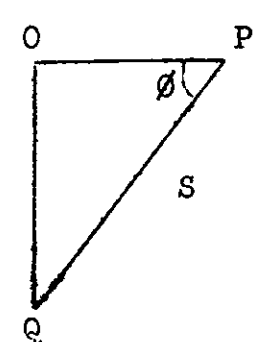

Skala 1cm = .... Watt  $(P)$ .  $1 \text{cm} =$ V A  $(S)$ .  $\overline{a}$  and  $\overline{a}$  $1 \text{ cm}$  =  $\cdots$  VAr  $(Q)$ .

Untuk mengukur Q gunakan busur, sesuaikah hasilnya ?

Gambar 18. Contoh Vektor diagram segitiga daya.

- d). Perbedaan faktor daya dan faktor reaktif rangkaian induktif seri dan paralel.
- e). Dan perbedaan daya reaktif rangkaian induktif seri dan paralel.
- 10. Buatlah semua itu didalam laporan saudara, dengan memperhatikan tatatulis dan waktu yang tersedia.
- 11. SELAMAT BEKERJA.

### LAPORAN SEMENTARA

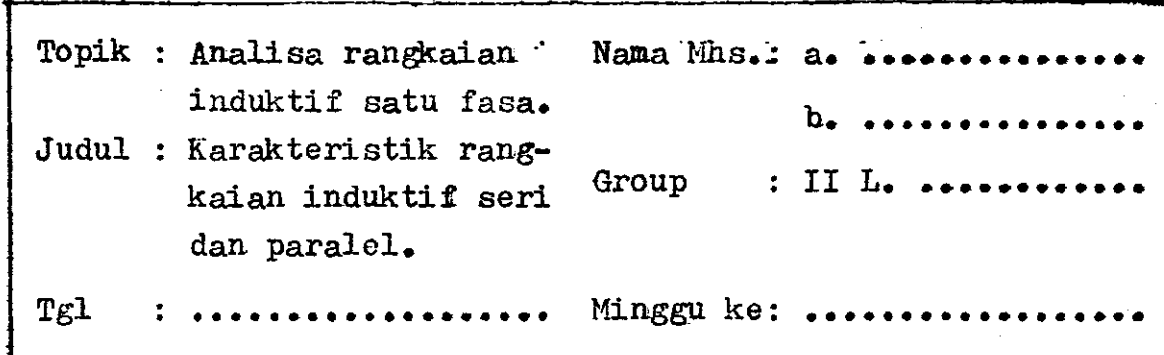

Hasil pengukuran tahanan ballast :

 $L_1 =$  ....... Ohm,  $L_2 =$  ....... Ohm,  $L_3 =$  ....... Ohm.

A. Tabel No.1: Menyelidiki parameter rangkaian induktif seri. HASIL PERHITUNGAN HASIL PENGUKURAN  $\sim 10^{11}$ 

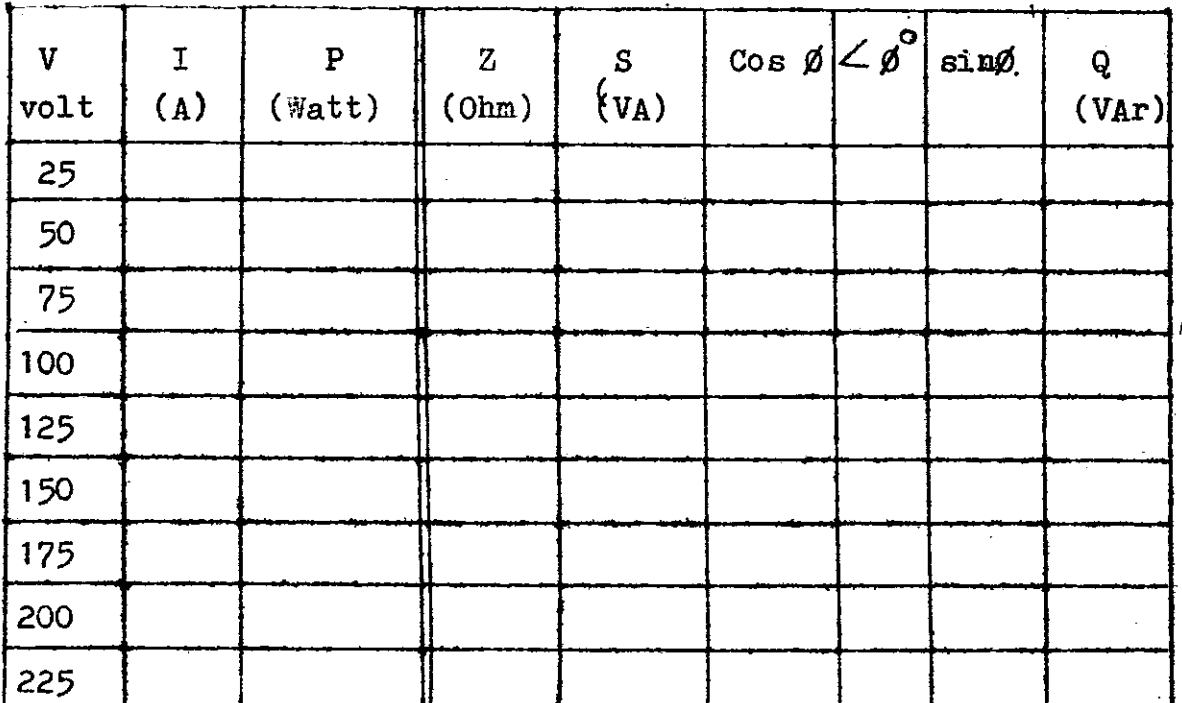

27
B. Tabel No.2: Menyelidiki parameter rangkaian induktif paralel.

Hasil Pengukuran tahanan ballast:

 $R_1$  = ..... Ohm,  $R_2$  = ..... Ohm,  $R_3$  = ..... Ohm.

HASIL PENGUKURAN

HASIL PERHITUNGAN

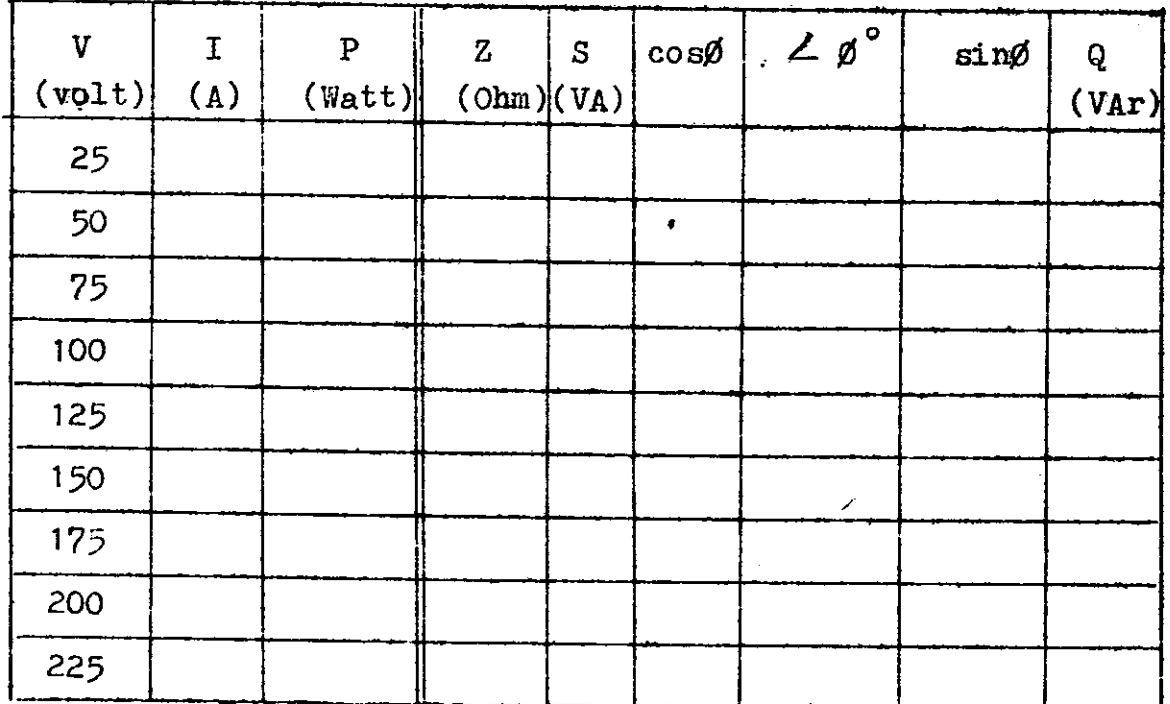

 $28.$ 

#### III. PENGARUH BEBAN BERUBAH-UBAH

#### A. Tujuan

Dari hasil percobaan laboratorium diharapkan mahasiswa da  $p$ at :  $\frac{1}{\sqrt{2}}$ 

- a. Menganalisa pongaruh perubahan beban terhadap besaran list rik yang terdapat pada suatu rangkalan listrik arus bolak ba Iih.
- b. Menghitung besaran listrik yang lain dari hasil pengukuran a rus, tegangan dan daya nyata dari suatu rangkaian listrik a rus bolak-batlk.
- c. Membandingkan hasil data yang diperoleh dari setiap perubahan beban untuk dapat dianalisa perbedaarnya pada setiap rang kaian listrik arus bolak-balik.
- d. Menggambarkan secara grafik dan vektor hasil data yang didapat untuk melihat pengaruh perubahan beban terhadap besaran listrik dari setiap rangkaian listrik.
- e. Menyimpulkan hasil data dan hasil grafik/vektor yang didapat dari hasil pengukuran dan perhitungan dalam bentuk laporan tertentu.

#### B. Teori Singkat

Suatu rangkaian listrik akan selalu dipengaruhi oleh parat meter yang terdapat didalamnya. Besar kecilnya parameter itu a kan mempengaruhi besaran listrik yang terdapat pada rangkaian Itu .

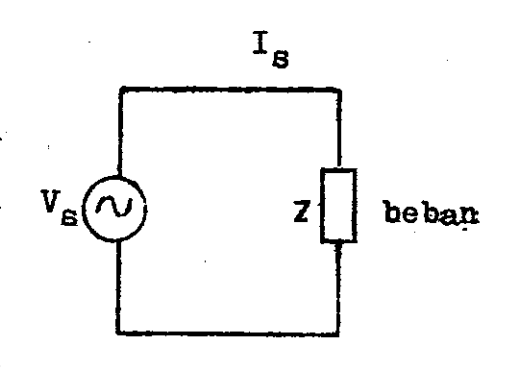

Gambar 19. Suatu rangkaian listrik dengan beban Z .

;<br>}}

Apabila suatu beban Z kita hu bungkan dengan sumber arus bolak halik" maha be sarnya arus pada rangkaian itu akan dipengaruhi o leh besarnya beban Z tadi, besar nya adalah :

 $\mathcal{I}$ 

. The  $\sim$ 

$$
I_{S} = \frac{V_{B}}{Z}
$$
 (Ampere) ... (26)

2&

 $\frac{1}{2}$ 

Apatila sumber tegangan V<sub>g</sub> dibuat tatap<sub>2</sub> maka besarnya arua  $I_{\kappa}$  akan terpengaruh dengan nilai beban Z tadi. Jika milai Z kecil maka arus I<sub>s</sub> akan menjadi besar<sub>r</sub> begitu juga td.Ea milai 2 naik maka arus I<sub>s</sub> akan turun. Secara grafik perubahan dari beban Z yang mempengaruhi besarnya arus I<sub>s</sub> dapat kita lihat pada gam bar 20 dibawah ini.

v

.}

t }

 $\frac{1}{2}$ 

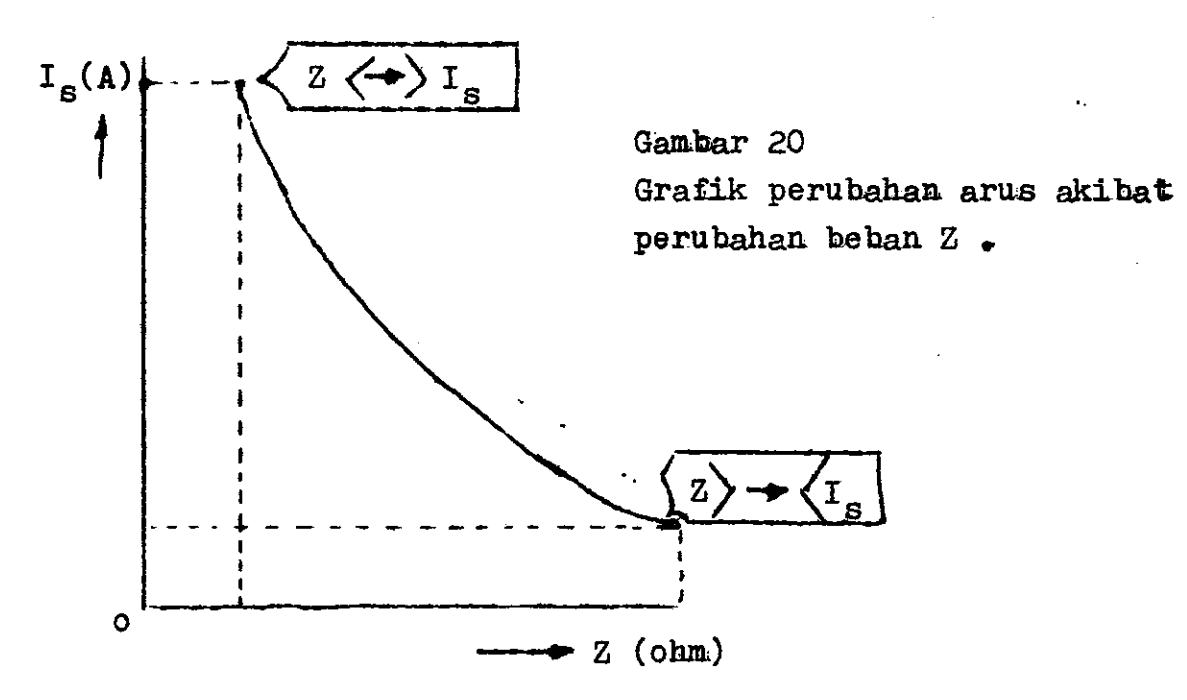

Seperti telah kita ketahui besarnya milai impedansi dari suatu rangkaian tergantung pada nilai-nilai resistansi, induk tansi dan kapasitansi yang terdapat pada beban itu. Apahila nilai-nilai itu diseri maka besarnya impedansinya adalah :

$$
Z = R + j \left(\omega L - \frac{1}{\omega C}\right) \text{ ohm} \qquad \qquad \bullet \bullet \bullet \bullet \text{ (27)}
$$

Dan apabila nilai-milai itu dihubungkan paralel, maka nilai impedansinya adalah :

Fri<br>A

$$
Z = \frac{1}{\sqrt{1/R^2 + (1/\omega L - \omega C)^2}} \quad \text{ohm.} \quad \text{....} \quad (28)
$$

Besar kecilnya impedansi pada rangkaian paralel ini berbanding terbalik dengan nilai-milai R, WL dan WC yang terdapat pada rangkaian itu. Maka besar nilai-nilai ini maka milai Z makin kecil. Lainhalnya bila dihubungkan secara seri, makin besar milai:  $R$ , wild dan wc makin besar nilai impedansi Z .

Pada kenyataannya hubungan pada rangkaian listrik imi lebih banyak digunakan hubungan paralel dari pada hubungan seri. Oleh karena dihubungkan secara paralel, maka nilai impedansi pada rangkaian akan cenderung kecil. Dengan kecilnya nilai impedansi suatu rangkalan maka arus sumber  $I_{S}$  akan semakin besar .

Perubahan beban yang selalu berubah-ubah ini, terjadi apa bila konsumen pemakai tenaga listrik pada saat tertentu meng gunakan tenaga listrik secara drastis , iaitu pada jam 17.00 sampai jam 22.00. Pada saat itulah terjadinya beban puncak dari pemakai tenaga listrik, sehimgga impedansinya akan turun seke cil-kecilnya. Dari perubahan itu maka akan mengakibatkan arus naik secara maksimum dan faktor daya akan turun sesuai bentuk beban induktifnya.

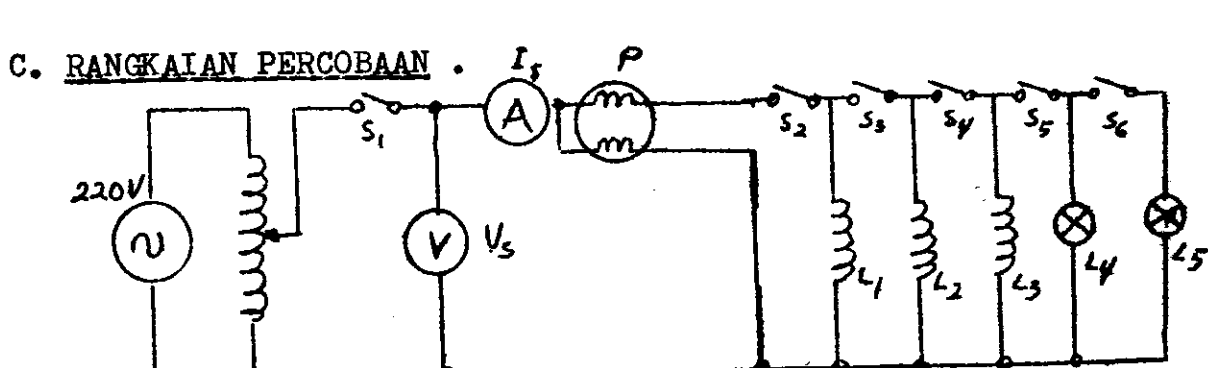

Gambar 21. Bentuk rangkaian percobaan.

## D. ALAT DAN BAHAN PERCOBAAN.

€i

::

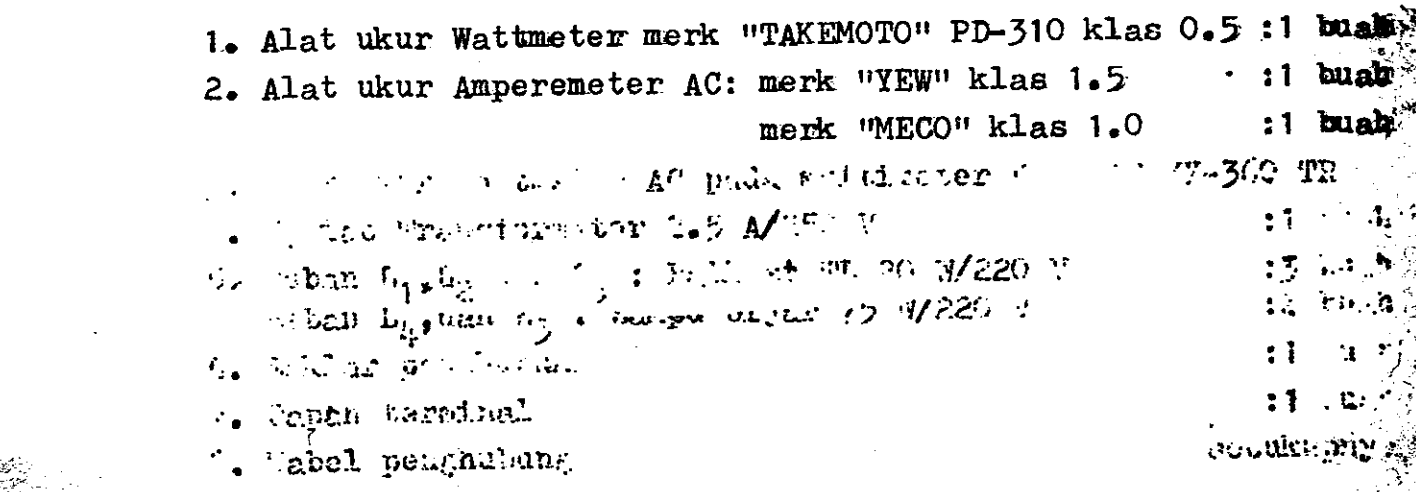

3l

3. Alat ukur Voltmeter AC pada Multimeter "SANWA" XY-360: 1 bush 4. VARIAC Transformator 2.5 A/250 V t 1 buah  $: 3$  burah  $: 2$  truals : 1 burah : 1 buah 5. Beban  $L_1$  ,  $L_2$  dan  $L_3$  : ballast TL 20 W/220 V Beban  $L_4$ ,  $L_5$  : lampu pijar 75 W/220 V 5. sahlar penghubung 7. Papan terminal 8, Kabel penghubung E. BENTUK PERCOBAAN. secukupnya

1. Percobaan 6.1 : beban 2. Percobaan 6.2 : beban J. Percobaan 5.J beban  $L_1^4 + L_4^2$  = 1 ballast + 1 lampu 4. Percobaan  $6.4$  : beban  $L_1 + L_4 + L_5 = 1$  ballast + 2 lampu.  $= 2$  ballast + 1 lampu  $L_1 + L_2 + L_1 + L_5 = 2$  ballast + 2 lampu  $=$  3 ballast + 1 lampu 11. Percobaan 6.11: beban  $L_1^+$ + $L_2^+$ + $L_3^+$ + $L_{\uparrow}^+$ + $L_5^-=$  3 ballast+ 2 lampu 5. Percobaan 6.5 : beban 6. Percobaan 6.6 : beban 7. Percobaan 6.7 : beban  $L_1 + L_2 + L_4 = 2$  ballast + 8. Percobaan 6.8 : beban, 9. Percobaan 6.9 : beban  $L_1 + L_2 + L_3 = 3$  ballast 10. Percobaan 6.10: beban  $L_1^1 + L_2 + L_3 + L_4 = 3$  ballast + 1  $= 1$  lampu pijar  $=$  2 lampu pijar  $= 1$  ballast  $=$  2 ballast

#### F. LANGKAH KERJA.

- 1. Rangkailah peralatan yang telah anda sediakan sesuai dengan gambar rangkalan percobaan diatas, dengan beban yang akan anda mulai (percobaan 6.1 sampai 6.11 diatas).
- 2. Untuk nenghemat peralatan yang ada, untuk setiap percobaan gunakan saklar penghubung  $s_1$  saja. Sedangkan saklar penghu bung  $S_2$  sampai  $S_6$  cukup ande buat langsung terhubung dengan rangkaian percobaannya, setiap kali percobaan.
- 3. Untuk menjaga keselamatan alat yang digunakan, setelah anda selesai merangkai rangkaian percobaan sebaiknya periksalah terlebih dahulu kepada dosen pembimbing anda .
- 4. ON-kan sahlar S, setelah dihubun€kan keeunben tegangan bo lak balik, dan aturlah VARIAC berturut-turut dari 50 V, 100 V, 150 V, 200 V dan terakhir 220 Volt,

i:-

- 5. Setiap perubahan V<sub>S</sub> hendaknya dicatat harga arus I<sub>S</sub> & daya nyata P dari alat ukur Amperemeter AC dan Wattmeter AC, pada tabel pengukuran yang telah disediakan.
- 6. Setiap kali selesai satu percobaan, OFF-kan saklar S, dan ubahlah rangkaian percobaan sesuai dengan percobaan berikut. nya .
- 7. Apabila anda telah selesai seluruh percobaan diatas, OFF-kan  $S_1$  dan cabut hubungan dari sumber tegangan 220 Volt.
- 8. Rapikan peralatan yang telah anda gunakan dan letakan <mark>pada</mark> tempat yang telah disediakan.
- 9. Buatlah laporan sementara sesuai dengan tabel yang telah di- $\frac{1}{n}$ sediakan.
- G. CARA PENGOLAHAN DATA.
	- 1. Hasil perhitungan

Pengolahan data untuk menghitung harga impedansi Z, daya. semu S, faktor daya Cos  $\theta$ , sudut pergeseran fasa  $\theta^0$ , faktor reaktif sin  $\theta$  dan daya reaktif Cos ,hampir dama dengan cara pengolahan data sebelunnya .

- 2. Hasil Grafik dan Vektor Diagram.
	- a). Grafik Perubahan Arus I<sub>s</sub> terhadap Perubahan Impedansi Z. Untuk nonbuat grafik ini anda hanya mengambil data arus  $I_S$ & impedansi Z dari setiap percobaan 6.1 sampai 611 untegangan 220 V saja. (lihat gambar 20 pada teori singkat)
	- b). Grafik Perubahan Arus Is Terhadap perubahan Tegangan V<sub>g</sub>. Grafik ini sama dengan grafik-grafik pada percobaan yang 1alu yaitu I<sub>S</sub> = f.(V<sub>S</sub>). Buatlah setiap tegangan 220 volt data arus Is & tegangan V<sub>S</sub> grafiknya dalam satu grafik saJa .
	- c). <u>Grafik Diagram Vektor Segitiga Daya</u>
		- Buatlah setiap percobaan grafik diagram vektor segitiga d.aya dengan nengambil data pada setiap tegangan 22O <sup>V</sup> data daya nyata P, daya senu S dan daya reaktif Q .

-

Ukurlah besarnya sudut yang terjadi antara daya nyata P dengan daya semu S dengan menggunakan busur. Cocokhah dengan hasil perhitungan anda .

### H. HASIL KESIMPULAN.

:

,},

- 1. Apakah hasil grafik 1 yang telah anda buat dari hasil data yang didapat dari percobaan anda sesuai dengan grafik pada $\frac{1}{2}$ gambar 20 ? Kalau tidak mengapa demikian? utarakan alasannya !.
- 2. Bagaimana hasil perubahan impedansi Z yang telah anda buat dari grafik 2 untuk setiap perubahan beban ? Hubungkanlah' hasil grafik ini terhadap besarnya faktor daya yang terjadi pada setiap percobaan .
- J. Diantara percobaan 5.1 sanpai 5.11, nana yan€ paIlng baik faktor daya yang terjadi ? Mengapa demikian halnya ? Utara kan alasan anda !
	- 4. Bandingkanlah perubahan-perubahnan yang terjadi dari beban dengan lampu pijar dan ballast, Yaitu percobaan 6.1, 6.2 dengan percobaan 6.5, 6.6 dan 6.9. Apa yang menarik dari data kedua beban tersebut ? Utarakan alasan anda !
	- $5.$  Coba anda perhatikan hasil data beban campuran, antara per cobaan  $6.3, 6.4, 6.7, 6.8$  dan  $6.10$  serta  $6.11$ . Apa yang me narik dari hasil percobaan ini ? Coba bandingkan dengan percobaan yang lain. Jelas ada pengaruhnya bukan ? Coba ungkapkan alasan anda .
	- $6.$  Dari hasil data yang telah anda buat, bagaimana kesimpulan anda tentang hasil perubahan beban antara beban lampu de ngan beban ballast, begitu pula dengan beban campuran. Perlu diingat bahwa dalam kehidupan sehari-hari kedua macam beban ini sering digunakan.

:..- #; -+

| $v_{\rm s}$<br>( $v$ ) | t s<br>(A) | ${\bf P}$<br>$(\mathbb{W})$ | Z | -S<br>$(\text{ohm})$ $(\text{VA})$ | Co <sub>5</sub> | $\Theta$ | $\int \sin \theta \sqrt{\frac{Q}{V_{AT}}}$ Ket |  |
|------------------------|------------|-----------------------------|---|------------------------------------|-----------------|----------|------------------------------------------------|--|
| 50                     |            |                             |   |                                    |                 |          |                                                |  |
| 100                    |            |                             |   |                                    |                 |          |                                                |  |
| 150                    |            |                             |   |                                    |                 |          |                                                |  |
| 200                    |            |                             |   |                                    |                 |          |                                                |  |
| 220                    |            |                             |   |                                    |                 |          |                                                |  |

TABEL : Hasll Pengukuran dan Perhitungan Percobaan No.6.

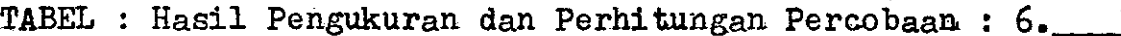

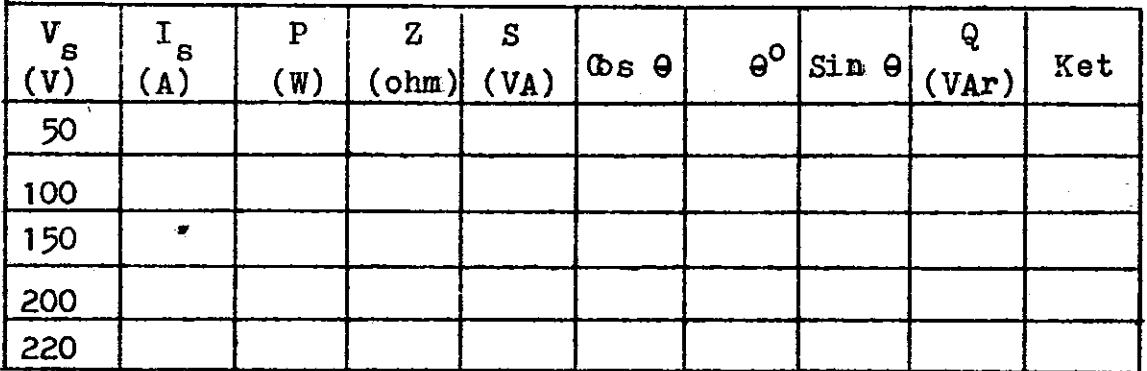

TABEL : Hasil Pengukuran dan Perhitungan Percobaan: 6.

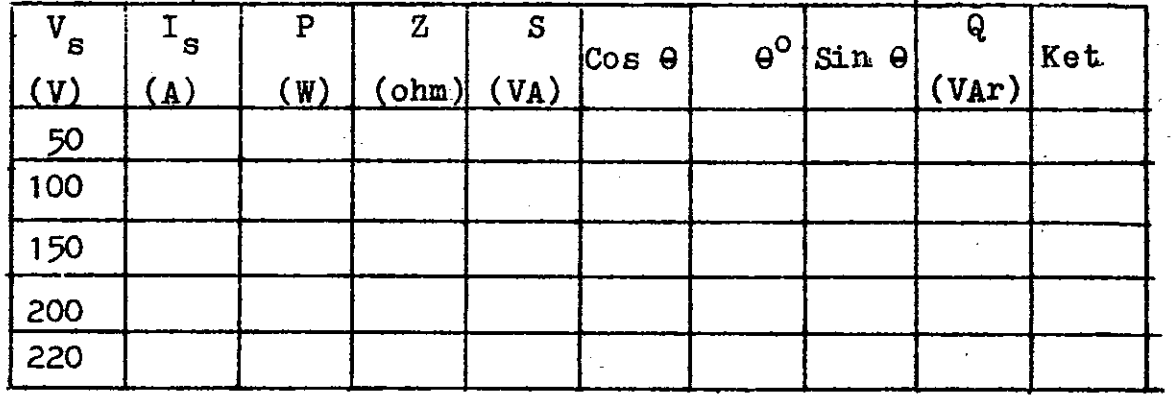

IV. PERCANDI KAPASITANSI PADA BEBAN INDUKTIF PARALEL

#### A. TUJUAN.

Dari hasil percobaan laboratorium diharapkan mahasiswa dapat :

- 1. Menganalisa perubahan-perubahan arus, daya P, S dan Q, impedansi Z, dan faktor daya Cos & serta faktor reaktif Sin & akibat perubahan kapasitansi yang dipasang paralel dengan beban induktif .
- 2. Menggambarkan grafik dari perubahan-perubahan besaran diatas, untuk melihat kenaikan impedansi, faktor daya daya reaktif secara bertahap.
- 3. Membuat kesimpulan dari hasil data yang diperoleh dari percobaan tersebut dalam bentuk laporan praktikum.

B. TEORISINGKAT.

Akibat pengaruh rektansi induktif XI pada beban induktor akan menyebabkan pergeseran antara arus dan tegangan sebesar  $\theta^0$  listrik, dimana tegangan akan mendahului arus dengan ketentuan arah putaran vektor kekiri.

Apabila suatu rangkaian induktif paralel kita hubungkan sebuah ka pasitor, gambar 22 a, maka besarnya Is akan dipengaruhi oleh Ic dan IL lihat gambar 22 b.

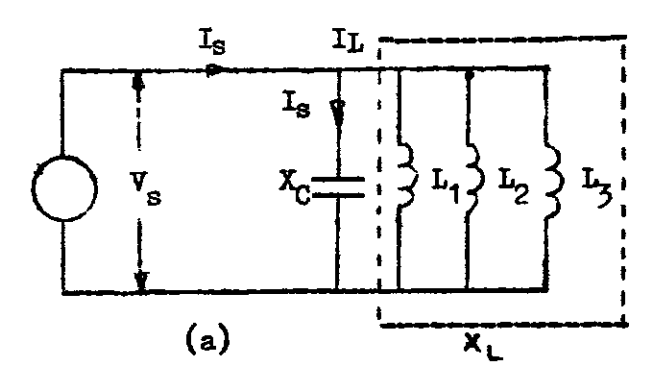

Gambar 22a. Rangkaian induktif paralel dengan rangkaian kapasitif.

> 22b. Vektor Diagram arus rang kaian 22a.

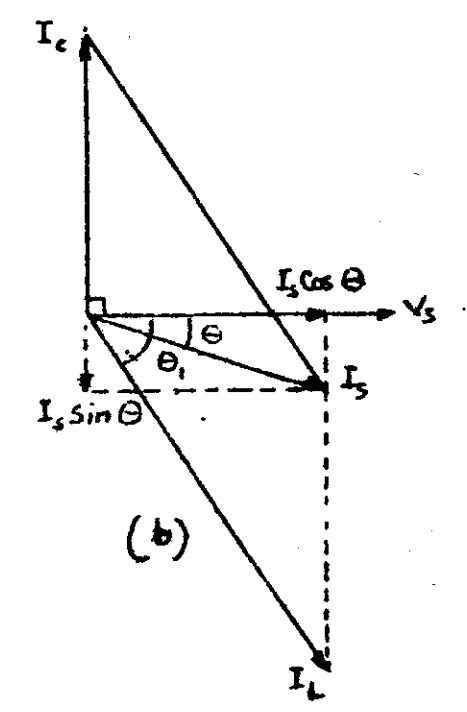

Pada diagram vektor 22b diatas, arus IL dalam beban induktif akan mendahului tegangan  $V_S$  sebesar sudut  $Q_1$ . Sedangkan arus I<sub>C</sub> akan mendah<u>u</u> lui tegangan  $V_g$  sebesar 90° (dianggap nilai C = murni).

Dari resultante arus IL dan  $I_c$  diatas maka besarnya arus  $I_s$  adalah  $\ldots$  (29).  $\overline{T}_e = \overline{T}_L + \overline{T}_e$ .

Sehingga arus I<sub>g</sub> ini dapat mengiringi tegangan V<sub>s</sub>. Besarnya arus I<sub>c</sub> dan  $I_L$  tergantung pada besarnya reaktansi yang terjadi pada rangkaian itu. Karena rangkaian induktif dihubungkan secara paralel, maka tegangan pada rangkaian itu sama, sehingga:

$$
\frac{V_{s}}{Z} = \frac{V_{s}}{X_{C}} + \frac{V_{s}}{X_{L}} \quad . \tag{30.}
$$

Karena tegangan sama, maka besarnya impedansi rangkaian induktif pa - $\ldots$  (31). ralel:  $\frac{1}{Z}$  =  $\frac{1}{X_c}$  +  $\frac{1}{X_c}$ .

Apabila besarnya arus  $I_g$  itu adalah  $I_g$  Cos  $\Theta$  maka besarnya daya P rangkaian itu adalah :  $P = V_{g^*} I_{g} \cos \theta$ . (watt).  $\cdots$  (32). Kalau I<sub>s</sub> Sin  $\Theta$  merupakan arus reaktif maka besarnya daya reaktif Q ad<u>a</u>  $\cdots$  (33).  $Q = V_g$ . I<sub>s</sub> Sin  $\theta$  (VAr). lah : Dari persamaan diatas dapat diperoleh besarnya daya semu, yaitu :  $S = V P^2 + Q^2$ .  $\cdots$  (34).

Faktor daya dan faktor reaktif dari rangkaian tersebut adalah:

atau :

$$
\cos \theta = \frac{P}{V_s \cdot I_s} \tag{36}
$$

$$
\sin \theta = \frac{q}{v_g \cdot I_g} \, . \tag{37}
$$

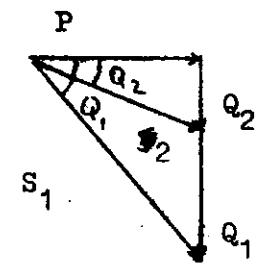

Dari harga daya aktif P, daya semu S dan daya reaktif Q serta memperhatikan sudut per geseran fasanya maka dapat kita gambarkan vektor segitiga daya dari rangkaian tersebut seperti gambar 23.

Gambar 23. Segitiga daya rangkaian induktif paralel.

Dengan adanya pengaruh kapasitansi pada rangkaian induktif paralel ini akan didapat :

- 1. Apabila daya aktif P dianggap tetap, maka daya reaktif akan menjadi kecil dari semula, yaitu  $Q_2$  yang semula tanpa pengaruh kapasitansi daya reahtifnya adalah Q, .
- 2. Sudut pergeseran fasa akan lebih kecil dari semula yaitu $\begin{pmatrix} 0 & 0 \\ 0 & 1 & 0 \end{pmatrix}$  , yang semula sebesar $\angle \theta_1$ . Yang terbaik pengaruh kapasitansi ini apabila Cos  $\theta = 0$  atau besarnya daya semu = daya aktif .
- C. RANGKAIAN PERCOBAAN.

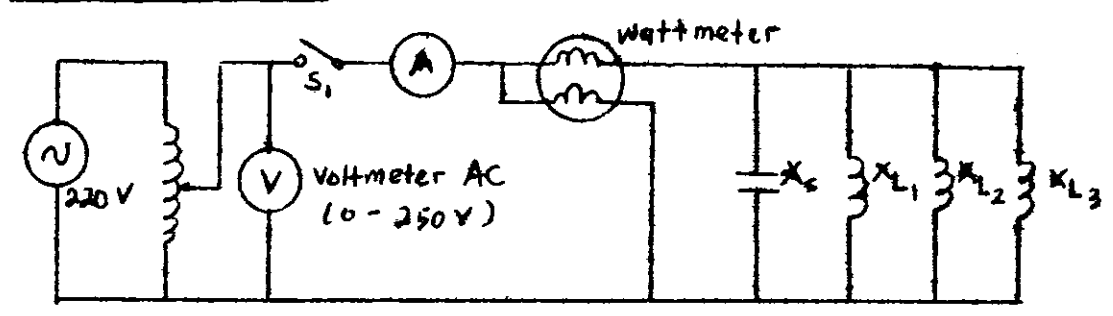

Ganbar 24. Bentuk rargkaian percobaan .

#### D. ALAT DAN BAHAN PERCOBAAN.

- 1. Alat ukur Wattmeter satu fasa klas 0,5
- $2.$  Alat ukur Amperemeter  $AC$  :

a. Merk "YEW" klas 1,5 skala 0,25 A, 0,5 A dan 1 A b. Merk "MECCO" klas 1,0 skala 1.2 A dan 6 A 1 buah. 'l buah.

1 buah.

i buah.

**J** 

- 3. Alat ukur Multimeter merk "SANWA" YX 360 TR untuk penggunaan Voltmeter AC batas skala 250 Volt. 1 buah.
- 4. Ballast 20 watt/ 220 V

I

,7

5. VARIAC (Variable Alternating Current) Transformer 2.5 A/250 V

6. Kapasitor AC : 4.75  $\mu$ F, 9  $\mu$ F dan 13.5  $\mu$ F/250 V J buah.

1buah.

1bueh. 1 buah.

secukupnya ..

- 7. Saklar penghubung
- 8. Papan terninal
- 9. Kabel penghubung

#### E. LANCKAH KERJA.

 $:$ 

- 1. Hubungkan peralatan yang telah anda sediakan sesuai dengan gambar 2{ diatas .
- 2. PERHATIKAN karena hubungan rangkaian percobaan paralel ini menghasilkan arus sebesar 1.4 maka untuk menjaga keselamatan alat ukur tersebut, rangkailah wattmeter AC dengan hubungan paralel sesuai gambar pada tutupnya, seperti gambar 25 dibawah ini .
- 3. Sedangkan untuk tegangannya digunakan 240 volt, yang berarti hasil penunjukan jarum penunjuk dikalikan 2 (2).
- 4. Karena rangkaian percobaan merupakan hubungan paralel berarti teggangan pengukuran hingga sampai 220 volt AC saja. Hal ini mengingat beban yang dlgunakan nempunyai batas hingga 22O V.

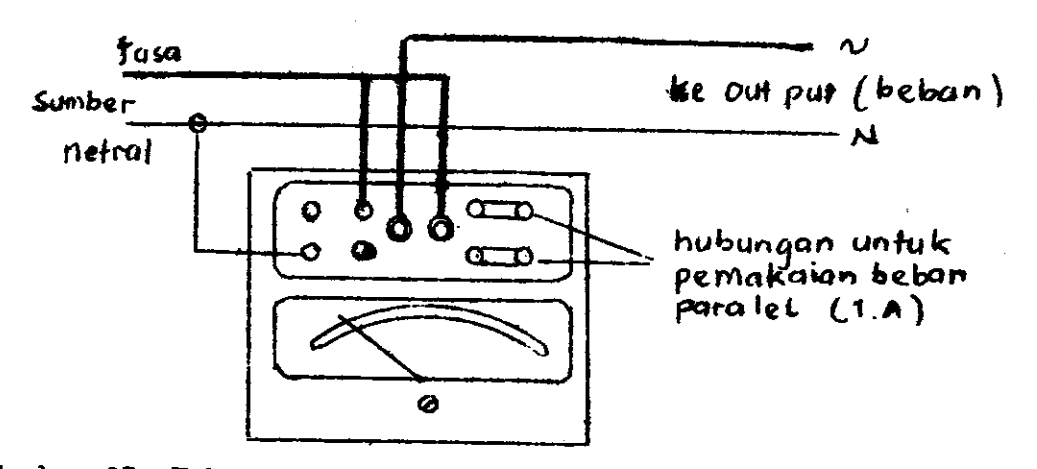

Gambar 25. Hubungan untuk penggunaan Wattmeter.

5. Dalam percobaan ke-3 ini, anda harus melakukan 4 kali percobaan yaitu :

- a. Percobaan 3.1. Untuk rangkaian induktif paralel tanpa menggunakan kapasitor, yaitu nelihat perubehan darl be saran listrik yang akan diselidiki tanpa pengarruh kapasitansi.
- b. Perc obaan 3.2. Untuk rangkaian induktif paralel dengan pengaruh kapasitansi sebesar  $4.5AF$ .
- c. Percobaan 3.3. Untuk rangkaian induktif paralel dengan pengaruh kapasitansi sebesar  $9\mu$ F.
- d. Perc obaan 3.4. Untuk rangkaian induktif paralel dengan pengaruh kapasitansi sebesar 13,5AF.
- 6. PERHATIKAN untuk menjaga keselamatan kita semua alangkah lebih baiknya sebelum menggunakan kapasitor kita menghubung pendekkan (meng-short) terminal pada kapasitor tersebut, seperti gambar 26. Juga bererti berhati-hatilah didalan percobaan dengan tegangan 220 valt  $\boldsymbol{\mu}$  ini .
- 7. Apabila hubungan rangkaian percobaan telah dicek oleh Dosen pembimbing, hubungkanlah dengan sunber tegangan 220 V.
- 8. Aturlah VARIAC Transformator setahapdemi setahap, setiap kali percobaan, dan catatlah data yang terukur pada alat ukur, dan tulislah dalam tebel yang Gambar 26. Cara mengdisediakan . hubung singkat kapasitor.

#\*\*\*+

18<br>11

- 9. Setiap pergantian percobaan diharapkan anda mencabut atau mematikkan sumber tegangan 220 V.
- 10. Untuk memudahkan didalam percobaan hendaknya alat ukur Ampermeter AC merk "MECCO" didekatkan dengan merk "YEW", agar pada saat pe mindahan skala ukur tidak terlalu jauh .
- 11. Untuk percobaan 3.1. gunakanlah alat ukur Ampermeter AC merk "MECCO" sebab jarum penunjukan akan lebih besar sekitar  $1.4$  A, oleh sebab itu gunakan batas ukur 1.2 A untuk tegangan sampai 175 V lalu pindah ke-6 A hingga 220 V.
- 12. Untuk percobaan 3.2 gunakan 2 alat ukur Amperemeter diatas pada batas ukur 1 A untuk merk "YEW" hingga tegangan 150 V. lalu merk "MECCO" untuk batas ukur 1.2 A hingga 220 V.
- 13. Pada percobaan 3.3 dan 3.4 cukup . anda gunakan alat ukur merk "YEW" untuk batas ukur 0.25 A hingga 50 V, lalu pindah kebatas ukur 1 A hingga 22O V ,
- 14. Apabila anda telah selesai mengerjakan percobaan 3.1, 3.2, 3.3 dan 1.4, rapikan peralatan yang digunakan dan letatan pada tenpat ser u1a. Ialu buatlah laporan sementara sesuai lenbaran yang telah aliberikan, catat data yang tertera pada kertas laporan anda, selengkap mungkin. Berikan pada Dosen pembimbing 1 laporan untuk 2 orang. Sedangkan laporan lengkap percobaan ini setiap orang satu laporan.
- 15. Tanyakan kesulitan anda pada Dosen pembimbing, agar dapat dipecahkan bersama . SELAMAT BEKERJA .

#### F. CARA PENGOLAHAN DATA.

1. Hitung beeaxnya impedansi Z dengan runus

$$
Z = \frac{V_{\rm s}}{I_{\rm s}} \quad \text{(Ohm)}.
$$

2. Daya semu S dengan rumus :

$$
S = V_{S} \cdot I_{S} \quad (V\Delta).
$$
 (39).

J. Falrtor daya Cos e :

ffiu,

$$
\cos \theta = \frac{P}{V_g \cdot I_g} \, . \qquad \qquad \ldots \, (40)
$$

- 4. Besarnya sudut $\angle$  dapat dihitung dari perubahan Cos  $\Theta$  dengan menggunakan kalkulator atau daftar logaritma .
- 5. Faktor reaktif Sin 0 dapat anda peroleh dari perubahan 4.0 dengan menggunakan kalkulator atau daftar logaritma.
- 6. Daya reaktif  $Q = V_g$ . I<sub>s</sub> Sin  $\theta$  atau  $Q = S$ . Sin  $\theta$  (V $\Delta x$ ) .... (41).
- 7. Apabila semua data telah anda hitung, lalu buatlah grafik impedansi seperti gambar 27 dibawah ini. Lalu grafik perubahan <sup>p</sup>aktor daya seperti gambar 28 dan grafik vektor segitiga daya seperti gambar 29 dibauah ini.

Buat grafik tersebut dalam kertas milimeter dengan skala 10x10 om.

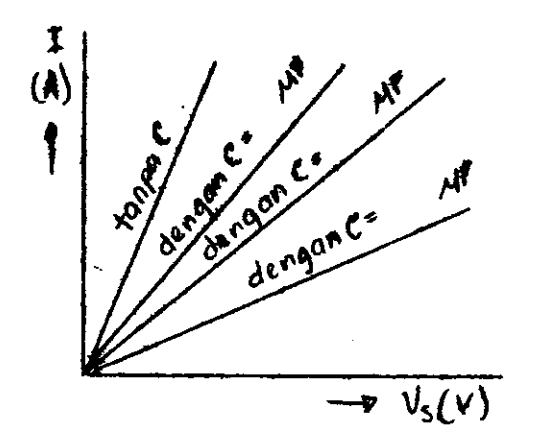

Gambar 28. Grafik perubahan inpedansi Z.

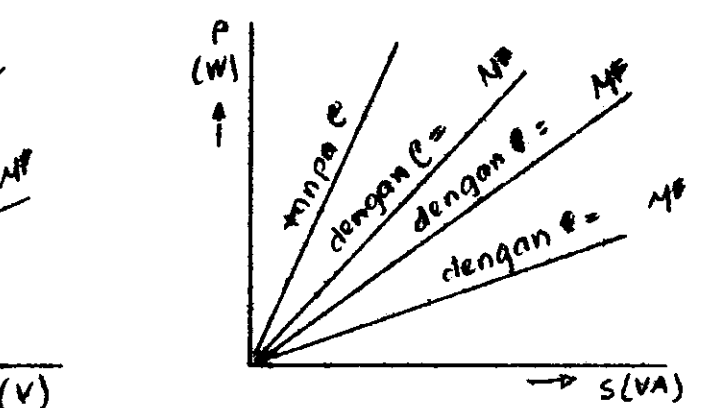

Gambar 26. Grafik perubahan faktor daya .

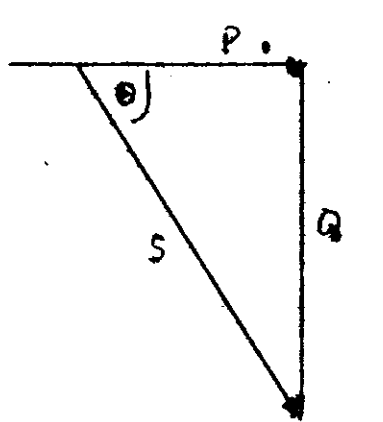

8. Buatlah grafik segitiga daya ini dari percobaan  $3.1 - 3.4$  dan ukurlah sudut  $\theta$  dengan busut, cocokkah dengan hasil perhitungan anda ?

Gambar 29. Vektor segitiga daya untuk perc obaan \_.

#### G. PERTANYAAN.

I

- 1. Bagaimana hasil grafik perubaha impedansi dari beban induktif sebelum dan sesudah pengaruh kapasitansi ?.
- 2. Berapa besarnya perubahan faktor daya, faktor reaktif dan daya reaktif sebelum dan sesudah pengaruh kapasitansi ? .
- 3. Bagaimana hasil pengaruh nilai kapasitansi 4.75 F, 9 F, 13.5 F terhadap besaran yang anda selidiki ? Mana yang paling baik pe.ngaruhnya dari niLal kapasitansi di atae ? .

41

Buatlah jawaban anda ini dalam kesimpulan laporan praktikum karena semua pertanyaan menjurus untuk membantu anda membuat kesimpulan . Buat laporan anda serapi dan sebagus anda bekerja.

## SELAMAT BEKERJA

 $\mathbf{r}$  H

kapasitansi?.

Percobaan No. \_\_\_\_ dgn.  $C =$  \_\_\_\_\_  $\sqrt{F}$ Alat ukur yang di gunakan:

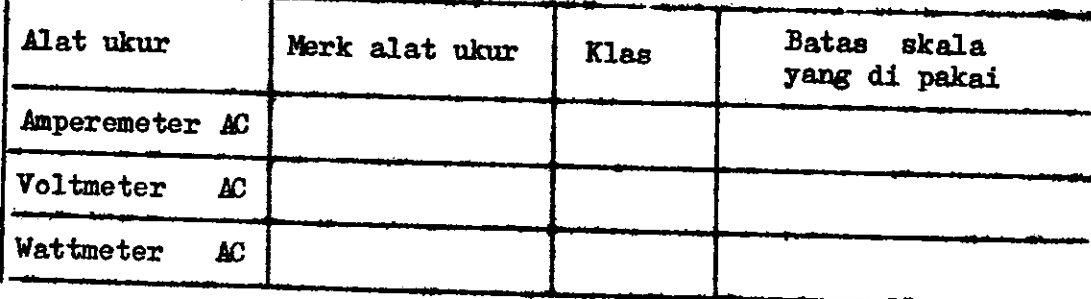

Tabel No.

Hasil Pengukuran dan perhitungan Percobaan No. dgn.C= 4F

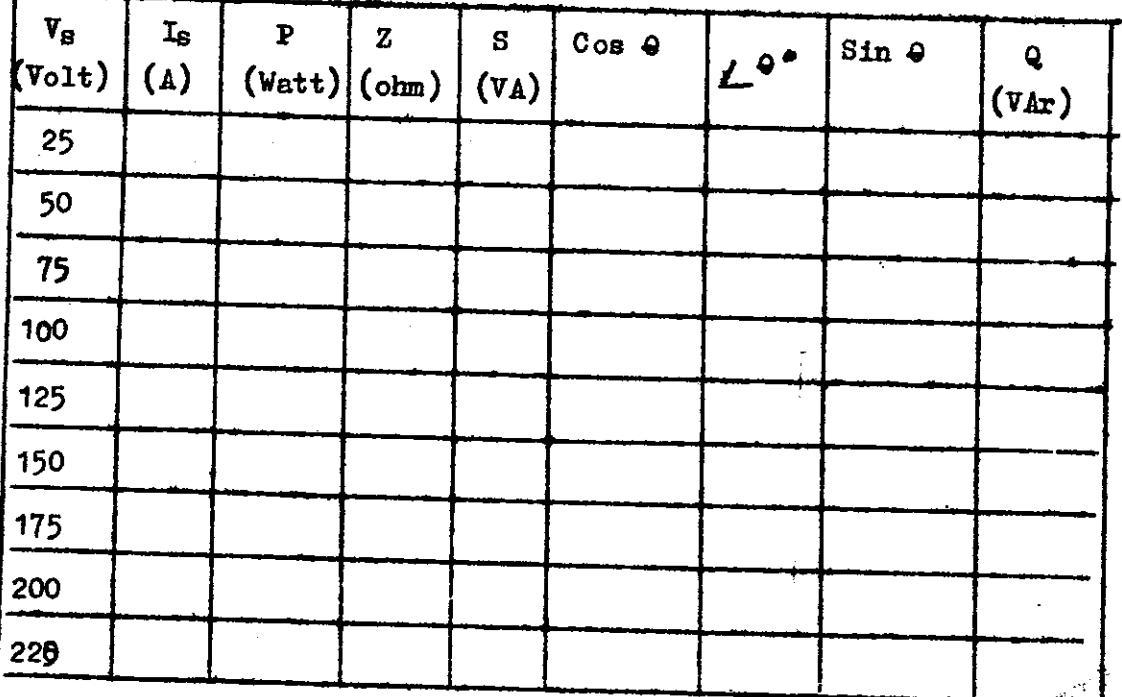

## V. PENGARUH PERUBAHAN KAPASITANSI TERHADAP ARUS LISIRIK

#### TUJUAN

Dari percobaan di Laboratorium diharapkan mahasiswa dapat:

- a. Menganalisa pengaruh perubahan kapasitansi dari suatu kapasitor terhadap arus listrik pada suatu rangkaian listrik.
- b. Menghi tung besarnya kapasitas dari kapasitor yang dibuat, terhadap arus listrik yang terjadi pada rangkaian.
- c. Membandingkan hasil data pengukuran yang didapat, terhadap hasil perhitungan untuk arus  $I_s$ ,  $I_c$  dan  $I_l$  serta besarnya sudut pergeseran fasa yang terjadi.
- d. Membuat grafik pengaruh nilai kapasitansi. dari kapasitor terhadap arus  $I_c$ ,  $I_s$  dan  $I_l$ .
- e. Membuat vaktor diagram arus dari hasil data yang didapat untuk menganalisa perubahan arus akibat pengaruh perubahan kapasitausi dari kapasitor yang dibuat.
- f. Menyimpulkan hasil data pengukuran dan perhitungan serta hasil grafik dan vektor diagram yang didapat dari percobaan di Laboratorium dengan teori yang didapat.

#### TEORI SINGKAT

i.

Kondensator adalah dua buah lempeng sejajar yang berdekatan dan diberi muatan yang sama tetapi berlawanan jenis. Tiap kapasitor (kondensator) mempunyai kapasitansi yang dinamakan dengan C (kapasitansi), sebagai perbandingan antara muatan  $(Q)$  dari salah satu penghantarnya dengan beda potensial (v) :

atau  $C = \frac{Q^2}{V}$  $(1.2)$  $Keterangan$ :  $C = kapsita$  kondensator  $(F)$  $Q =$  muatan kondensator (Coulomb)  $V =$  beda potensial antara kedua lempeng (penghantar) (Volt) lihat gambar di bawah ini ,

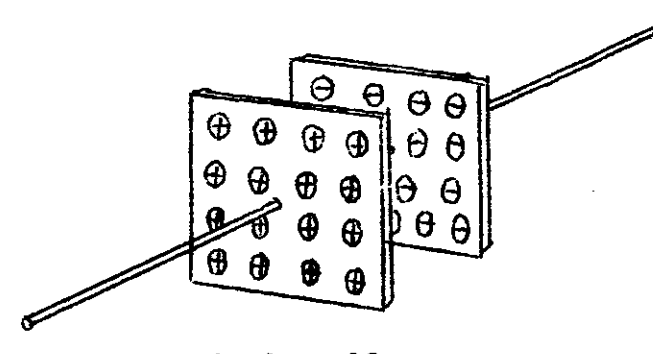

Ganbar 3O

Untuk mendapatkan harga kapasitansi kondensator yang besar atau kecil dengan tanpa merubah konstruksi dari suatu kondensator dapat dilakukan dengan menghubung kondensator secara seri dan secara paralel, hal ini tergantung darl keinginan penakal apakah ingin harga yang besar atau harga yang kecil. Hanya saja pada kondensator ini terjadl perbedaan yang berlawanan sifatnya dengan resistor, di nana untuk kondensator hubungan seri harganya menjadi kecil dan untuk kondensotor hubungan peralel harganya menjadi besar.

Seperti telah kita ketahui bahwa nilai kapasitansi dari suatu kapasitor akan dipengaruhi oleh :

a. Iuasnya pelat-pelat yang terdpat pada kapasitor itu

b. jarak antara kedua pelat atau tebalnya dielektrikum dan c. bahan dielektrikum yang digunakan, misalnya udara, mika kertas berlilin dan sebagainYa.

Apabila kita menghubungkan kapasitor secara seri maupun paralel, akan terjadi perubahan kapasitansi total dari hasil hubungan itu, yang besarnya berlawanan dengan nilai resistansi apabila dihubungkan suatu resistor dengan cara yang sama.

Dengan menghubungkan secara seri suatu kapasitor, ber arti kita akan memperkecil nilai kapasitansi totalnya. Karena dengan menghubungkan secara seri berarti sama dengan

 $,\star$ 

t

a

--€.

apabila kita memperbesar jarak antara pelat-pelatnya. Dengan demikian maka kemampuan dari kapasitor akan berubah apabila jarak antara pelat-pelatnya berubah. Kemampuan itu akan meningkat apabila pelat-pelatnya didekatkan. Darl per samaan di bawah ini nilai kapasitansi C pada hubungan seri akan nenjadi :

1 "j l- (raraa) \,, h3 1 q <sup>+</sup>

a

 $\mathbf{a}$  $\rightarrow$ 

atau

 $\mu$ c  $t = \frac{C_1 \times C_2}{C_1 + C_2}$  (farad)

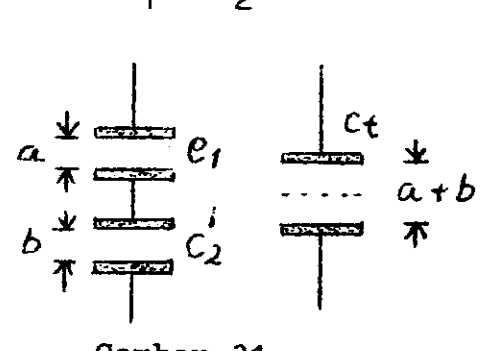

#### Gambar 31

- a. Dua buah kapasitor di hubungkan secara seri.
- b. Perubahan jarak plat yang terjadi dari hubungan se fi.

Sedangkan apabila kita memparalelkan suatu kapasitor maka nilai kapasitansi total akan bertambah, sebab dengan memparalelkan suatu kapasitor berarti memperlebar luax pelat yang dapat menerima muatan menjadi lebih besar, Pada pelat yang luas akan 1ebih banyak menerima kelebihan elektron dari pada plat yang kevil sehingga dapat menyimpan muatan lebih banyak. Dengan demikian mampu melepaskan elektron lebih banyak dan mampu menyimpan muatan lebih besar dari pada pelat yang kecil. Jadi. dengan uenperbesar luas plat berarti memperbesar kapasitansi, yang besarnya adalah :

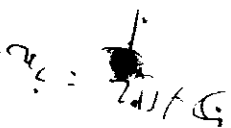

**for all of the conduction** 

 $c_t = c_1 + c_2$  (farad) l+5

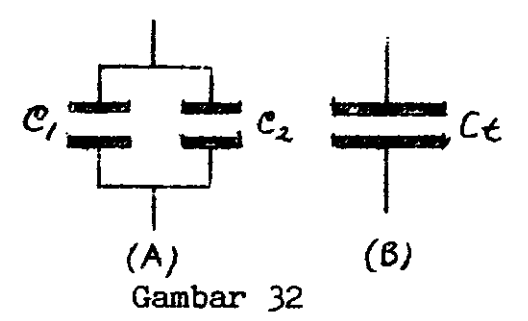

- A. Dua buah kapasitor yang dihubungkan paralel.
- B. Perubahan lebar luas pelat yang terJadi dari hubungan paralel.

Besar kecilnya niiai kapasitansi tersebut akan memper ngaruhi inlai reaktansi kapasitifnya. Apabila nilai kapasitansi C besar maka nilai reaktansi kapasitif  $X_{\text{c}}$  akan men Jadi keci1, begitu pula apabila nilai kapasitansi C keclL naka nilai reaktansl kapasltif akan menjadi besar.

Apabila suatu kapasltor kita paralelkan dengan suatu indikator, yang berarti tegangan pada ujung-ujung kedua komponen tersebut sama, maka besar kecilnya arus yang mer ngalir pada kedua komponen tersebut, tergantung pada besar nya nilai-niIai reaktansinya, yang besarnya :

\-=z.K-.f.L(ohn) ...,. <sup>46</sup>

$$
X_C = \frac{1}{2 \cdot \pi \cdot f \cdot C}
$$
 (ohm) ... ... ... 47

'i

\*

untuk induktor ( $\sharp$ 6) dan untuk kapasitor ( $\sharp$ 7)

-\$.'" -: 3"

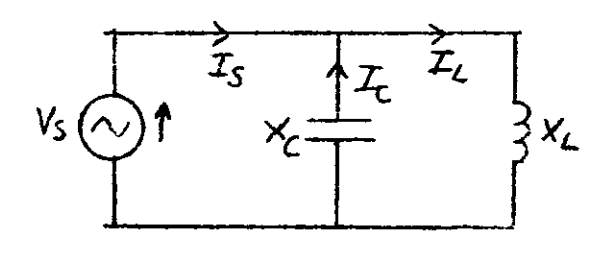

Gambar 33

**L6** 

Besar kecilnya arus yang terdapat pada rangkaian tersebut dapat dikatakan : Jika nilai  $X_C X_L$  maka besarnya arus I<sub>C</sub> $\langle I_L$ , begitu pula jika X<sub>C</sub> $\langle X_L$  maka besarnya arus I<sub>C</sub> $\chi$  $>$  X<sub>L</sub>. Sehingga akibat perubahan inilai-nilai reaktansi dari kedua komponen  $X_{C}$  dan  $X_{L}$  ini, akan mempengaruhi arus sumber  $I_s$ .

Pada rangkaian paralel dengan tegangan pada ujungujung komponan sama, apabila nilai reaktansi  $X_T \nvert X_C$  sehing ga akibat perubahan nilai-nilai arus  $I_I$ )  $I_C$  maka besarnya arus sumber  $\mathbb{I}_{\mathbf{S}}$  adalah :

 $I_s = I_L - I_C$  (ampere)  $\cdots \cdots \cdots \cdots \cdots 48$ 

Dari persamaan di atas, peredaran arus dalam rangkaian paralel tersebut akan menjadi  $I_L$  lebih besar (lihat gambar  $I_L$ 33). Akan tetapi apabila nilai reaktansi  $X_{C}$   $\langle X_{T}$  maka arus  $I_C$ ) $I_I$ , sehingga besarnya arus sumber  $I_S$  akan berubah menjadi :

1"=IC-Ir(aropere). . <sup>49</sup>

Pada persamaan ( $\frac{7}{9}$ d) besarnya arus I<sub>c</sub> lebih kecil dari pada arus  $I_{\tau}$ . Hal ini disebabkan nilai kapasitansi dari kapasitor keciI, sehingga nempengaruhi besarnya reaktansl kapasitifnya. Karena nilai reaktansi kapasitif besar maka besarnya arus I<sub>C</sub> I<sup>n</sup>: it.il. Sedangkan pada persamaan 49 besarnya arus I<sub>C</sub> lebih besar dari arus I<sub>L</sub>. Hal ini karena tilai kapasitansi dari kapasiter besar, yang mengakibatkan nilai reaktansi kapasitif kecil sehingga arus yang mengalir pada kapasitor akan jadi besar. Dengan kata lain pada kapasitor yang besar nilai kapasitansinya, akan menyimpan muatan yang lebih besar sehingga arus menjadi besar yang mengalir pada kapasitor. Apabila nilai kapasitansinya keci muatan yang terdapat pada kapasitor akan lebih cepat dilue. cuti sehingga arus  $I_{C}$  menjadi kecil.

Karena nilai kapasitansi besar, yang mengakibatkan

 $: \mathbb{R} \times \mathbb{R} \rightarrow \mathbb{R}$ 

:<br>-

 $\mathbf{h}$ 

,

arus I<sub>C</sub> besar, maka peredaran arus pada rangkaian itu akan berubah seperti pada gambar  $3\downarrow$  di bawah ini.

:.

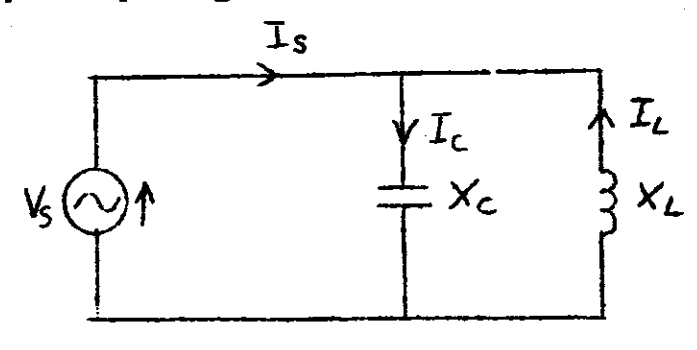

Gambar  $3\downarrow$ 

Peredaran arus dimana nilai arus  $I<sub>C</sub>$  lebih besar dari pada I<sub>T</sub>

KeJadian tersebut disebabkan karena pada rangkaian paralel yang mempunyai nilai $X_C = X_L$  telah terjadi peredaran arus <sup>J</sup>ingkaran dal.am antara konponen L dan C yang disebut denqat arus peredaran (circulating current). Keadaan yang demikian ini akan mengakibatkan faktor daya rangkaian tersebut sama dengan satu, yang berarti daya nyata P sama dengan daya semu S. Peristiwa yang mengakibatkan nilai  $X_C = X_L$  ini disebut resonansi. Berhubung nilai  $I_C = I_L$  yang terjadi pada rangkaian paralel maka resonansi ini dikatakan resonansi paraleI. Secara grafik(kurva) bentuk pengaruh kapasltansl terhadap arus pada rangkaian paralel ini dapat diperlihatk kan pada gambar 35 di bawah ini.

 $\mathcal{L} = \{ \mathcal{L} \mid \mathcal{L} \in \mathcal{L} \}$  , where  $\mathcal{L} = \{ \mathcal{L} \mid \mathcal{L} \in \mathcal{L} \}$ 

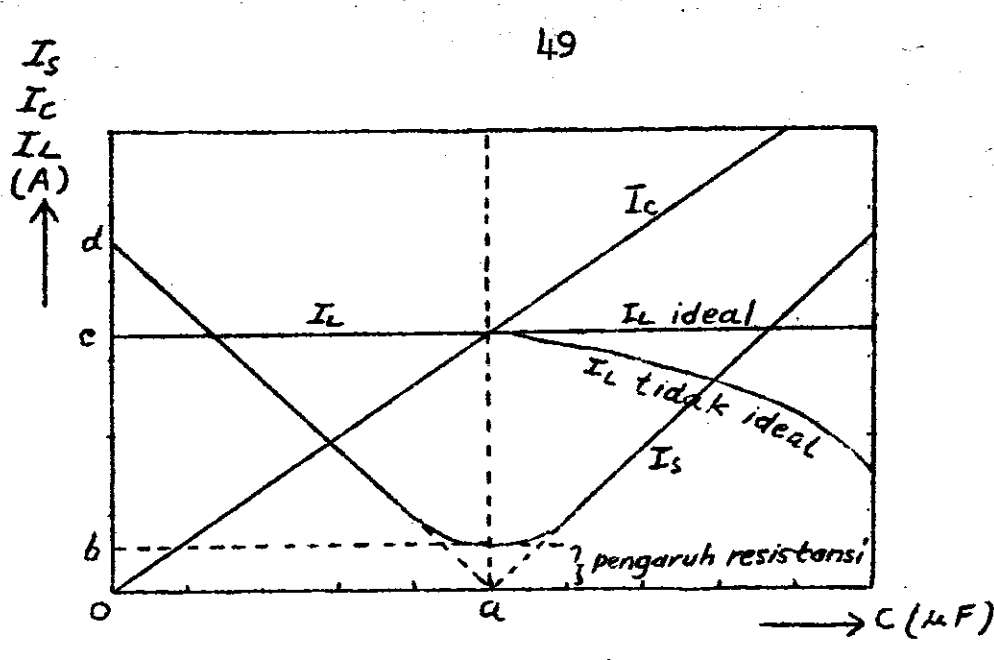

Gambar 35

Bentuk kurva pengaruh kapasitansi terhadap arus I<sub>S</sub>, I<sub>L</sub>, dan I<sub>C</sub> pada rangkaian paralel.

Untuk nilai reaktansi murni dimana  $X_{\text{C}} = X_{\text{L}}$  sehingga arus I<sub>C</sub> = I<sub>L</sub> maka nilai arus I<sub>S</sub> menjadi nol, pada grafik ditentukan pada titik a.

Oleh karena nilai reaktansi induktif biasanya mempunyai harga yang tidak murni, dalam arti masih mengandung nilai resistansi, maka pada saat  $I_{C} = I_{L}$  dengan kapasitor bernilai a F akan mempengaruhi arus  $I_S$  hanya sampai harga b ampere (lihat grafik). Besarnya arus  $I_{S}$   $\bullet$  b ampere ini merupakan arus yang terjadi karena dalam rangkaian tersebut masih mengandung resistansi. Karena nilai reaktansi induktif telah dipengaruhi oleh nilai reaktansi kapasitif sehing ga hanya tertinggal nilal reslstanslnya maka pada saat ltu arus I<sub>S</sub> akan sefasa dengan tegangan V<sub>S</sub>. Dengan demikian da ya P pada rangkaian itu harganya sama dengan harga daya semunya yaitu  $V_{\rm g}$  x  $I_{\rm g}$ .

Pada rangkaian yang mempunyai nilai reaktansi induktif tetap besarnya arus I<sub>I</sub> akan konstan sebesar c Ampere (lihat grafik). Tetapi karena nilai resistansi yang terdapat pada komponen induktor ikut berubah karena pengaruh suhu maka besarnya arus  $I<sub>I</sub>$  akan berubah pada saat kapasitor mempunyai

:i

::

I

## nilai kapasitansi yang besar.

## RANGKATAN PERCOBAAN

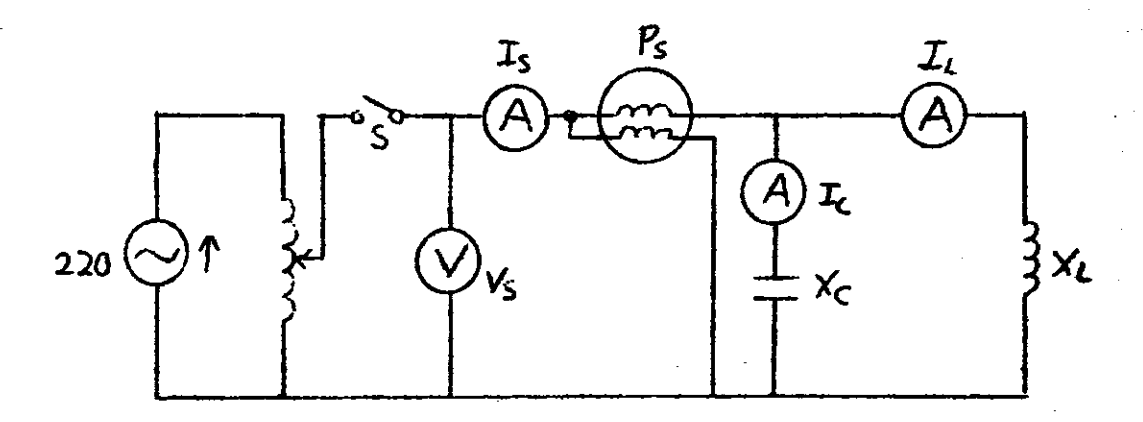

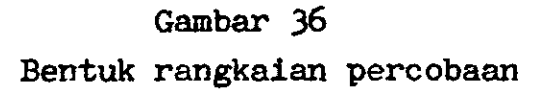

## ALAT DAN BAHAN PERCOBAAN

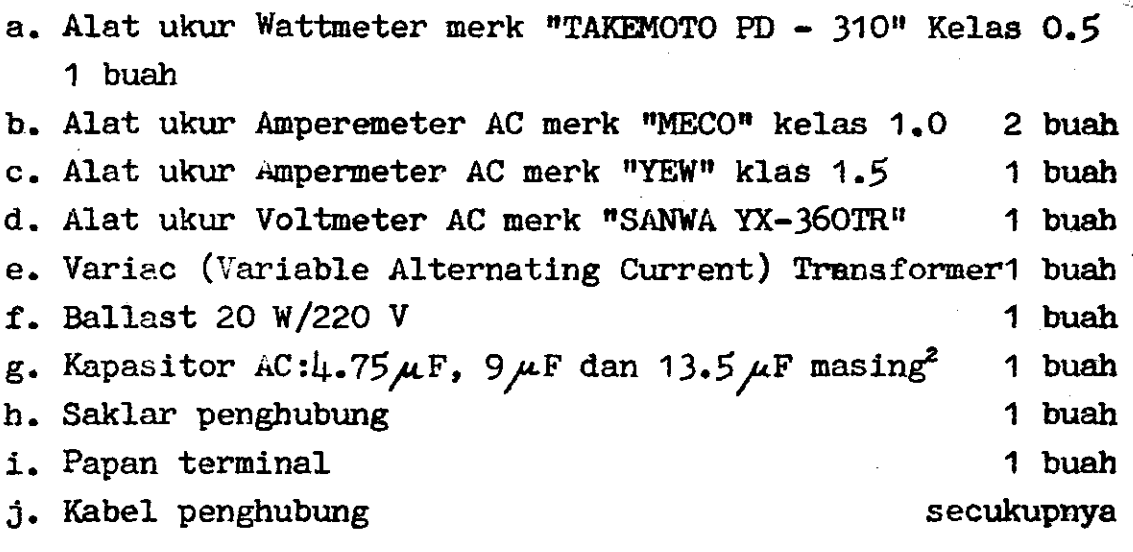

## BENTUK PERCOBAAN

ffi&.

a. Percobaan 5.1 dengan kapasitor 4.75,9 dan 13.5 $\mu$ F diseri b. Percobaan 5.2.dengan kapasitor 4.75 $\mu$ .F diseri dengan <mark>9</mark>tF

- c. Percobaan 5.3 dengan kapasitor 4.75  $\mu$ F diseri dengan 13.5  $\mu$  F
- d. Percobaan 5.4. dengan kapasitor 4.75 $\mu$ F
- e. Percobaan 5.5. dengan kapasitor  $9 \mu F$  diseri dengan 13.5  $\mu$ F.
- f. Percobaan 5.6. dengan kapasitor  $9\mu\text{F}$
- g. Percobaan 5.7 dengan kapasitor 13.5 $\mu$ F
- h. Percobaan  $5.8$  dengan kapasitor 4.75 diparglel dengan 13.5µF
- i. Percobaan 5.9 dengan kapasitor  $9\mu$ F diparalel dengan 13.5 $\mu$ F
- j. Percobaan 5.10 dengan kapsitor 4.75 $\mu$ F, 9 $\mu$ F dan 13.5  $\mu$ F diparalel.

#### LANGKAH KERJA

 $\mathbb{R}$  ;  $\mathbb{R}$  ;  $\mathbb{R}$  ;

1. Hubungkanlah peralatan yang telah anda sediakan sesual rangkaian percobaan gambar 36 di atas.

2. Dalam pe cobaan ini hubungan rangkaian percobaan tidak perlu diubah ke seluruhannya, yang penting merubah hubungan pada kapasitornya sesuai dengan bentuk percobaan 5.1 - 5.10

3. Setiap pergantian langkah kerJa percobaan, perlu diperhatikan di sini :

Hubung singkatan kapasitor yang akan Anda gunakan dalam setiap percobaan, karena akan membahayakan diri Anda bi Ia terjadi ledakan.

- h. Settap kali pergantian percobaan cekkan dulu pada doeen pembimbing baru hubungkan dengan sumber tegangan 220 volt, Onkan switch S dan putarlah Variac pada kedudukan tegangan 50 volt. Amati pergerakan jarum penunjuk meter lalu catatlah pada tabel yang tersedia.
- 5. Lakukan pengamatan Anda dengan mengatur tegangan sumber setahap demi setahap dari 50 volt, 100 volt, 150 volt, 200 volt dan terakhir 220 volt, dengan mengatur variable Alternating current transformer.

i

- 5. Catatlah setiap tahap penunJukkan ampereneter, watmeter pada tabel yang telah disediakan, setelah Anda mengamati jarum penunjukan dengan teliti dan cermat.
- 7. Setiap ka1l jarum melewati batas yang telah ditentukan pindahkan pada skala yang lebih besar.
- 8. Karena pada saat kapasitor dihubungkan para1e1, arus  $I_{C}$  dan  $I_{L}$  menjadi besar. Oleh sebab itu untuk penunjukan arus  $I_C$  dan  $I_L$  gunakan Amperemeter AC merk "MECO" pada skala 6 A.

 $\cdot$ i i

I

- 9. Apabila Arus I<sub>S</sub> juga mulai melewati batas ukur 1 A dari Amperemeter merk "YEW" maka diharapkan anda dapat menggantikannya dengan alat ukur Amperemeter merk "MECO" pada skala 6 A.
- 10. Apabila anda telah selesai melakukan percobaan 5.1 sam-<br>pai percobaan 5.10, offkan saklar S dan cabutlah hubung an dari sumber tegangan 220 volt.
- l. Dorcekan dan rapikan peralatan yang telah anda gunakan dan letakkan pada tempat semula.
- 12. Buatlah laporan sementara sesuai tabel yang diberikan.

## CARA FENCOLAHAN DATA

a. Hasil perhitungan

ffi.,r,--

 $\mathbb{Z}_{\mathbb{Z}}$ 

- 1. Untuk mencari besaran lmpedansi Z, reaktansl lnduktif  $X_{r,s}$  reaktansi kapasitif  $X_{r,s}$  daya semu S, cos  $\Theta$ ,  $\angle 0^{\circ}$ , sin  $\Theta$  dan daya reaktif Q lihat pada jobsheet sebelumnya.
- 2. Untuk mencari harga kapasitansi darl kapasitor yang telah anda buat :
	- a). dua buah kapasitor diseri, lihat persamaan  $\mu$ di atas.
	- b). tiga buah kapasitor diseri digunakan persamaan:  $c_{1} = \frac{c_{1} c_{2} c_{3}}{c_{1} c_{2} c_{3}}$  $(\mu)$  ... 50

 $c_1$ . $c_2$  +  $c_2$ . $c_3$ +  $c_3$ . $c_4$ 

5z

- c), dua buah kapasitor diparalel, lihat persamaan  $\mu$  di atas.
- d). tiga buah kapasltor diparalel digunakan persamaan :

$$
C_{t} = C_{1} + C_{2} + C_{3} \quad (\mu F) \quad . \quad . \quad . \quad . \quad .
$$

3. Buktikanlah nilai kapasltansl darl suatu kapasltor dengan menggunakan rumus :

$$
C = \frac{10^6}{2. \cdot .1 \cdot X_C} \quad (\mu \cdot F) \quad . \quad . \quad . \quad . \quad . \quad . \quad .
$$

setelah anda menghitung nilai reaktansi kapasitifnya  $(X_{\alpha})$ 

## b. Hasil Grafik

- 1. Grafik Perubahan Arus Akibat Pengaruh Kapasitansi Untuk membuat grafik ini anda hanya membuat satu buah grafik dari data yang didapat pada percobaan 5.1 sam pai 5.10. Untuk tegangan 220 volt, sesuai dengan gam bar 35 d1 atas.
- 2. Grafik Perubahan Impedansi Z

Buat grafik perubahan impedansi Z dari hasil perhitungan fercobaan 5.1 sanpai 5.1O sesuai dengan besarnya nilai C (kapasitansinya) untuk tegangan 220 volt saja, di mana  $I_S = f(V_S)$ 

1.

3. Grafik Perubahan Reaktansi Induktif  $X_L$ 

Hampir sama dengan grafik 2 di atas, yaitu hanya mengambil reaktansi induktif pada setiap tegangan 220 volt nntuk setlap percobaan 5.1 sanpal 5.1O , di mana  $I_L = f(V_S)$ 

4. Grafik Perubahan Reaktansi Kapasitif X $\sigma$ 

 $\mathbb{R}$ 

Pada grafik ini sama dengan grafik 2 dan 3 di atas hanya I<sub>C</sub> = f. (X<sub>C</sub>) untuk setiap perubahan nilai C dari percobaan 5.1 sampai 5.10 khusus pada tegangan 22O volt.

#### 5. Grafik Perubahan Daya

Seperti pada jobsheet yang lalu buatlah vektor diagram segitiga daya yaitu daya nyata P, daya semu S dan daya reaktif Q untuk setiap pefcobaan, darl 5.1 sanpai 5.10 (sebanyak 10 buah). Gunakanlah busur dan sk skala yang sesuai agar menghasilkan grafik yang tepat dengan data yang ada.

Pada pembuatan grafik 1 sampai 5 di atas gunakanlah kolom 10 cm x 10 cm dari kertas milimeter anda, agar hasi inya seragam.

#### c. Hasil Kesimpulan

---

Pada setiap kesimpulan dari laporan percobaan laboratorium ini, usahakanlah menbuatnya sesuai dengan teorl yang anda dapatkan, baik dari dosen pembimbing maupun dari literatur yang anda punyai.

Untuk membantu anda membuat kesimpulan dari percobaan ini ada beberapa pertanyaan, yaitu :

- 1. Bagaimana besarnya percobaan arus I<sub>I</sub>, arus I<sub>C</sub> dan arus I<sub>s</sub> terhadap perubahan nilai kapasitansi dari kapasitor yang kita buat ? Apakah sesuai dengan teori ? Kalau tidak sesuai apa yang mempengaruh inya? Bagaimana pandangan anda terhadap pei'ubahan ketlga arus tersebut akibat pengaruh kapasitansi 'l
- 2. Dari hasil yang anda buat, bagaimana hasil perubahan impedansi Z, reaktansi induktif  $X_{T}$  dan reaktansi

kapasitif  $X_C$  untuk setiap perubahan arus dan tegangan ? Mengapa ketiga parameter tersebut berubah demikian ? Bagalmana sebaiknya hasil perubahan ketiga parameter tersebut nenurut anda sebaiknya ?

- 3. Dari grafik perubahan daya untuk setiap perubahan nilai kapasitansi mana yang baik menurut anda? Mengapa demikian pilihan anda ? Bagaimana besarnya sud dut pergeseran fasa dari kesepuluh graflk perubahan daya tersebut ? Mana yang terbaik nenurut anda ? Mengapa pergeseran sudut itu yang anda pilih ? Apa dasarnya ?
- $\downarrow$ . Setelah anda hitung arus  $\textbf{I}_\text{S}$ dan nilai kapasitansi dengan dua cara di atas, bagaimana hasilnya, tepat t. tidak dengan yang anda dapatkan dari pengukuran ? Kalau tidak tepat, mengapa demikian ? Kalau tepat bagaimana penllaian anda terhadap hasil tersebut ?

PERCOBAAN No. 5 dengan C F

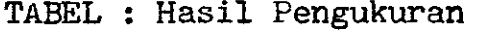

TABEL: Hasil Perhitungan II

!

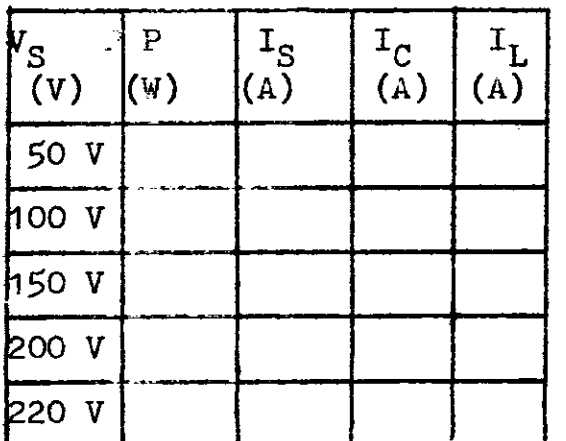

 $\mathcal{L}_{\text{max}}$ 

 $\sum_{i=1}^N\frac{1}{i}$ 

 $X_{L}$ obm)  $\rm v_{\rm c}$ (v) L  $(\dot{\mathrm{d}}\mathbf{m})$  $\mathbf{x}_0$  $(\text{ohm})$  $c_{\texttt{+}}$  $(\;\breve{\mathbf{F}})$ 

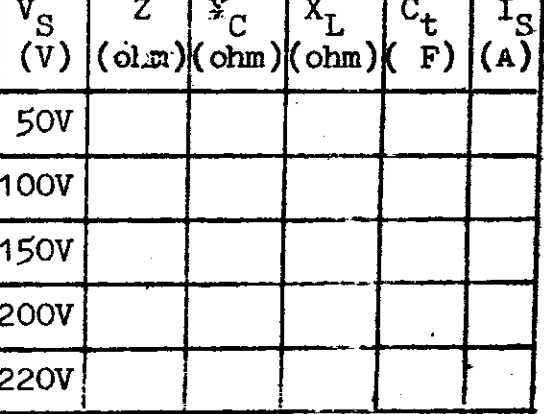

 $\mathbf{I}_{\mathbf{S}}$ 

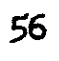

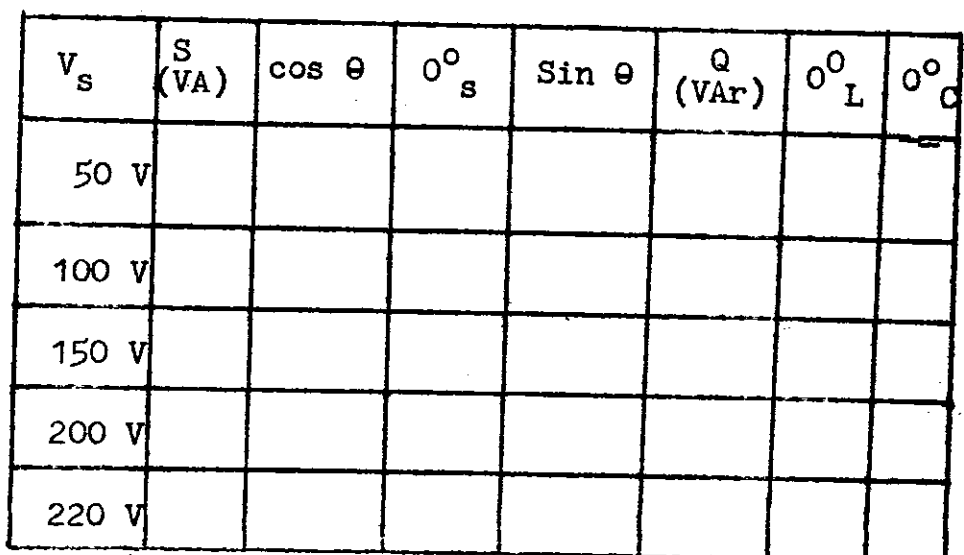

# TABEL : Hasil Perhitungan II

#### VI. MEMPERBAIKI FAKTOR DAYA BEBAN INDUKTIF

#### TUJUAN

Dari hasil percobaan di Laboratorium diharapkan mahasiswa dapat :

';i

- a. Menganalisa faktor daya dan segitiga daya dari beban induktif beberapa lampu TL sebelum dan sesudah diperje-, baiki faktor dayanya dengan menggunakan kapasitor.
- b. Menghitung kapasitas dari kapasitor yang tepat untuk membuat faktor daya cos  $\theta = 1$  dengan jalan melihat arus yang dialirkan,/dipakai oleh suatu beban induktif.
- c. Membandingkan hasil perubaban arus, daya nyata F, daya semu S, daya reaktif Q dan faktor daya serta faktor reaktif suatu beban induktif lampu TL sebelum dan sesudah diperbaiki faktor dayanya.
- d. Menggambarkan grafik dan vektor segitiga daya dari set tiap perubahan untuk arus, tegangan untuk sebelum dan sesudah diperbaiki faktor dayanya.
- e. Membuat kesimpulan dari hasil data dan grafik yang diperoleh dari percobaan di Laboratorium sesuai Cengan teori yang didapat.

#### TEORI SINGKAT

Sebuah generator listrik tukar yang idea1, pada kedua ujung terminalnya dipasangkan sebuah induktor L henry. Menurut hukun Ohm yang terjabar, arus yang nengalir ke dalamnya adalah : t

<sup>1</sup> +i vdt 53 o

Dengan mensubstitusikan, akan diperoleh :

$$
i = -\frac{1}{w L} \sqrt{2} V \sin (wt + Q) \dots \dots \dots \quad 54
$$

atau menurut hubungan geometri, maka dapat ditulis

$$
i = \sqrt{2} \frac{V}{WL} \cos (wt + \varphi - 90^{\circ}) \cdot \cdot \cdot \cdot \cdot \cdot \cdot \cdot 55
$$

Menurut persamaan 55 tampaklah bahwa arus yang mengalir ke dalamnya mempunyai harga ef ektif I, yang besarnya ada-.  $1ah:$ 

 $V = wLI$ 57 atau: Grafik tegangan dan arus dapat dilukiskan seperti pada gambar 37 b.

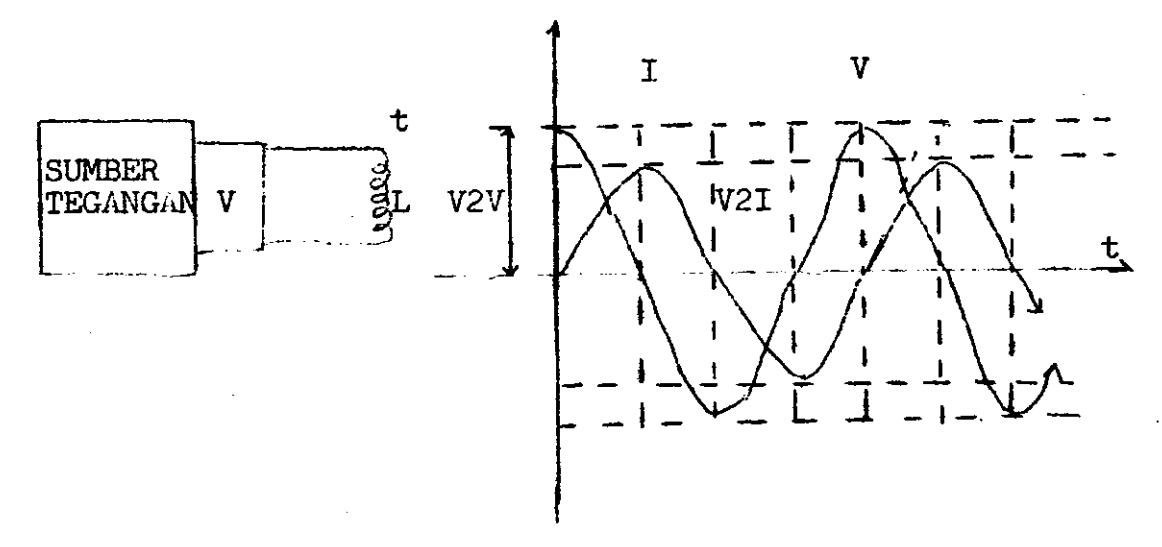

Gambar 37

Dari grafik dan arus seperti pada gambar 37 b, tampaklah bahwa tegangan dan arus tidak lagi berada dalam satu keadaan, tetapi terdapat beda fase sebesar 90°, jadi :

 $= 90^{\circ}$  $\mathbf{Q}$ 58 atau karena 360<sup>°</sup> =  $\frac{1}{7}$  detik, maka 90<sup>°</sup> =  $\frac{1}{\ln t}$  detik. Tampak pula dalam gambar tersebut, bahwa apabila tegangan mencapai harga maximum atau minimum maka arus akan mencapai harga maximum atau minimum, sesudah waktu yang sama dengan 90° atau  $\frac{1}{\ln f}$  detik.

. Juga apabila tegangan berada dalam keadaan naik, arus nengikuti naik sesudah  $\frac{1}{4}$  detik. Jadi seakan-akan arus se-<br>nantiasa mengikuti tegangan. Atas dasar ini diperjanjikan bahwa induktor termasuk dalam golongan instalasi yang din sebut mengikuti atau "lagging". Sesungguhnya instalasi4<br>instalasi listrik yang modelnya dapat diwqkili oleh resissebut mengikuti atau "lagging". Sesungguhnya instalasi4 tor dan induktor adalah tergolong dalam sistem yang mengi-<br>kuti juga. Mengenai hal ini akan ditinjau lebih jauh nanti.<br>Kalau besarnya daya yang diserap oleh induktor itu dihitung akan diperoleh :

s

 $p = v i$ = 2 wL I<sup>2</sup> cos (wt + $\varphi$ ) cos (wt + $\varphi$ - 90<sup>o</sup>) = wLI<sup>2</sup> sin (2 wt + $\varphi$ ) . . . . . . . . . . . . 59

Persamaan (9-13) ini menunju kan bahwa harga rata-rata da- ya yang diserap induktor yang ditandai dengan  $P_L$  adalah :

D-.i ^l-" <sup>60</sup>

Persamaan 60 mempunyai arti, bahwa induktor tidak menye-<br>rap suatu daya listrik yang positif, dalam arti dapat memanfaatkan, karena setiap daya yang diserap pada suatu perioda, dikembalikan ke generator pada perioda berikutnya, menurut bentuk grafik dari persamaan 59. Menurut fisika hal ini terjadi karena ada pergantian bentuk energi

Seperti tclah kita ketahui suatu beban induktif akaa kecilnya daya nyata P ini tergantung faktor daya cos  $\theta$  dari beban induktif itu. Nilai faktor daya cos  $\theta$  ini dipengaruhi oleh nilai-nilai induktansi dari beban induktif. Apartila nilai induktansi (induktif) murni den

berarti induktif tidak murni, maka faktor daya dari beban

rfr.; ffi+t'; induktif itu adalah :

61  $cos \theta = \frac{R}{\pi}$ 

sehingga besarnya daya nyata P akan menjadi :

 $P = V_g$ . I<sub>s</sub>. cos  $\theta$ - <sup>62</sup> berarti.daya nyata tidak sana.dengan daya senu S = V\_.-f\_- Untuk nemperbaikl faktor daya cos O .""j"ai --1-rrLosf,j3 usahakan dengan jalan mempengaruhi arus I<sub>L</sub> atau arus yang mengalir pada beban induktif sefasa dengan tegangan V<sub>S</sub>. Cara ini dapat dilakukan dengan menempatkan sebuah kapasitor paralel dengan beban induktif tadi.

Sekarang tindaulah keadaan di mana suatu generator arus tukar dibebanl oleh sebuah kapasltor dari C farad..

Analog dengan peninjauan pada induktor, karena :

i=c \$+ 6, maka dapatlah diperoleh bahwa :

 $i = 2$  wC V cos (wt + $\varphi$ + 90<sup>o</sup>) . . . . . 64 atau bahwa hubungan antara harga-harga effektif tegangan dan arus untuk kapasitor tunduk pada persamaan :

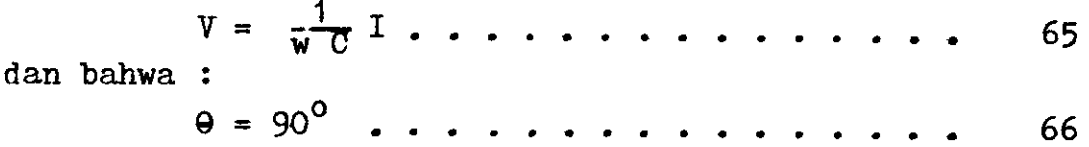

Sri'.

Grafik tegangan dan arus dapat dilihat pada gambar 38.

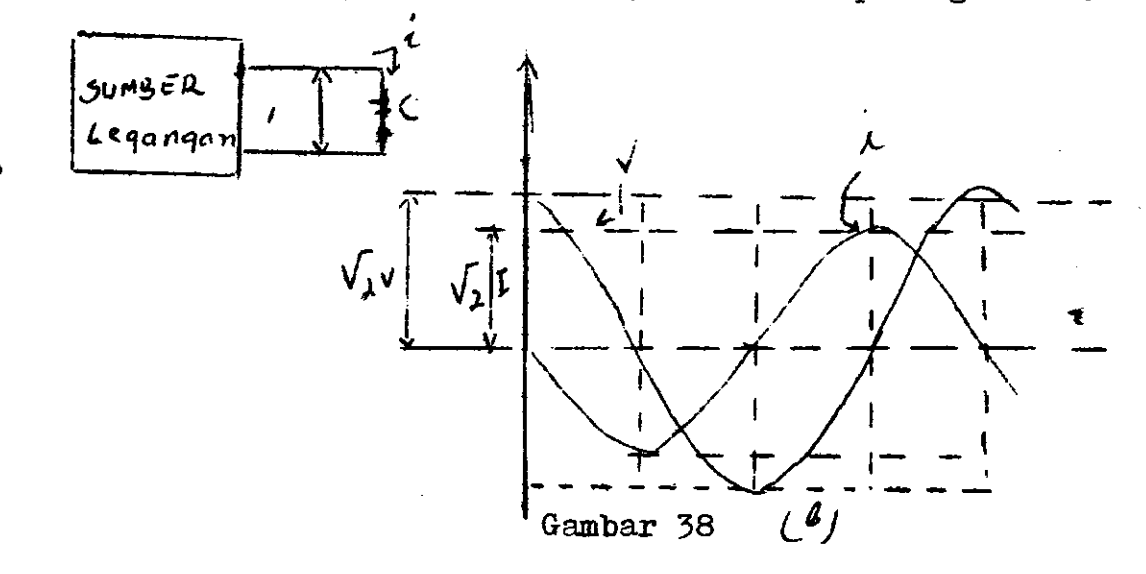

**60** 

Dari grafik gambar ltu dapat dilihat, bahwa pada kapasitor 'tegangan mengikuti arus, atau ams mendahului tegangan. Karena itu dikatakan bahwa kapasitor tergolong dalam instalasi listrik yang mendehului atau leading, seperti halnya instalasi-instalasi listrik yang model listriknya dapat d<del>i</del> wakili oleh resistor dan kapasitor. Apabila diperhitungkan besarnya daya rata-rata yang diserap oleh kapasitor, akan diperoleh pula bahwa :

 $P_{\alpha}=0$  . . . . . . . . . . . . . . . . . . 67 Kapasitor mempunyai watak yang mirip dengan induktor. Sesungguhnya menurut fisika, hal ini terjadi karena ada pengubahan yang teratur deri bentuk energi listrik yang dinanis mengalir ke bentuk energi listrik yang tersimpan dalam medan listrik statis.

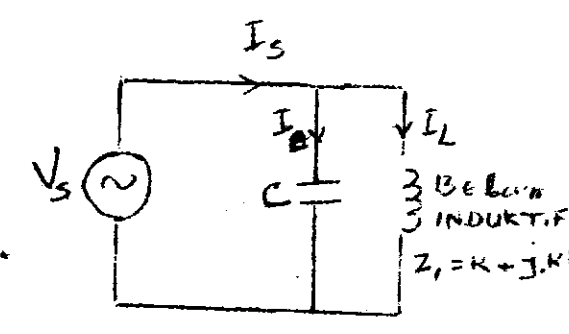

 $\overline{a}$ 

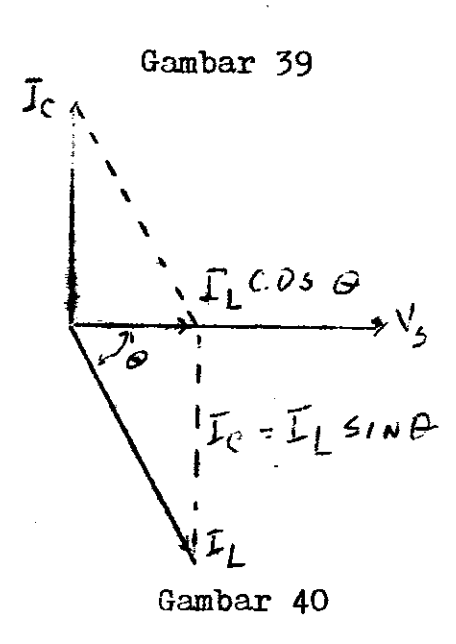

t

 $\blacksquare$ 

 $V_5(\omega)$  c  $\frac{1}{\omega}$   $\frac{1}{3}$   $v_6$   $t_{\omega n}$  tif  $z_1$ . Apabila sarus  $I_{C_5}$  bisa mempengaruhi  $I_L$  sefasa  $z$ ,  $x$  +  $y$ . $k$  dengan tegangan  $V_{s}$ , maka ret<sub>5</sub> Pada gambar 39 diperlihatkan hubungan kapasitor C yang di paralel dengan beban induksultante dari  $I_c$  dan  $I_L$  dapat dilihat pada gambar 40. Tetapi bila I<sub>n</sub> hanya dapat mempengaruhi  $I_L$  menjadi  $I_S$ (gambar 41) maka besamya faktor daya =  $cos \theta$ . atau cos  $\Theta_1$  - cos  $\Theta$  adalah merupakan usaha $\mathtt{I}_\mathtt{C}$  memperbaiki  $I_L$  mendekati  $V_S$  sebesar sudut 9.

> Pada gambar 41 proyeksi dari  $\mathbf{I}_{\mathsf{T}_\mathsf{r}}$ adalah $\mathbf{I}_{\mathsf{T}_\mathsf{r}}$ cos  $\Theta$  sehingga  $\overline{C} = I_{T_{c}} \cos \theta \dots \sin \theta$
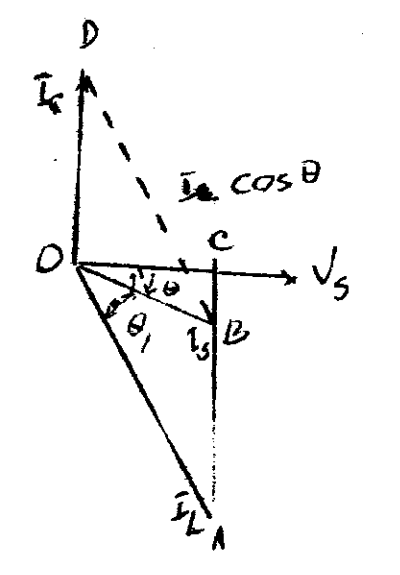

### Gambar 41

- a. Rangkaian induktif yang diparalel dengan kapasitansi
- b. Vektor diagram dimana  $I_{\uparrow}$  sefasa dengan  $V_g$
- c. Vektor diagram dimana I<sub>L</sub> diusahakan mendekati  $\bar{V}^{\mu}_{S}$  sebesar cos  $\theta$

Apabila persemaan 73 kita substitusikan ke persamaan 71 dan 72 maka besarnya OD adalah :

$$
OD = OC \tan \theta - OC \tan \theta
$$

atau

OD = OC (tan  $\theta_1$  - tan  $\theta$ )  $\frac{P}{V}$  (persamaan 70) dan OD = I<sub>C</sub> maka persamaan karena  $OC =$ di atas menjadi :

$$
I_C = \frac{P}{V_S} (\tan \theta_1 - \tan \theta) \dots \dots \dots \qquad 74
$$

Pada rangkaian di atas besarnya tegangan pada kapasitor C sama dengan tegangan sumber V<sub>s</sub> sehingga :

$$
I_C = \frac{V_S}{1/WC} = w_*C_*V_S \cdot \cdot \cdot \cdot \cdot \cdot \cdot \cdot \cdot \cdot \cdot \cdot \qquad \qquad 75
$$

Dengan demikian persamaan 74 dapat kita ubah menjadi:

$$
\mathbf{W} \cdot \mathbf{V}_\mathrm{S} = \frac{\mathbf{P}}{\mathbf{V}_\mathrm{S}} \left( \tan \theta_1 - \tan \theta \right) \dots \dots \dots \quad \text{76}
$$

Apabila besarnya daya nyata beban induktif adalah :

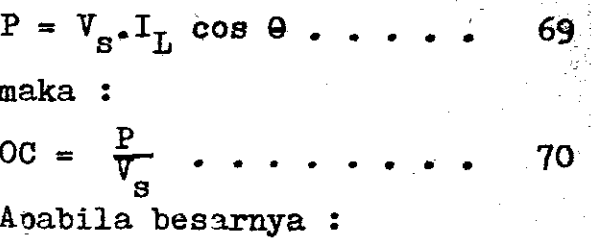

 $AC = OC \tan \theta_1$ . 71  $BC = OC \tan \theta$ . 72 maka besarnya AB adalah :  $AB = AC - BC$ karena  $AB = OD$  maka :  $OD = AC - BC$ 73

Dari persamaan di atas dapat kita cari harga kapasitas dari kapasitor dengan :

$$
C = \frac{P}{wC_e V_g^2} (\tan \theta_1 - \tan \theta) \dots \dots \dots \dots \quad 77
$$

Dengan cara lain nilat kapaeitae kaoasitor inl dapat klta cari seperti pada vektor diagram gambar 41 b yaitu :

 $I<sub>e</sub> = I<sub>T</sub> sin \theta$ ........... 78

Katena nilai I<sub>L</sub>biasanya diketahui dari arus yang dipakai be ban induktif dan sin  $\theta$  merupakan perubahan dari cts  $\theta$ , maka besarnya reaktansi kapasitif dari suatu rangkaian LC paralel (gambar 41a) dapa t dihitung :

$$
X_C = \frac{\overline{v}_S}{T_C} \text{ at any } X_C = \frac{v_S}{T_L \sin \theta} \dots \dots \quad \text{79}
$$
  
dimana  $X_C = \frac{1}{wC}$  berarti  $C = \frac{1}{2 \pi r} r x$  farad

2. $\overline{\pi}$ .f. $X_c$ 

atau:  $C = \frac{10^6}{10^{11} \text{ m/s}}$   $v = 0.80$ 

t

a

م ...<br>الم ...

 $k\rightarrow$ 

Pada persamaan ' $77$  tan  $\theta_1$  adalah sudut pergeseran fasa antara arus dan tegangan yang dlderita beban induktif sebelun faktor daya diperbaiki, sedang tan  $\theta$  merupakan sudut pergeseran fasa yang dikehendaki setelah diperbaiki faktor dayanya. Umpamnanya diinginkan cos  $\Theta$  yang dikehendaki adalah 0.99 maka tan e=O. 14J.

314**.**X

Sedang untuk persamaan 80 sin  $\theta$  didapat dari perubahan faktor daya beban induktif itu sendiri yaitu cos  $\Theta$ . Dengan kedua cara ini kita dapat menentukan kapasitas dari kapasitor yang dikehendaki agar faktor daya beban induktif dapat diperbaiki menjadi cos  $\theta = 1$ .

Banyak konsumen listrik P.L.N. di samping menggunakan lampu-lampu pijar biasa, juga menggunakan lampu-lampu TL ( Tube lamp = lampu jenis flouresent atau sering disebut dem ngan istilah yang kurang tepat ; lampu neon). Tetapi tidak jarang timbul keluhan :

## MENGAPA SEKERING INDUK SERING PUTUS ? MENGAPA OTOMAT (MCB) SERING JATUH ?

Memang menurut pengalaman (dan juga penyelidikan), umur lampu TL lebih panjang dari pada lampu pijar biasa, dan sinarnya lebih terang serta nyaman. Bahkan, untuk kekuatan si. nar yang sama, lampu TL mempunyai efisiensi penyinaran yang lebih tinggi dari pada lampu pijar biasa. Namun perlu dike tahui bahwa lampu TL menggunakan daya VA yang lebih besar dari wattnya menyebabkan eekering induk sering putus, atau otomat  $(M.C.B)$  sering jatuh.

Pada hal menurut perhitungan secara sederhana, bila watt dari lampu-lampu yang terpasang semuanya di jumlahkan, hasilnya masih di bawah jatah daya (VA) listrik dari PLN. Hal ini disebabkan oleh adanya beban induktif dengan faktor kerja sengat rendah. Untuk mengatasinya, pada lampu-lampu TL porlu ditambahkan kondensator (atau disebut juga kondensor, dan ada pula yang nemakai istilah kapasitor) yang akan mengurang1 pemakaian VA-nya.

Jadi Anda sebenarnya bisa menambah lampu tanpa harus menambah listrik, hanya tambah kondensator, dengan harga yang tidak mahal.

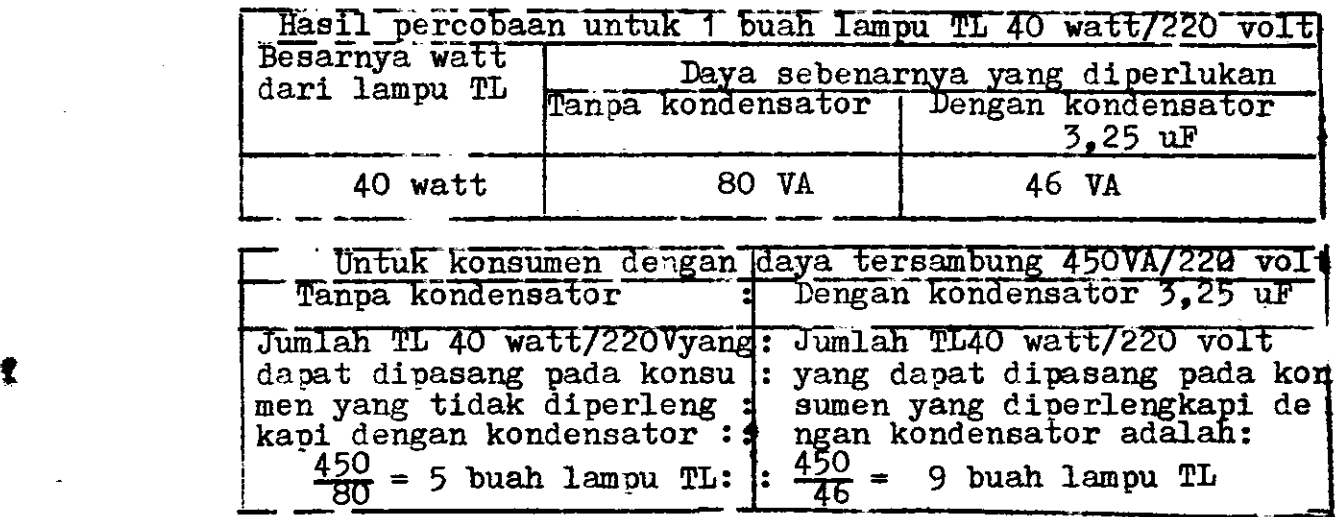

t-

 $\mathbf{r}$ t

## HASIL PERCOBAAN PEMASANGAN LAMPU TL TANPA DAN DENGAN KONDENSATOR

# Dari hasil percobaan-percobaan/penelitian yang telah dilakukan, dapat disusun daftar sebagai berikut : JUMLAH LAMPU TL YANG DAPAT DIPASANG SEBELUM DAN SESUDAH MEMAKAI KONDENSATOR

65

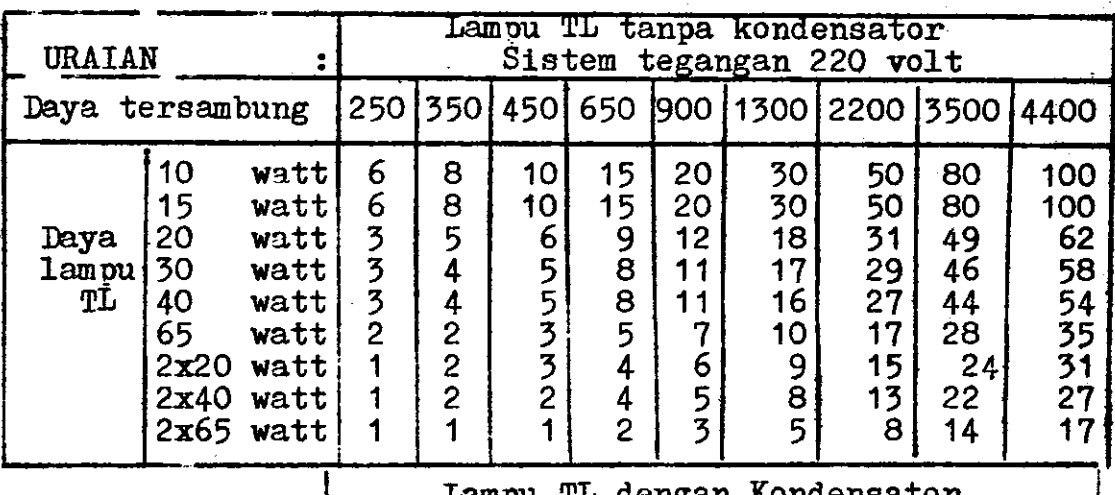

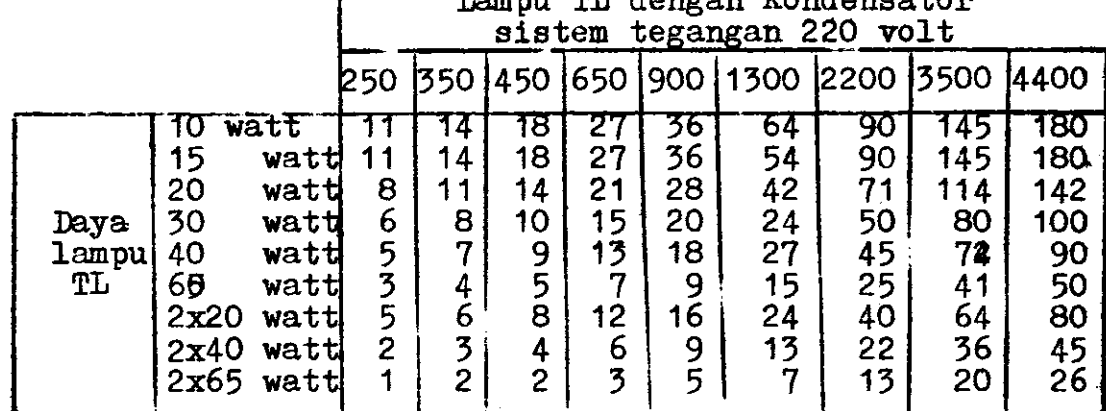

TABEL PEMILIHAN KONDENSATOR UNTUK LAMPU TL

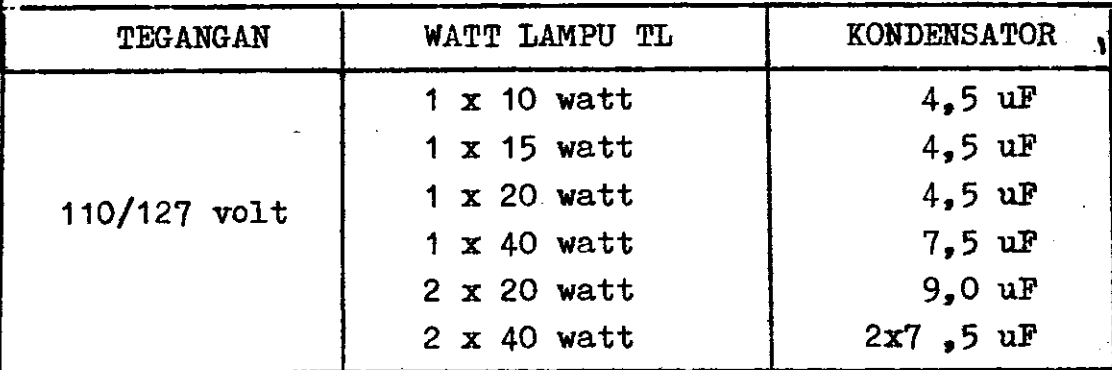

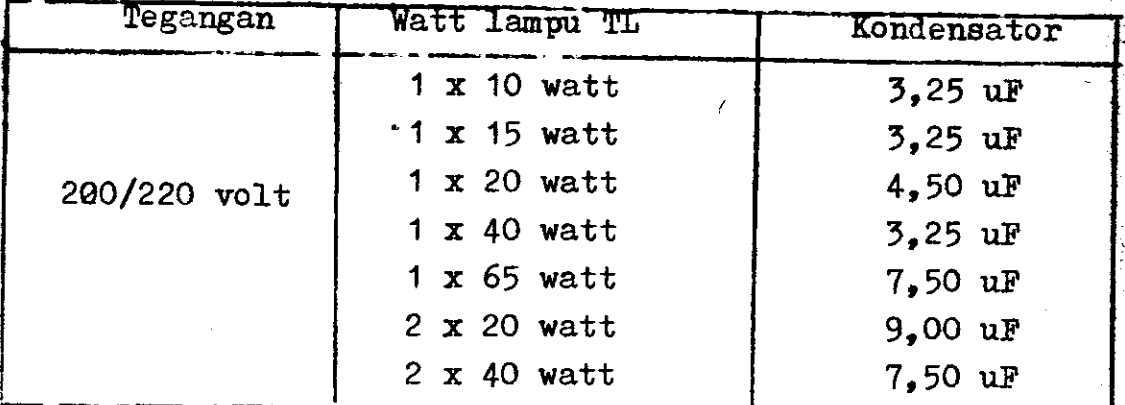

UNTUK LAMPU TL TANPA STARTER (RAPIDSTART)

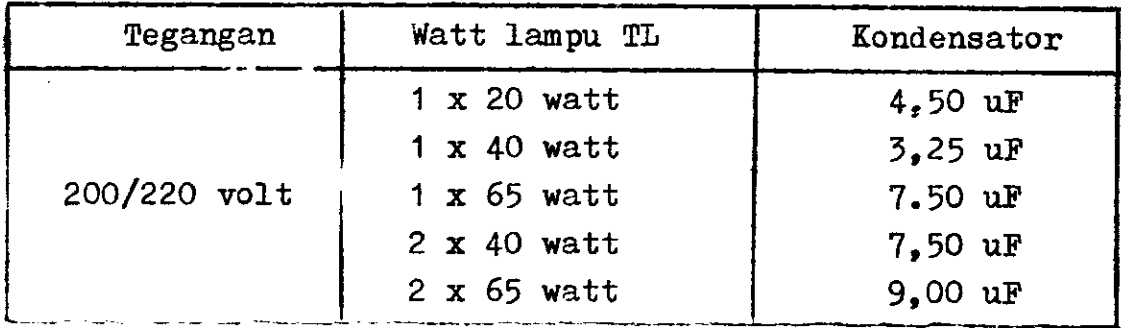

## SKEMA PEMASANGAN KONDENSATOR PADA LAMPU TL

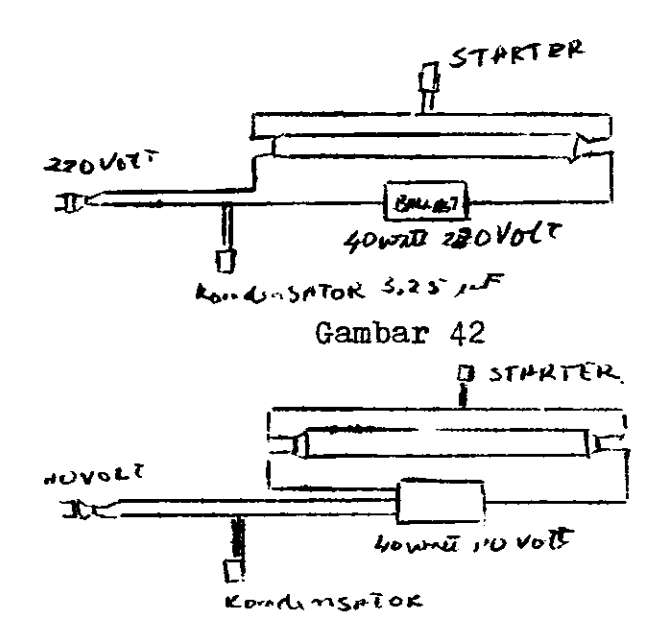

Gambar 43

Percobaan No. 4.1. Memperbaiki faktor daya induktif sebuah lampu TL

## RANGKAIAN PERCOBAAN

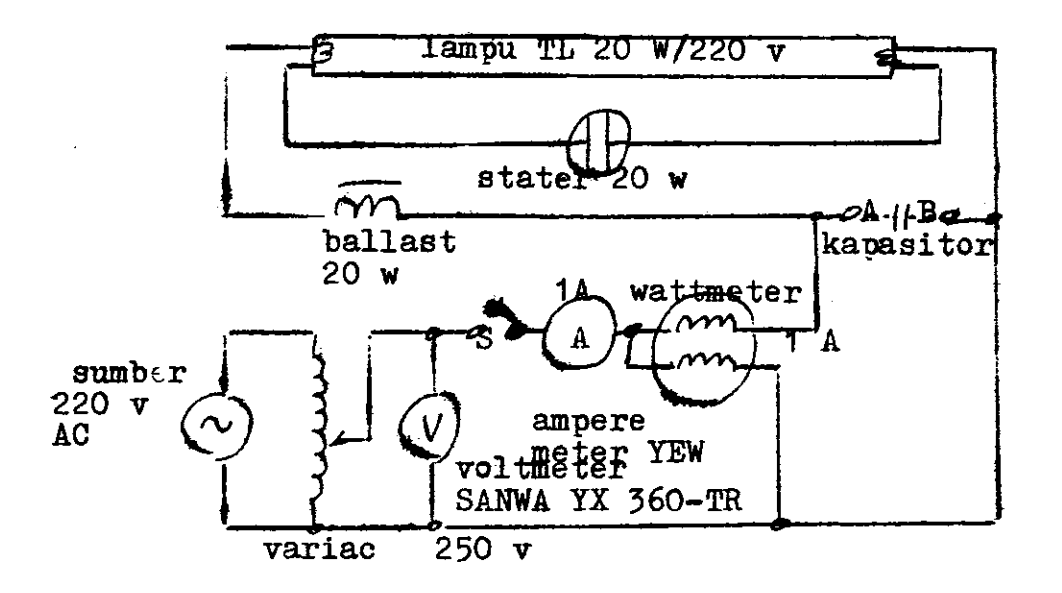

#### GAMBAR 44

Beban induktif lampu TL.

## LANGKAH KERJA

- 1. Hubungkan rangkaian percobaan nomor 4.1 sesuai dengan pe ralatan yang telah anda sediakan. Hubungkan ke sumber. arus bolak-balik setelah diperiksa hubungannya oleh do sen pembimbing.
- 2. On. kan switch S dan putarlah variabel AC (variac) hingga tegangan 100 volt. Amatilah penunjukan amperemeter dan wattmeter, lalu cat atlah data arus  $\hat{\mathbf{T}}_{\hat{\mathbf{T}}}$  dan daya nyata P pada tabel.

Pertanyaan f

Apa yang terjadi pada alat ukur dan lampu TL yang Anda  $\texttt{amat1}$  ?

3. Berturut-turut naikan tegangan sumber dari 100 volt. 125 volt, 150 volt, 175 volt, 200 volt dan 220 volt. Amati dan catatlah setiap perubahan arus  ${\bf I}_{\sf T_t}$  dan da<mark>ya</mark> Nyata P. Pertanyaan 2 Pada saat tegangan berapa lampu TL bisa menyala ?

Pertanyaan 3

Aoa yang terjadi pada saat lanpu Tl menyala terhadap alat ukut amperemeter dan wattmeter ?

4. Langkah selanjutnya menghitung nilai kapasitor C yang harue dipasang pada tittk A-B paralel dengan beban 1ampu TL. Sebelum Anda menghitung sebaiknya sumber tegangan rangkaian percobaau di Off-kan terlebih dahulu. Pertanyaan 4 Berapa nilai kapasitor yang akan Anda pasang untuk mem-

perbaiki faktor daya beban induktif lampu TL tersebut. yang Anda pilih dari kapasitor yang tersedia ?

- 5. Setelah Anda pasang kapasitor yang Anda pilih pada titik A-B, ulangilah langkah 2 dan langkah 3 di atas. Catat dan amatilah alat ukur setiap perubahan. Ialu hitunglah besaran listrik yang terdapat pada tabel.
- 5. lepaskan sumber arus bolak balik 220 volt dan pindahkan ke percobaan selanjutnya.

### LA NGKAH PERCOBAAN

7. Pada perBobaan 4.2 ItI hanya beban ditambah dengan eatu buah lampu Tl dari percobaan 4.1 tadi.

> i-'  $\epsilon$

-=1

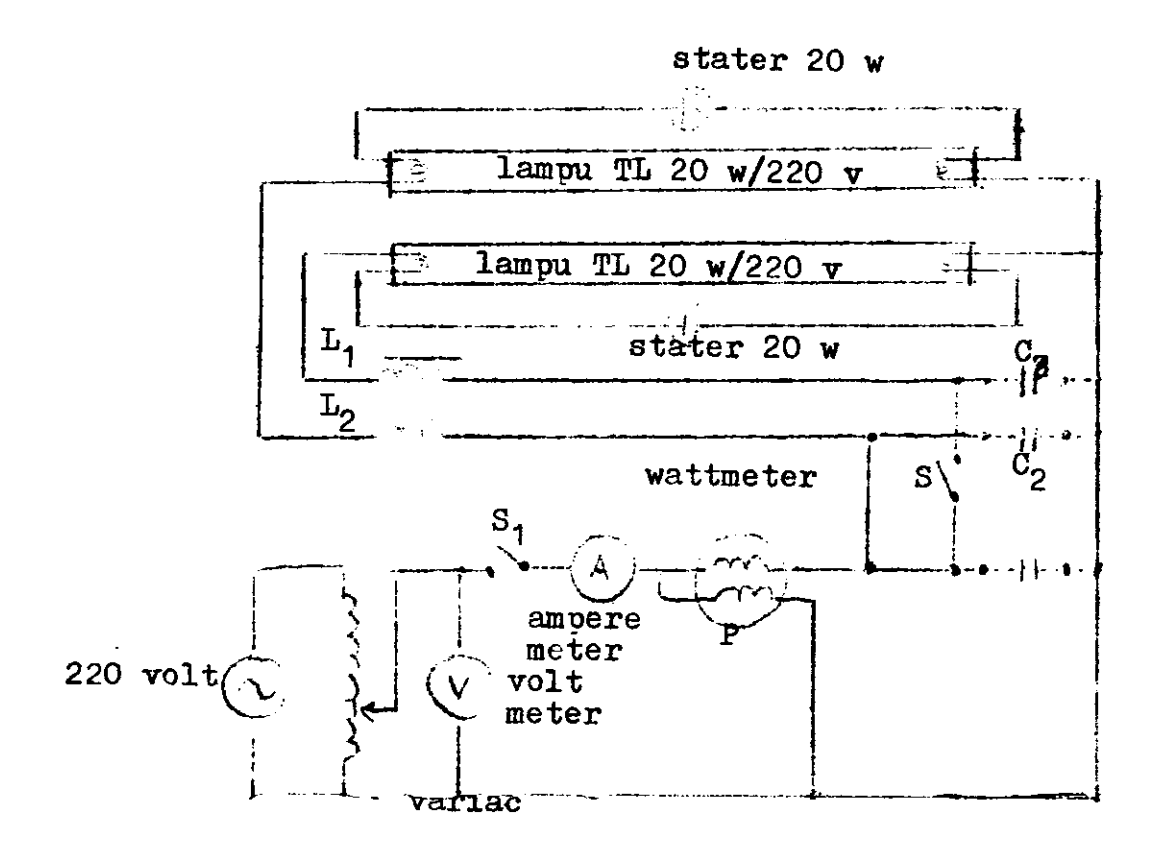

Gambar 45 Rangkaian percobaan dengan beban 2 lampu TL

### LANGKAH KERJA

- 8. Pada percobaan 4.2 ini lakukanlah seperti langkah kerja nomor 2 hingga di atas.
- 9. Amatilah percobaan 4.2 ini- karakteristik beban induktif dua buah lampu TL yang dihubungkan paralel, sebelum menggunakan kapasitor.
- 10. Catatlah penunjukkan pada alat ukur amperemeter dan watt meter pada tabel yang telah tersedia. Hitunglah besarnya kapasitas dari kapasitor yang harus ditempatkan agar fa faktor daya beban dua buah lampu TL sama dengan cos  $\theta$  = 1.

### Pertanyaan 5

Berapa nilai kapasitas dari kapasitor yang harus ditem $f$ patkan pada beban induktif dua buah lampu TL agar faktor daya cos  $\theta$  menjadi 1?

aa

### Pertanyaan <sup>6</sup>

Karena nilal kapasitas dari kapasitor yang anda hitung tidak kita ni11ki, untuk menggantikannya nilai kapasitag berapa yang Anda pilih dari kapasitor yang tersedia ?

- 11. Setdlah kaoasltor telah Anda tentukan, pas anglah pada rangkaian percobaan Anda sebagai kapasitor  $C_{1}$ . Amati-Iah karakteristik beban induktlf dua buah lampu Tl dengan menggunakan kapasitor  $C_1$  sebagai usaha memperbaiki faktor daya menjadi cos  $\theta$  sama dengan aatu. Catat dan amati hasil penunjukkan amperemeter dan wattmeter.
- 12. Lakukanlah langkah ke 11 di atas sperti langkah 2 dan 3 sebelumnya.

### Pertanyaan 7

I

Setelah Anda mengamati percobaan di atas dengan dengan Kapasitor C, hingga tegangan 22O volt, coba Offkan swi switch  $S_2$ . Apa yang terjadi dengan arts  $I_s$  pada alat ukur amperemeter ? coba bandingkan dengan hasil percob baan 4.2.6" dan 4.2.b di atas.

- 13. Apabila terjadi kelainan, lakukanlah sekali lagi pengamatan ini dengan mematikan (Off) switch S<sub>2</sub> tanpa merubah nilai kapasitas dari kapasitor  $C_1$ .
- 14. Lakukan lercobaan 4.2.c atau langkah 1J di atas seperti langkah 2 dan 3 sebelumnya. Catat dan amati hasil penunjukkan anoereneter dan watt meter. Bagainana hasllnya ?
- 15. Pada langkah selanjutnya gunakanlah nilai kapasitor dari percohaan 4.1.b di atas untuk kapasitos  $C_2$  dan  $C_3$ yang dipasangkan paralel dengan setiap beban lampu Ti.

I

- 16. Sottap langkah Anda melakukan perubahan dengan menga- nati hasil penunjukkan agperemeter dan wattmeter, coba natikan (Off) switch  $S_2$ . Catatlah hasil penunjukkan alat ukur amperemeter & wattmeter di atas sebelum dim tikan dan sesudah dimatikan saklarnya, dengan mengiku-<br>ti langkah 2 dan langkah 3 di atas langkah 2 dan langkah 3 di atas.
- 17. Bandingkanlah hasil pengukuran di atas dengan hasil pengukuran sebelumnya.

## CARA PENGOLAHAN DATA

- 18. Untuk mengolah data pada tabel karakteristlk beban in\_ duktif lanpu Tl sebelum dan sesudah menggunakan kapa\_ sitor, hampir sama dengan cara pada job sheet yang lalu
- 19. Untuk mencari harga kapastitas dari kapasitor yaitu : a. mencari harga arus  $I_{c}$ :

 $I_c = I_L$  x sin  $\theta$  (ampere)

dimana  $I_{T_L}$  didapat dari hasil pengukuran, sedang sin 0 didapat dari hasil perhitungan.

i

l.

h. Mencari harga reaktansi kapasitif  $X_{\alpha}$ :

$$
X_C = \frac{V_S}{I_C} \quad \text{(ohm)}
$$

c. Mencarl nilai kapasitas kapasitor <sup>C</sup>

$$
C = \frac{10^6}{2 \cdot \overline{A} \cdot f \cdot X_c} \quad \text{atau} \quad C = \frac{10^6}{314 \cdot X_c} (uF)
$$

20

#:--,

20. Buat vektor diagran segitiga daya secara grafis antara daya nyata P, daya semu S dan daya reaktif Q, hitung besarnya sudut cos  $\Theta$  dengan menggunakan busur, tepat tidak dengan hasil perhitungan yang telah anda buat se\_ belumnya ? Buat vektor segitiga daya ini hanya pada tegangan 22O volt data yang dianbllnya, yaitu sesudah <sup>d</sup> dan sebelum faktor daya diperbaiki.

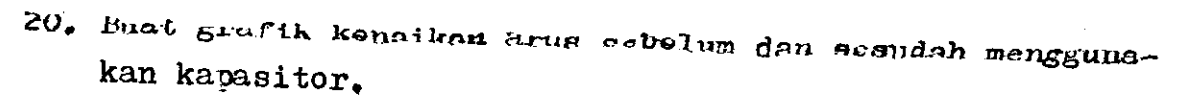

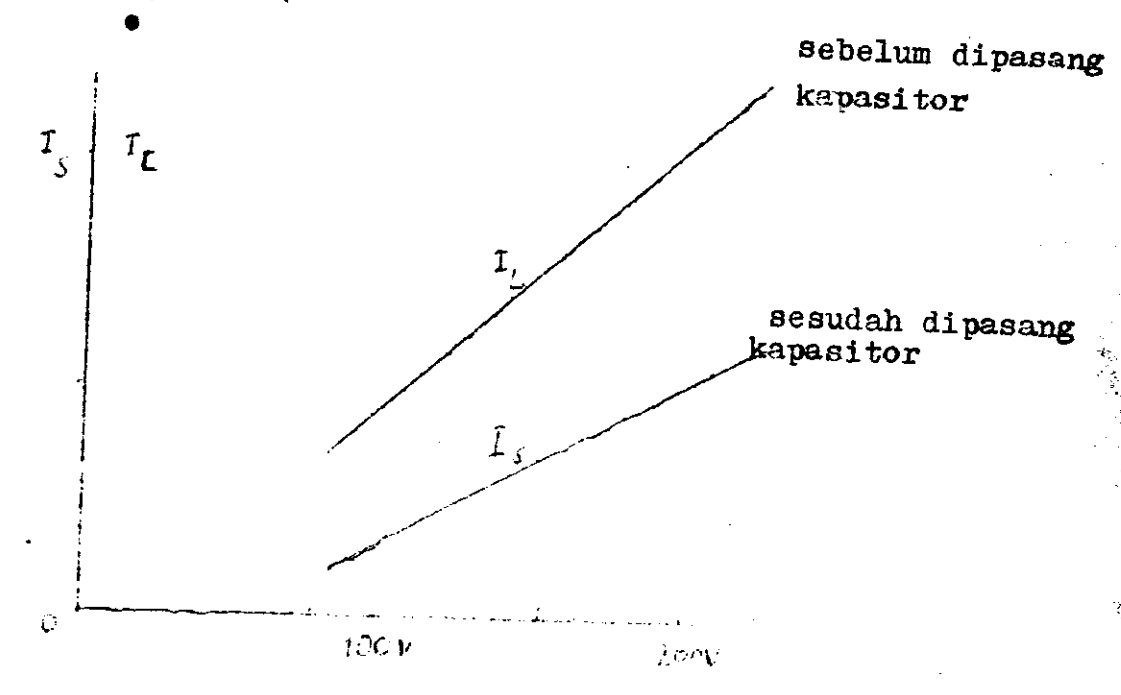

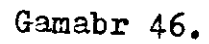

Karakteristik arus $\mathbf{I}_{\mathbf{L}}$ dan $\mathbf{I}_{\mathbf{S}}$ sebelum dan sesudah faktor daya diperbaiki.

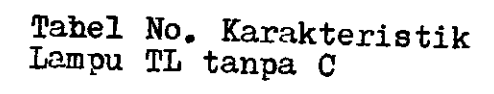

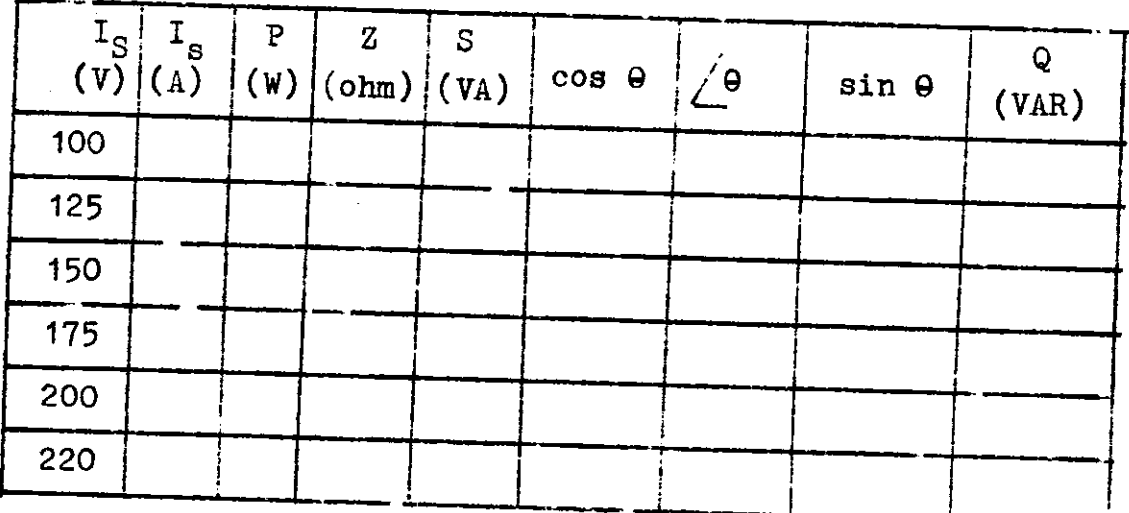

Herga Kapasitas Kapasitor C.

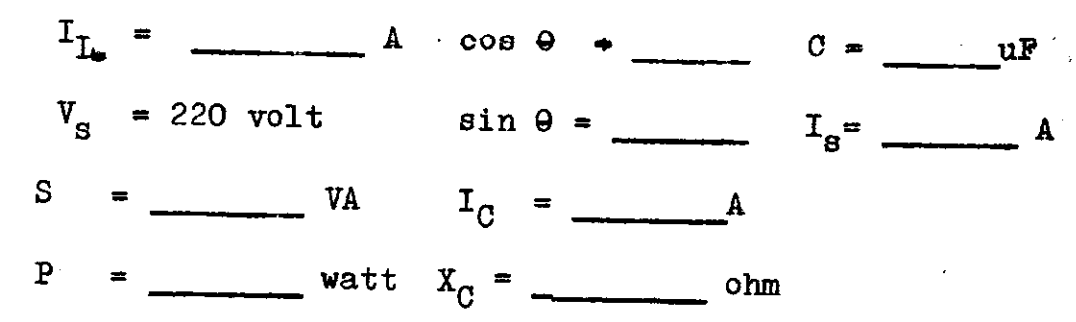

## TABEL NO.

KARAKTEPISTIK LAMPU TL DENGAN  $C =$  $uF$ 

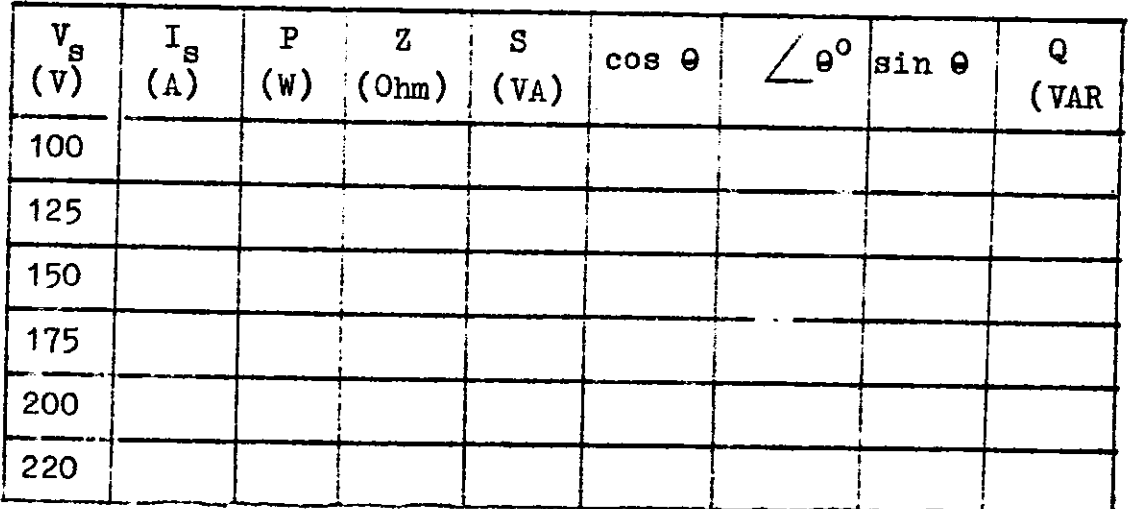

### VII. PERHITUNGAN DAYA TERPAKAI BEBAN RUMAH TANGGA

) .:: 1.

 $\sim$ 

#### TUJUAN

Dari hasil percobaan di Laboratorium diharapkan mahasiswa dapat :

- a. Mengukur besarnya daya beban lampu pijar dan lampu TL dengan menggunakan alat ukur kWh meter satu fasa,
- b. Menghitung besarnya daya tarik listrik yang dipakai untuk beban lampu pijar dan lampu TL dalam perioda satu bulan dan satu tahun.
- c. Membandingkan besarnya daya tarif listrik rata-rata yang diapakai untuk beban lampu pijar dan lampu TL dalam setahunnya.

 $\overline{1}$ 

.<br>م

-e

- d. Menggambarkan grafik pemakaian daya dan besarnya biaya pemakaian listrik untuk periode satu tahunnya.
- e. Menyimpulkan hasil pengukuran yang didapat dalam bentuk laporan tertulis.

### TEORI SINGKAT

 $\ddot{\phantom{1}}$ i.

t

I

d

Seperti yang telah kita ketahul, be sarnya daya yang dipakal konsunen penakai tenaga listrik seharl-harisnya digunakan alat ukur kWh meter (kilo watt hour meter), yang merupakan alat ukur integrasi (integrating instrument). naksudnyd adalah suatu aLat ukur yang noengukur besaran listrik sekaligus diintegrasikan untuk jangka waktu terten tu.

Perindip kerja alat ukur KWH meter ini menggunakan efek induksi elektromagnetis dalam dua kumparan, yang menimbulkan intersksi nedan magnit yang dibangkitkan oleh dua kumparan tersebut, Eehingga mengakibatkan terjadinya momen gerak pada suatu kepingan alumunium yang diletakkan di antara dua kumparan tersebut. Momen gerak dari kepingan alununirtm yang tnenpunyal kecepatan n putaran akan berbanding lurus dengan besarnya daya yang dipakai oleh beban gebesar V.I. cos 0. Dengan demikian jumlah putaran dari ke-

7'

 $f_{\text{max}}$  the state of the state of the state of the state of the state of the state of the state of the state of the state of the state of the state of the state of the state of the state of the state of the state of the

w

pingan alumunium akan berbanding dengan energi yang akan diukur untuk jangka waktu tertentu.

Jika C adalah suatu konstanta KWH meter, yaitu besaran yang menyatakan banyaknya putaran piringan KWH meter untuk setiap 1 KWH yang ditunjukkannya, dan jumlah putaran nya adalah n putaran, maka jumlah KWH yang ditunjukkan oleh KWH meter pada n putaran tersebut adalah n/C KWH, y yang besarnya adalah :

$$
\frac{n}{C} = \frac{V \cdot I \cdot \cos \theta \cdot t}{1000 \cdot x \cdot 3600} \text{ (KWH)} \cdot \cdot \cdot \cdot \cdot \cdot \cdot \cdot \cdot \cdot \cdot \cdot \cdot 81
$$

Jika KWH meter tanpa kesalahan maka yang diperlukan untuk n putaran piringan adalah t dasar  $(t_d)$  yaitu :

$$
t_d = \frac{n \times 3600 \times 1000}{\text{U x V x I x cos } \theta} \text{ detik} \dots \dots \text{ 82}
$$

Untuk satu putaran plringan alununium memerlukan waktu, yaitu:

$$
t_d = \frac{1 \times 3600 \times 1000}{C \times V \times I \times \cos \theta} \quad \text{detik} \dots \dots \quad 83
$$

sehingga dalam waktu 24 jam = 3600 detik, piringan alumunium akan dapat berputar :

$$
n = \frac{3600}{td} putaran \dots \dots \dots \dots \dots \dots \quad 84
$$

sedahgkan besarnya daya 1 KWH akan dicapai dalam waktu :

$$
t_1 = C \times t_d
$$
 detik......... 85  
atau dalam jam :

$$
t_1 = C x \frac{t_d}{3600} j
$$
am ... ... ... 86

Dengan demikian besarnya daya KWH yang terukur (terpakai) dalam satu bulan (30 hari) adalah :

KWH terpakai = 
$$
\frac{30 \times 24}{C \times \frac{t}{d}/3600}
$$
 KWH ... ... 87

il -t 1

 $:$ +!

 $\ddot{\phantom{0}}$ 

Sesual peraturan tarif Dasar listrik 1982 yang berlaku pada bulan Februari 1982 untuk Tarif Rumah Tangga ditetapkan sebagai berikut :

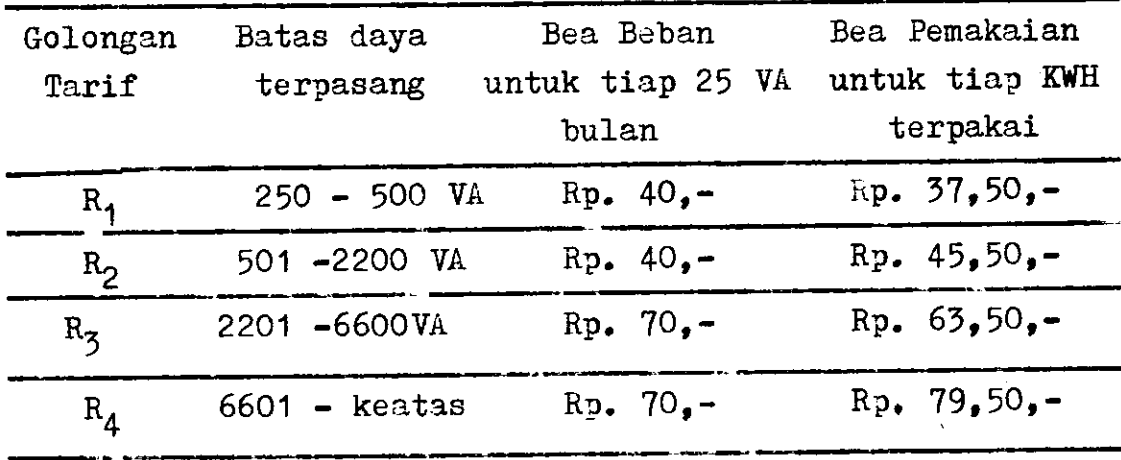

A)ebila anda sebagsi langganan listrik PIN untuk golongan tarif  $R_1$  untuk bulan April 1982 ini menggunakan daya sebesar 45 KWH maka besarnya daya yang harus dibayar ada-1ah :

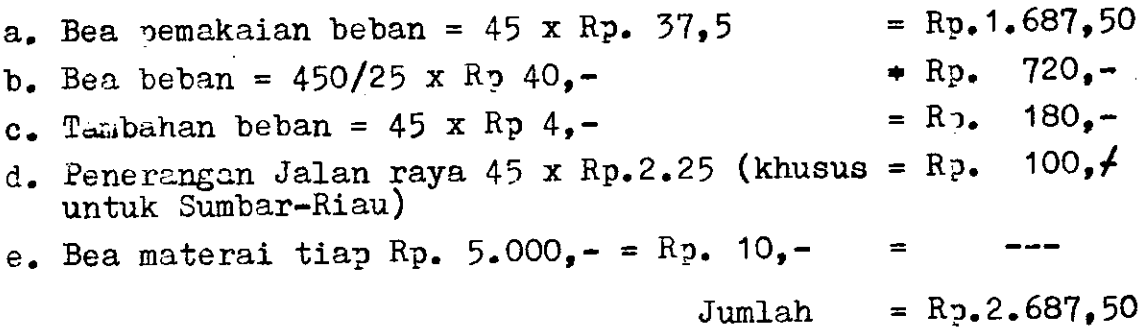

RANGKATAN PERCOBAAN

 $\rightarrow$ 

..a

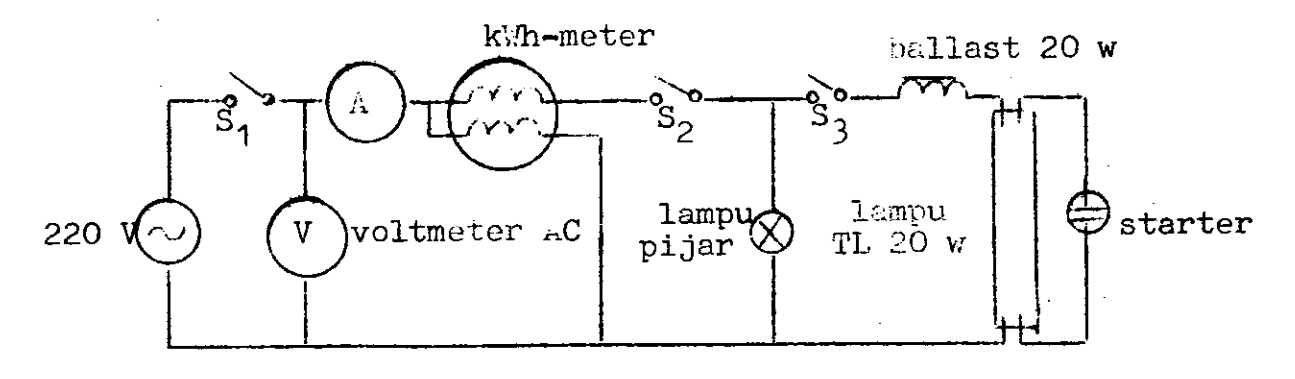

Gambar 47. Bentuk rangkaian percobaan untuk menentukan faktor daya beban

 $\mathbb{R}^+$  . . :

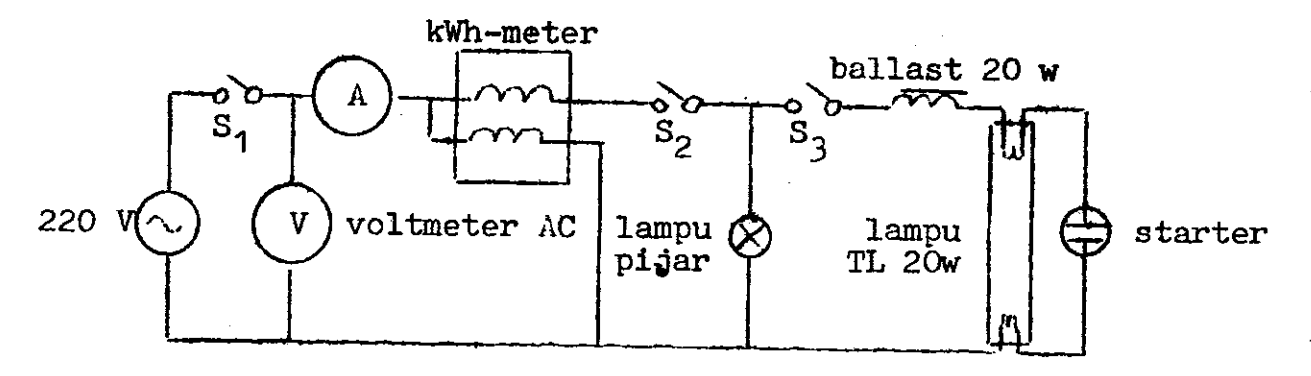

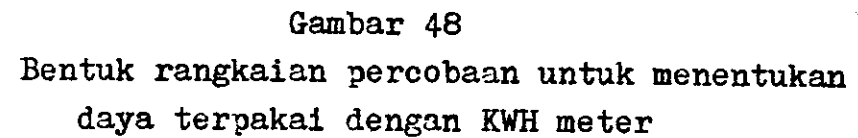

## BENTUK PERCOBAAN

c

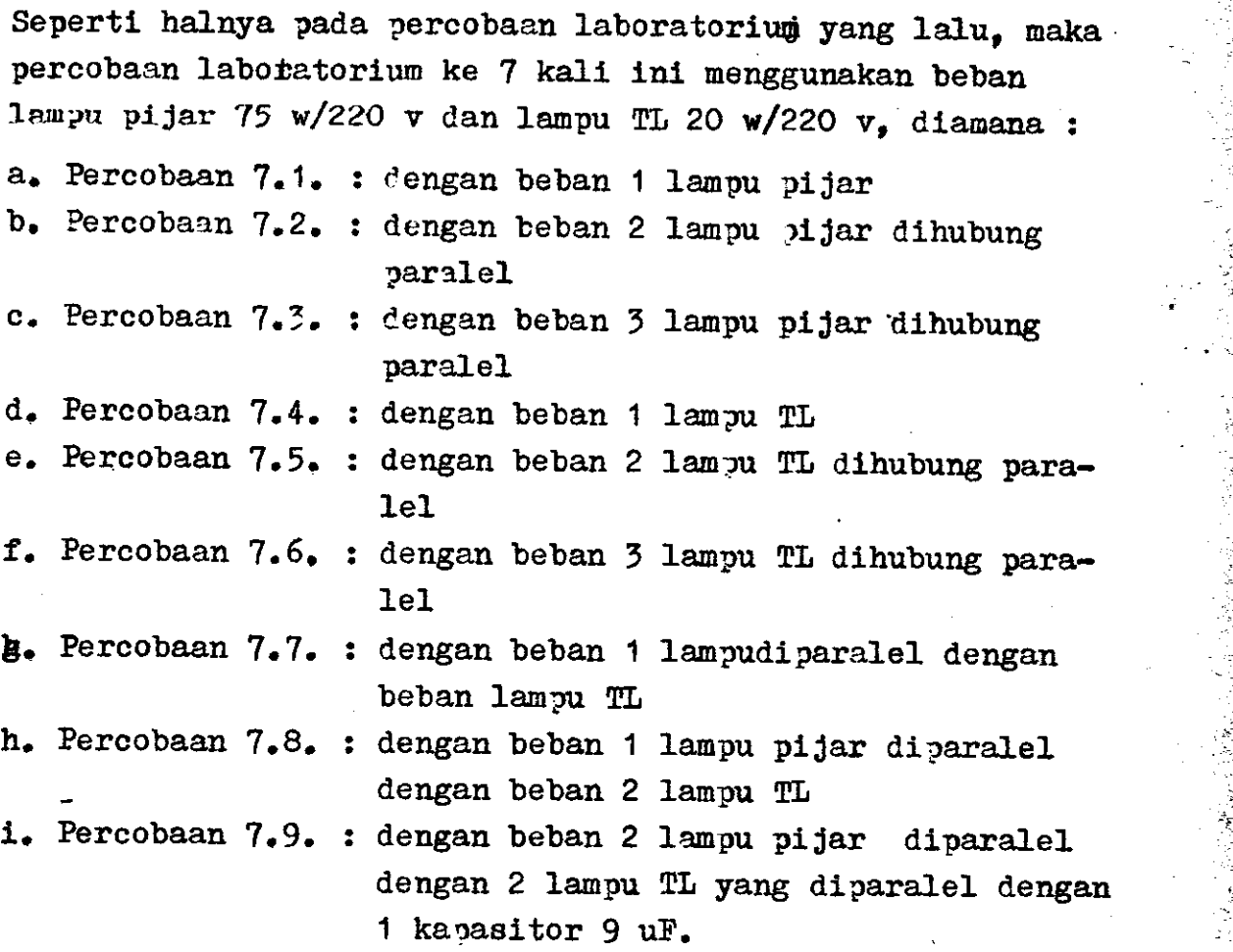

a

.

76

t! .i

- j. Percobaan 7.10. : dengan beban 3 lampu TL diparalel dek. Percobaan 7.11. : dengan beban 3 lampu pijar diparalel ngan 1 lampu pijar.
- dengan 1 lampu TL yang diparalel dengan kapasitor 4,75 uF.
- 1. Percobaan 7.12. : dengan beban 3 lampu TL yang diparalel dengan kapasitor 13.5 uF dan lampu pijar 1 buah.

### ALAT DAN BAHAN PERCOBAAN

a. Alat ukur wattmeter merk "Takemoto" PD-310 klas  $0.5$  = '1 buah b. Alat ukur amperemeter AC:a)merk "YEW" klas1.5 1 buah. b) merk "Meco" klas 1.0 1 buah c. Alat ukur KWH meter merk "Fuji" type FA-14 klas  $2.0 =$ 1 buah d. Beban lampu pijar 75 w/220 v 3 buah e. beban lampu TL + ballast 20 w/220 volt  $\qquad$  3 buah f. Alat ukur voltmeter AC pada multimeter "Sanwa" XY- $360$  TR 1 buah g. Saklar penghubung 1 buah 1 buah 1 buah 1 buah 1 buah 1 buah 1 buah 1 buah 1 buah 1 buah 1 buah 1 buah 1 buah h. Pajan terminal dan sto watch and the control of the 1 buah i. Kabel penghubung secukupnya

### LANGKAH KERJA

- 1. Rangkailah ?eralatan yang telah Anda sediakan seauai dengan gambar 47 di atas, dengan beban sesuai dengan peralatan yang ada ( percobaan ?.1 sampai ?.12)
- 2. Pada rangkaian percobaan gambar 47 ini dimaksud ingin mencari sudut )ergeseran fasa dari beban pemakai tenaga listrik.
- 3. Setelah Anda rangkai percobaan anda, periksakan kepada dosen pembimbing Anda untuk mendapatkan instruksi selan-

r and the second control of the second control of the second control of the second control of the second control of the second control of the second control of the second control of the second control of the second control

.,

77

Jutnya.

i: i<sup>f</sup>

it

4. Sebelum Anda mengOnkan saklar penghubung, letakkan hu-<br>bungan kabel penghubung pada skala terbesar dari alat<br>ukur, lalu onkan saklar penghubung. Catat besaran yang<br>terukur pada amperemeter I<sub>S</sub> voltmeter V<sub>S</sub>dan watt m

- <sup>s</sup>ebut.
- 
- 6. Setelah Anda mendapatkan harga faktor dayanya, hitunglah harga  $t_d$  (waktu yang digunakan untuk satu putaran pi-<br>ringan alumunium), sesuai dengan rumus 82 di atas.<br>7. Lalu gantilah hubungan alat ukur wattmeter dengan a gambar oetunjuknya).
- 8. Sctelah dicok hnbungan rangkaian Anda oleh dosen pembim<br>bing, onkan saklar penghubung dan amatilah putaran yang<br>terjadi pada piringan alumunium dengan menggunakan <sup>s</sup>topwatch.
- 9. Lakukanlah pengukuran putaran piringan alumunium pada alat ukur KWH meter ini sebanyak tiga kali, agar hasil- nya benar-benar valid.
- 10. Begitupula catat harga arus dan tegangannya pada saat mengukur daya dengan KWH meter ini. Ayakah ada perbeda- an dengan pengukuran yang tadi ?
- 11. Lakukanlah percobaan selanjutnya dari 7.1 sampai 7.12<br>di atas seperti pada langkah-langkah sebelumnya, hanya<br>pada tegangan 220 v.<br>12. Apabila anda telah selesai seluruh percobaan ini, off
- kan saklar penghubung dan cabut sumber tegangan Ac 220<br>volt dari rangkaiannya. Rapikan dan letakkan alat yang<br>telah Anda gunakan pada tempat yang telah disediakan.<br>5. Buatlah laporan sementara sesuai tabel yang telah diber
- 

78 - t'ann an t-ann an t-ann an t-ann an t-ann an t-ann an t-ann an t-ann an t-ann an t-ann an t-ann an t-ann an t-ann an t-ann an t-ann an t-ann an t-ann an t-ann an t-ann an t-ann an t-ann an t-ann an t-ann an t-ann an

 $\mathbb{R}$ 

f

i

### CARA PENGOLAHAN DATA

### A. HASIL PERHITUNGAN

1. Hitunglah harga-harga yang te sedia pada tabel pengukuran dan  $\epsilon$  berhitungan sesuai dengan rumus yang te $\pm$ lah diberikan pada job sheet yang lalu. Yaitu harga impedansi Z, daya semu S, faktor daya cos  $\Theta$ , sudut pergeseran fasa  $\theta^0$ , faktor reaktif sin  $\theta$ , daya reaktif Q.

79

- 2. Hitung juga harga putaran jiringan alumunium pada KWH meter dalam detik, seperti rumus 82 di atas.
- 3. Hitung waktu yang dibutuhkan untuk menghasilkan daya 1 KWH seperti rumus 85 atau 86 di atas.
- 4. Lalu hitung daya KWH untuk jangka waktu satu bulannya, Ci mare kita misalkan :
	- 4.1. Percobaan 7.1 untuk beban bulan Januari 1982 4.2. Percobaan ?.2.untuk bebanbulan Februarl '1982 4.3. Percobaan 7.3 untuk beban bulan maret 1982 4.4. Percobaan 7.4 untuk beban bulan April 1982 4.5. Percobaan 7.5 untuk beban bulan Mei 1982 .1.5. Percobaan ?.5.untuk beban bulan Junl <sup>1982</sup> 4.7. Percobaan 7.7 untuk beban bulan Juli 1982 4.8. Percobaan 7.8 untuk beban bulan Agustus <sup>1982</sup> 4.9. Percobaat 7,9 untuk beban bulan Septenber <sup>1982</sup> 4.10. Percobaan 7.10 untuk beban bulan00ktober 1982 4.1. Percobaan 7.1 untuk beban bulan November 1982 4J2. Percobaan 7ft untuk beban bulan Desember <sup>1982</sup>
- 5. Hitunglah besarnya harga tarif listrik yang harus dl bayar sesuai bulan-bulan di atas.
- 6. Untuk menghitung besar tarif listrik perbulannya gunakan tarif beban rumah tangga untuk golongan R<sub>1</sub> saja. Apabila dirumah Anda menggunakan golongan tarif R<sub>2</sub> usahakan menghitungnya sama dengan tarif golongan di rumah Anda, agar kita mendapatkan informasi-informasi lebih lengkap dan mengaplikasikan pengetahuan ini dalam kehidupan di sekeliling kita.

# b. HASIL GRAFIK DAN VEKTOR DIAGRAM

- 1. Buat grafik besarnya daya terpakai (dalam KWH) da besarnya tarif yang harus kita bayar tiap bulannya sesuai hasil pengolahan data sub 4 di atas. Di mana KWH dan Rp = f (bulan) dengan skala 1 cm = 25<br>kwh dan 1 cm = Rp. 250,- serta 1 cm = 1 bulan.
- 2. Lalu buatlah vektor diagram segitiga daya untuk percobaan, ukurlah sudut pergeseran fasanya dengan busur,dan ukur panjangnya daya dengan penggaris tentukan skalanya.

### FVAIUASI

\*p+;

- 1. Apakah yang mempengaruhi besarnya daya terpakai yang terukur kwh meter? menagapa demikian? Utarakan alasan Anda sesuai dengan teori !
- 2. Dari percobaan 7.1 sampai 12 terdapat 4 kategori beban yaitu : a. Beban lampu pijar
	- b. Beban lampu TL
	- c. Beban lampu pijar diparalel dengan lampu TL
	- d. beban lampu pijar diparalel dengan lampu TL dengan faktor daya diperbaiki.

Apa yang nenarik darl hasil pengukuran dan hasll perhl tungan pada beban di atas ? buatlah kesimpulan Anda.

- ]. Bera2akah besarnya daya rata-rata dan tarlf rata-rata yang terpakai pada beban 1 sampai 12 di atas ?
- 4. Untuk beban mana yang tertinggi dan terendah daya terpakan kai dan tarif listriknya ? Mengapa demikian? Utarakan Aalasan Anda !

### DAFTAR PUSTAKA

- 1. B.L. Theraja, A Text Book of Electrical Technology, S. Chand & Company Ltd. New Delhi, 1978, 17 th Revised Edition.
- 2. Forest K. Harris, Electrical Measurements, Wiley Eastern Private Limited, Publishers, New Delhi, 1974. Chapter 12, p.512-p.541.
- 3. Ichwan Hariadi & A. Ponidjo, Teori Listrik Arus Tukar, Pen. Integritas Yogyakarta, 1969.
- 4. Ralph J. Smith, Circuits, Devices and systems, John Wiley & Sons Inc. New York, Third Edition. 1976.
- 5. Soedjana Sapiie (DR) & <sup>O</sup>samu Nishiro, Pengukuran dan dan Alat-alat Ukur Listrik, Pen. Association for International Technical Promotion, Tokyo, Japan, Cetakan Pertama, 1975.

6. Walter W. Lewis, Basic Elektric Circuit Theory, The Ronald Press Company, New York, 1958.

- 7. Van Valkenburgh, Listrik Teori & Praktek (terjemahan), Pen. Ghalia Indonesia Jakarta, 1977, Jilid I, III dan IV.
- . Fuji Integrating watt.hour meter  $(I)$  and 8. (II), Published by Fuji Electric Co. Ltd, Tokyo, Japan, 1970.
- , Japanese Industrial Standard (JIS) C,  $\mathcal{L}$ 9. 121041968, General Rule for ..C Watt-Hour Meters.